3GPP2 C.S0036-0 Version 2.0 Version Date: January 29, 2010

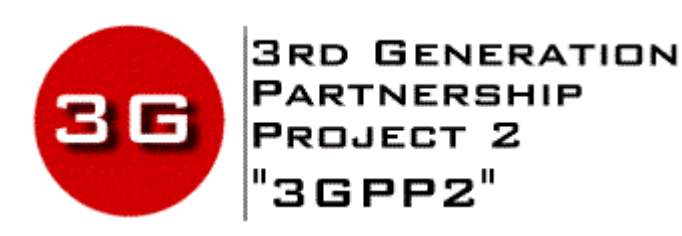

# Recommended Minimum Performance Specification for Mobile Stations with Position Service

© 2010 3GPP2

*3GPP2 and its Organizational Partners claim copyright in this document and individual Organizational Partners may copyright and issue documents or standards publications in individual Organizational Partner's name based on this document. Requests for reproduction of this document should be directed to the 3GPP2 Secretariat at secretariat@3gpp2.org. Requests to reproduce individual Organizational Partner's documents should be directed to that Organizational Partner. See www.3gpp2.org for more information.*

## **Revision History**

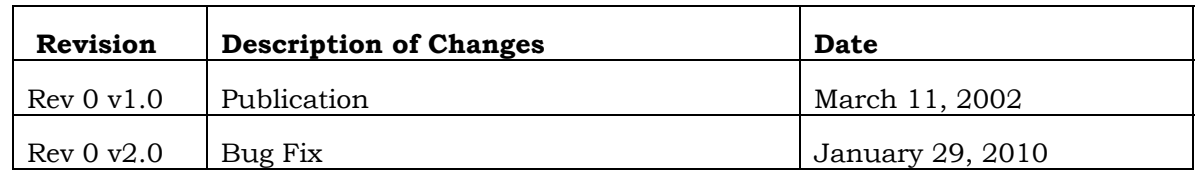

Note: This is a replacement version. Corrections have been made to the title page.

#### **CONTENTS**

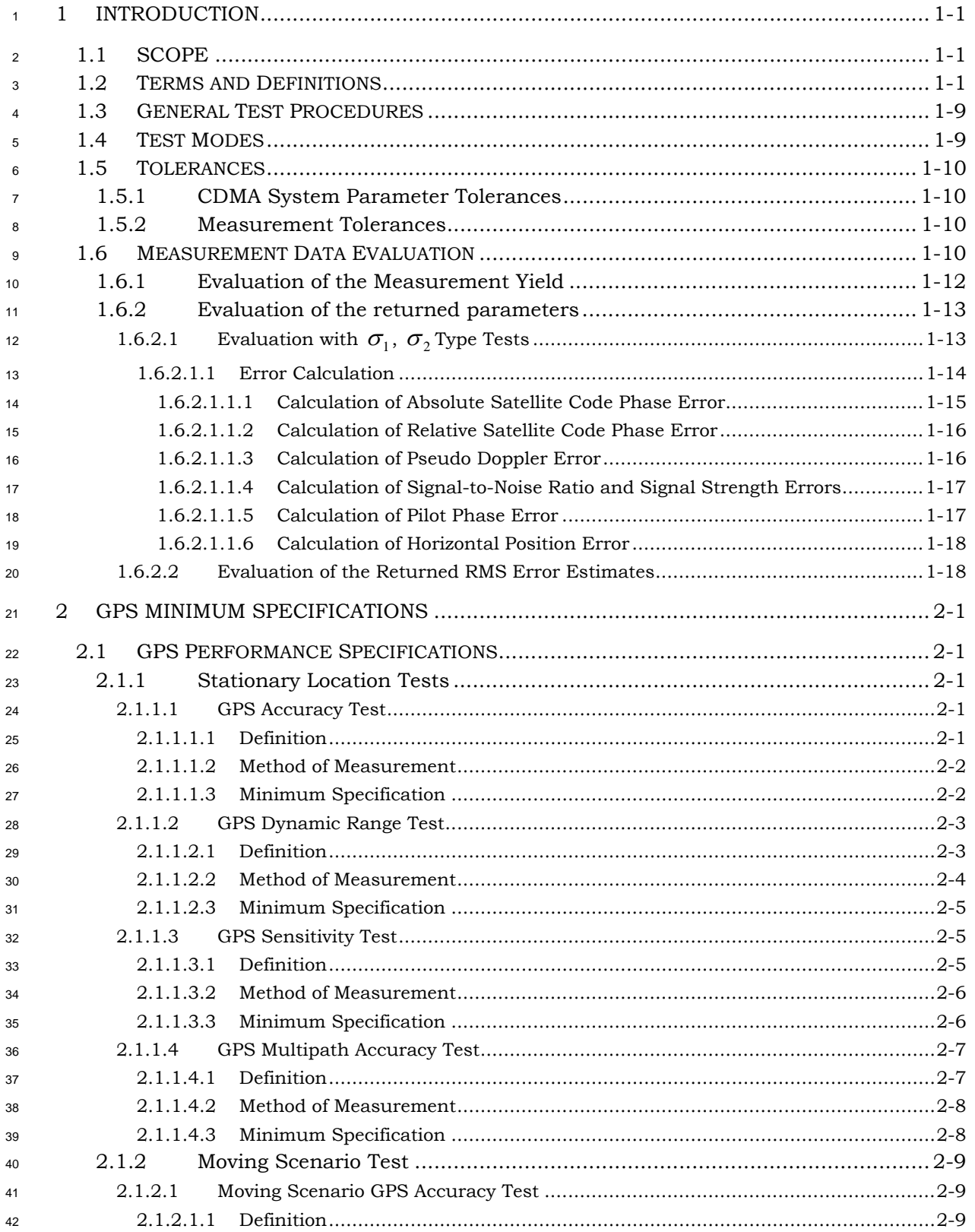

#### **CONTENTS**

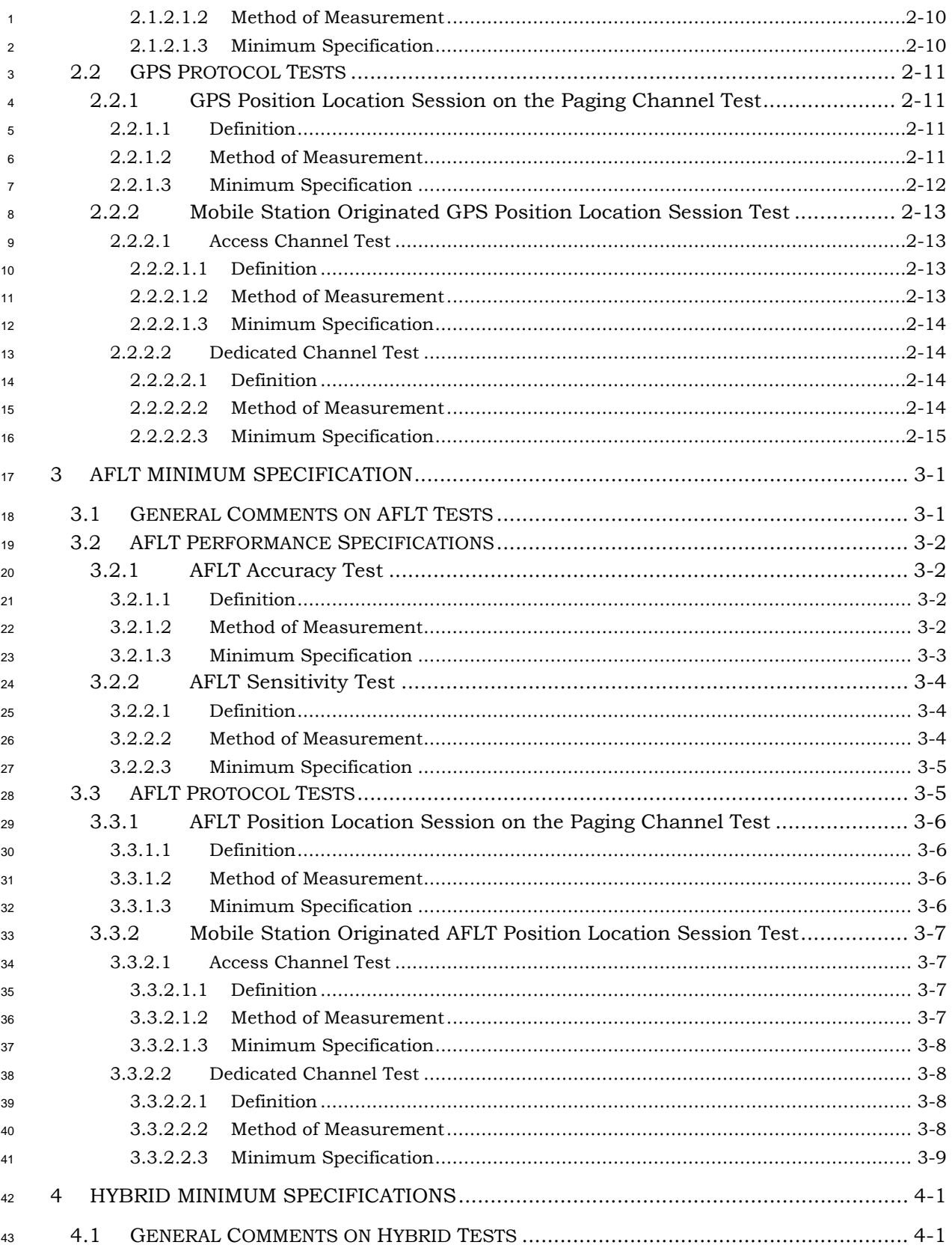

#### **CONTENTS**

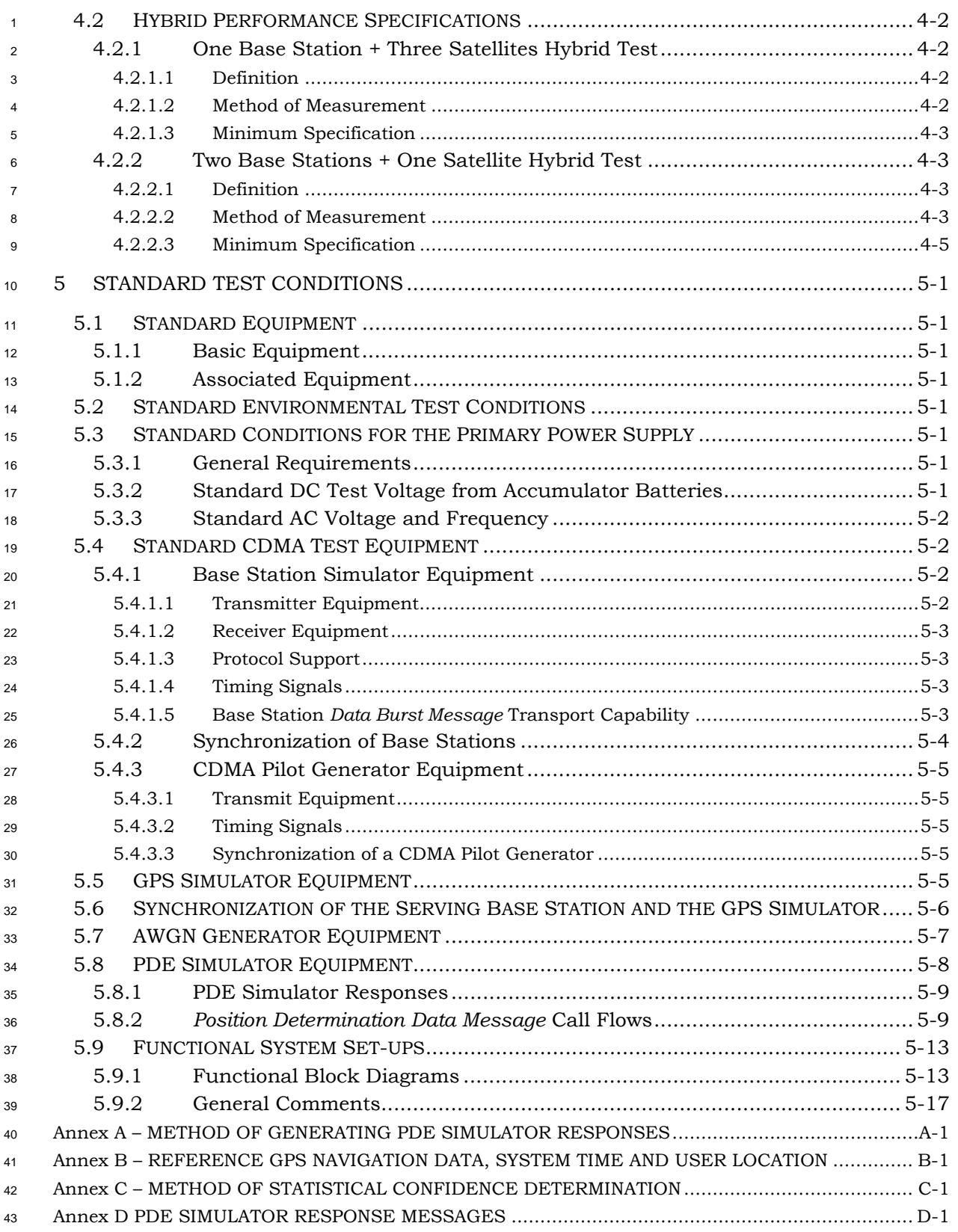

### **FIGURES**

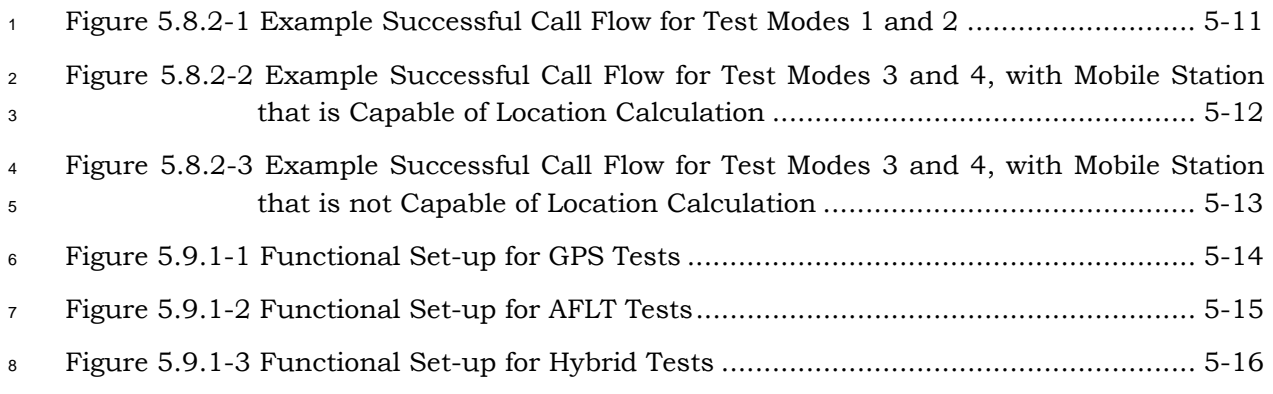

#### **TABLES**

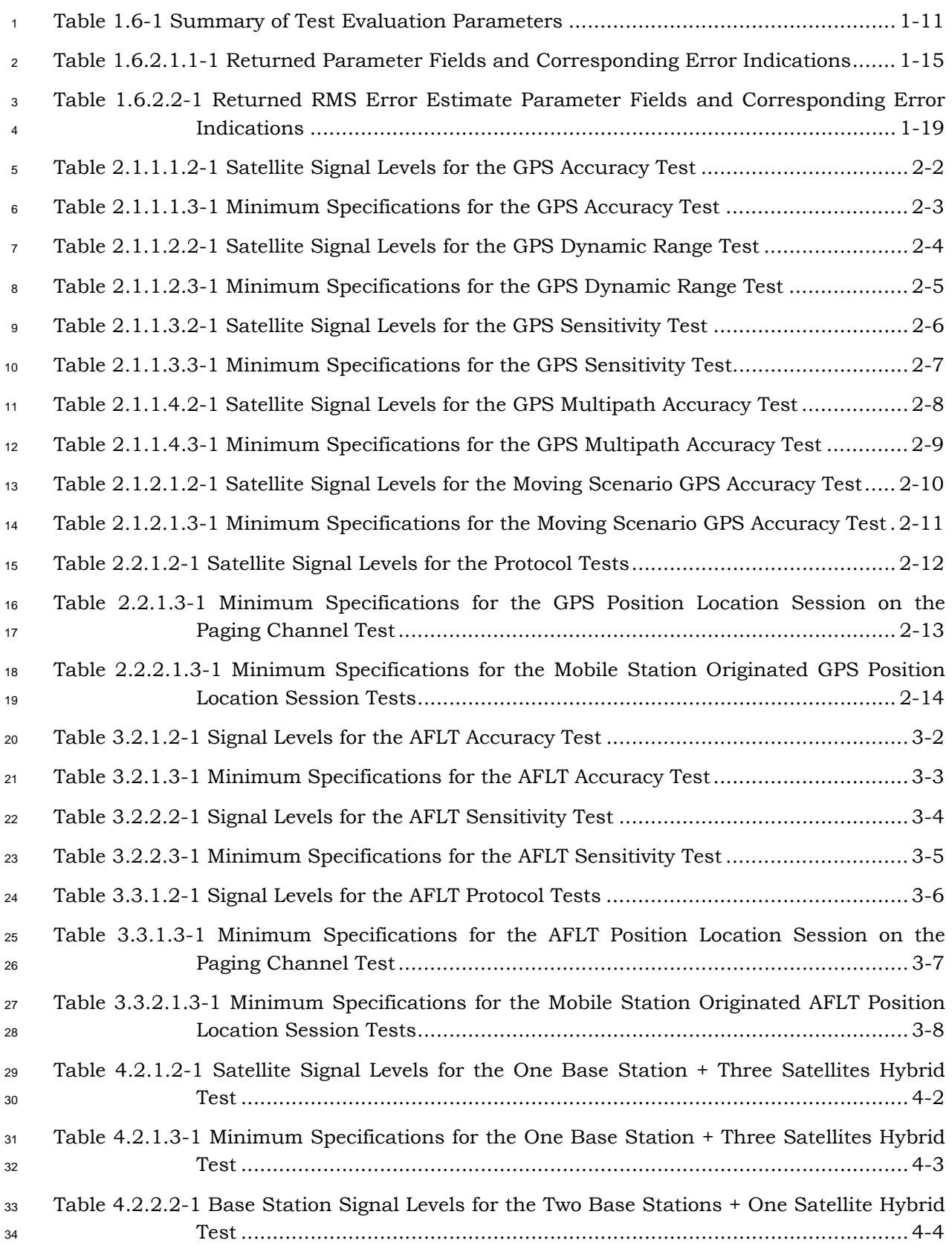

### **TABLES**

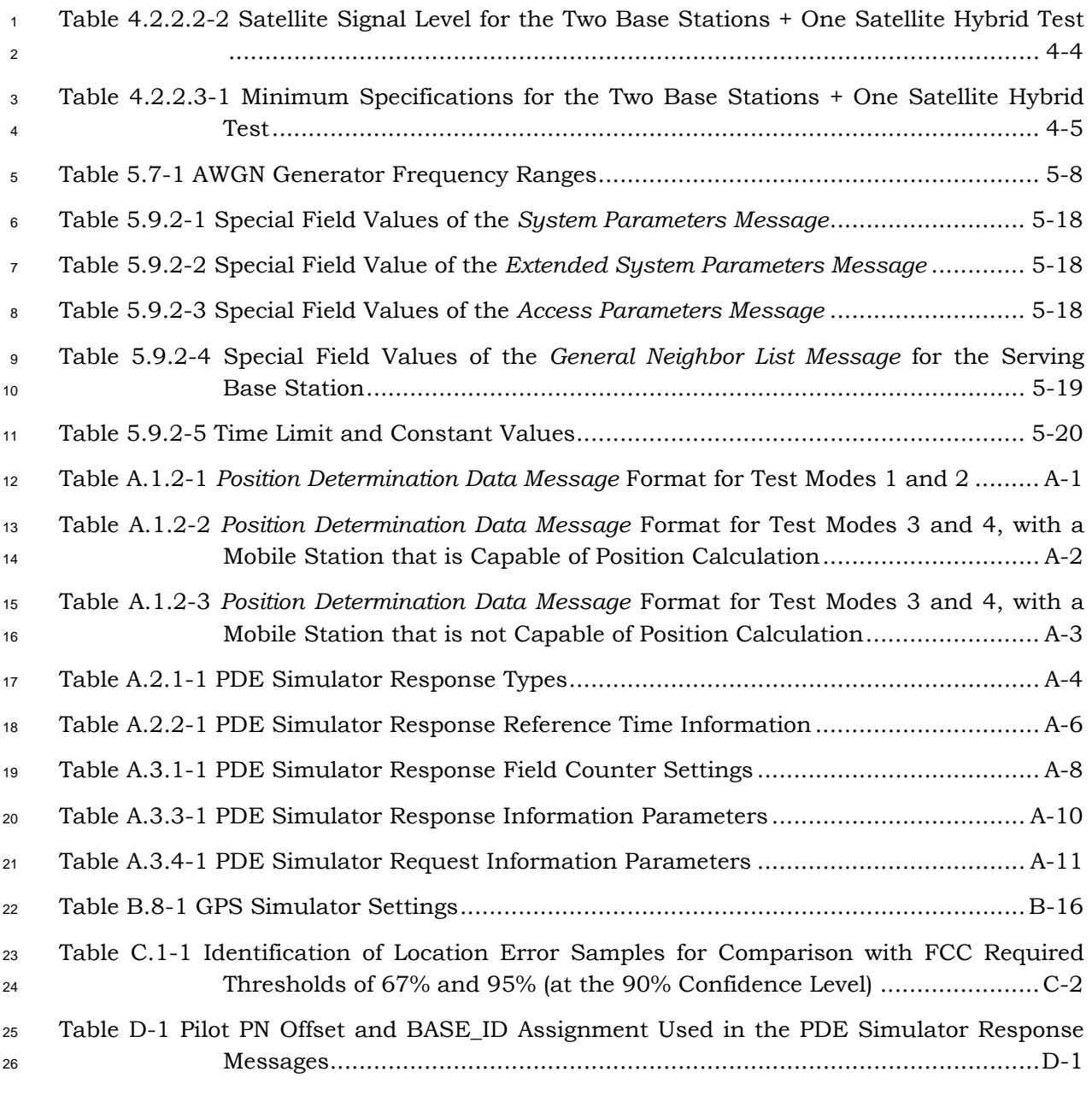

#### **FOREWORD**

#### The foreword is not part of this specification

- 1. This Specification uses the following verbal forms: "Shall" and "shall not" identify requirements to be followed strictly to conform to the Specification and from which no deviation is permitted. "Should" and "should not" indicate that one of several possibilities is recommended as being particularly suitable, without mentioning or excluding others; that a certain course of action is preferred but not necessarily required; or that (in the negative form) a certain possibility or course of action is discouraged but not prohibited. "May" and "need not" indicate a course of action permissible within the limits of the Specification. "Can" and "cannot" are used for statements of possibility and capability, whether material, physical, or causal.
- 2. There are four Annexes in this Specification. Annexes A, B, C and D are normative and are considered part of this Specification. Annex D contains a data file 12 the attachment that is normative and is considered part of this Specification.
- 3. The terms "location" and "position" are used interchangeably throughout this document. In this respect the definition of the term differs from the historic use of location in wireless systems to identify the mobile's current serving system.
- 4. Those wishing to deploy systems compliant with this Specification should also be compliant with Parts 15, 22, 24, and 27 of [18] and with the applicable rules and regulations of local administrations.
- 5. Those wishing to deploy systems in the United States should also take notice of the requirement to be compliant with Federal Communications Commission (FCC) 21 Rulings on 911 Emergency Services. Meeting the requirements contained in this Specification does not guarantee compliance with the FCC requirements listed in 23 [19].
- 6. The operation and messages specified in [1] apply to what is usually known as handset-based position location method. The testing of network-based methods is beyond the scope of this Specification.
- 7. Footnotes appear at various points in this Specification to elaborate and to further clarify items discussed in the body of the Specification.
- 8. Unless indicated otherwise, this document presents numbers in decimal form. Binary numbers are distinguished in the text by the use of single quotation marks.
- 31 9. The following operators define mathematical operations:
- $\frac{32}{2}$   $\times$  indicates multiplication.
- / indicates division.
- <sup>34</sup> + indicates addition.
- indicates subtraction.
- <sup>36</sup> indicates complex conjugation.
- $37 \in \text{indicates a member of the set.}$
- 38  $\lfloor x \rfloor$  indicates the largest integer less than or equal to x:  $\lfloor 1.1 \rfloor = 1$ ,  $\lfloor 1.0 \rfloor = 1$ .

#### **FOREWORD**

The foreword is not part of this specification

 $\lceil x \rceil$  indicates the smallest integer greater or equal to  $x: \lceil 1.1 \rceil = 2, \lceil 2.0 \rceil = 2$ .  $|x|$  indicates the absolute value of x:  $|-17|=17$ ,  $|17|=17$ . <sup>3</sup>⊕ indicates exclusive OR (modulo-2 addition). <sup>4</sup>min (x, y) indicates the minimum of x and y.  $5 \text{ max}$  (x, y) indicates the maximum of x and y. 6 x mod y indicates the remainder after dividing x by y: x mod y = x - (y  $\times$   $\lfloor x/y \rfloor$ ).  $R\in\{x\}$  indicates the real part of x. 8 Im $\{x\}$  indicates the imaginary part of x. <sup>9</sup>9. This Specification supports testing of mobile stations compliant with [1]. <sup>10</sup>10. This Specification supports testing of mobile stations that meet the minimum 11 specifications specified in [5]. <sup>12</sup>11. This Specification tests only the position location functionality of a mobile station. <sup>13</sup>Testing interoperation with other services, such as voice, data or SMS, is beyond 14 the scope of this document. 15 12. This Specification does not support testing mobile station cold start time to first fix 16 requirements. 17 13. References in this document are to TIA/EIA-95-B. This Specification is equally <sup>18</sup>applicable to TIA/EIA/IS-2000 and TIA/EIA/IS-2000-A. Except where explicit 19 19 references are made to TIA/EIA/IS-2000, the reference to TIA/EIA-95-B can be <sup>20</sup>converted directly to TIA/EIA/IS-2000 and TIA/EIA/IS-2000-A usage. <sup>21</sup>14. The terms "base station" and "base station simulator" are used interchangeably 22 throughout this document, reflecting the fact that either type of equipment may be <sup>23</sup>used as long as all test equipment requirements given in this Specification are <sup>24</sup>satisfied. <sup>25</sup>15. Some tests in this revision specify using a physical CDMA channel that is not <sup>26</sup>mandatory for IS-2000-A mobile stations. If the mobile station does not support a <sup>27</sup>specified physical channel, then the equivalent IS-2000-A-only physical channel <sup>28</sup>should be used instead. Specifically, the Broadcast Control Channel and Forward <sup>29</sup>Command Control Channel should be used in place of the Paging Channel, the <sup>30</sup>Enhanced Access Channel should be used in place of the Access Channel, and the <sup>31</sup>Dedicated Control Channel should be used in place of the Traffic (Fundamental) <sup>32</sup>channel. <sup>33</sup>16. For the test parameter tables, Îor is specified in terms of power spectral density in a <sup>34</sup>Spreading Rate 1 bandwidth. For testing applicable to Spreading Rate 3, the total 35 received power in a Spreading Rate 3 bandwidth is effectively 5 dB higher.

#### **FOREWORD**

The foreword is not part of this specification

- 1<sup>1</sup> 17. Wherever this document refers to CDMA System time in frames, it is taken to mean 2 an integer value T such that:  $T = \lfloor t/0.02 \rfloor$ , where t represents System Time in <sup>3</sup>seconds.
- 4 18. The tests will be performed using modulated L1 carriers; however, the specification <sup>5</sup>of the signal levels is based upon an unmodulated L1 carrier, referenced to the <sup>6</sup>mobile station antenna input.
- 7

#### **REFERENCES**

1 The following Specifications contain provisions that, through reference in this text, <sup>2</sup>constitute provisions of this Specification. At the time of publication, the editions indicated <sup>3</sup>were valid. All Specifications are subject to revision, and parties to agreements based on 4 this Specification are encouraged to investigate the possibility of applying the most recent 5 editions of the Specifications indicated below. ANSI and TIA maintain registers of currently 6 valid national Standards published by them.

- 7
- 8

#### **REFERENCES**

- 1. 3GPP2 C.S0022-0 v3.0, *Position Determination Service Standard for Dual-Mode Spread Spectrum Systems*, March 2001.
- 2. J-STD-036, *Enhanced Wireless 9-1-1 Phase 2*, June 2000.
- 3. TSB-100, *Wireless Network Reference Model*, July 1988.
- 4. 3GPP2 C.S0010-A v2.0, *Recommended Minimum Performance Standards for cdma2000 Spread Spectrum Base Stations*, April 2001*.*
- 5. 3GPP2 C.S0011-A v2.0, *Recommended Minimum Performance Standard for cdma2000 Spread Spectrum Mobile Stations*, April 2001.
- 6. EIA/IS-19-B, *Recommended Minimum Standards for 800-MHz Cellular Subscriber Units*, 10 June 1988.
- 7. TIA/EIA/IS-95-B, *Mobile Station-Base Station Compatibility Standard for Dual-Mode Spread Spectrum Systems*, March 1999.
- 8. C.S0002-A-2, *Physical Layer Standard for cdma2000 Spread Spectrum Systems*, 14 February 2002.
- 9. C.S0004-A-2, *Signaling Link Access Control (LAC) Standard for cdma2000 Spread Spectrum Systems*, February 2002.
- 10. C.S0005-A-2, *Upper Layer (Layer 3) Signaling Standard for cdma2000 Spread Spectrum Systems*, February 2002.
- 11. TIA/EIA/IS-2000.6-A-2, *Analog Signaling Standard for cdma2000 Spread Spectrum Systems*, July 1999*.*
- 12. C.R1001-C v1.0, *Administration of Parameter Value Assignments for TIA/EIA Spread Spectrum Standards*, January 2002.
- 13. 3GPP2 C.S0026-0 v2.0, *Test Data Service Option (TDSO) for cdma2000 Spread Spectrum Systems*, March 2001*.*
- 14. 3GPP2 C.S0025-0 v2.0, *Markov Service Option (MSO) for cdma2000 Spread Spectrum Systems*, March 2001*.*
- 15. 3GPP2 C.S0013-A v1.0, *Loopback Service Options (LSO) for cdma2000 Spread Spectrum Systems*, November 2000*.*
- 16. ICD-GPS-200C, *Navstar GPS Space Segment / Navigation User Interface*, September 30 1997.
- 17. DMA TR 8350.2, *Defense Mapping Agency Publication*, September 1987.
- 18. CFR Title 47, *Code of Federal Regulations*, October 1999.
- 19. FCC 00-326, CC Docket No. 94-102, *Fourth Memorandum Opinion and Order in the Matter of Revision of the Commission's Rules to Ensure Compatibility with Enhanced 911 Emergency Calling Systems*, September 2000.
- 20. FCC OET Bulletin No. 71, *Guidelines for Testing and Verifying the Accuracy of Wireless E911 Location Systems*, April 2000.

#### **REFERENCES**

- <sup>1</sup>21. GPS Navstar, *Global Positioning System Standard Positioning Service Signal Specification*,
- 2 June 1995.

#### **1 INTRODUCTION**

#### **1.1 SCOPE**

This Specification details definitions, methods of measurement, and minimum performance characteristics for Position Location Capable Code Division Multiple Access (CDMA) mobile stations. This Specification shares the purpose of [1] (and subsequent revisions thereof) by ensuring that a mobile station's location can be determined in any wireless system that meets the compatibility requirements of [1].

Test methods are recommended in this document; however, methods other than those 9 recommended may suffice for the same purpose.

**1.2 Terms and Definitions** 

**2D Fix.** A two-dimensional (latitude and longitude) position determination process.

**3D Fix.** A three-dimensional (latitude, longitude and height) position determination 13 process.

**Access Channel.** A Reverse CDMA Channel used by mobile stations for communicating to <sup>15</sup> the base station. The Access Channel is used for short signaling message exchanges, such as call originations, responses to pages, and registrations. The Access Channel is a slotted

17 random access channel.

**Advanced Forward Link Trilateration (AFLT).** A geolocation technique that utilizes the mobile station's measured time-difference-of-arrival of radio signals from the base stations (and, possibly, other terrestrial measurements).

**AFLT.** See Advanced Forward Link Trilateration.

- **Almanac.** See GPS Almanac.
- **Alpha.** See Alpha, Beta Parameters.

**Alpha, Beta Parameters.** Ionospheric parameters, which allow the "L1 only" user to utilize the ionospheric model for computation of the ionospheric delay. Alpha and Beta parameters are contained in page 18 of subframe 4 of the GPS navigation message frame.

**Assistance Data.** The assistance data provided by the base station to the mobile station for various purposes (for example, acquisition, location calculation or sensitivity <sup>29</sup> improvement).

**Authentication.** An algorithmic exchange procedure used by a base station to validate a mobile station's identity.

**Autonomous Mobile Station.** A mobile station that is capable of autonomously determining its own position without any help from the base station.

**Autonomous Base Station.** A base station capable of determining the location of the mobile station without requiring any cooperation from the mobile station.

**Azimuth.** An angle that specifies a direction in the horizontal plane, expressed in degrees measured clockwise from True North.

**AWGN.** Additive White Gaussian Noise.

**Bad Satellite.** A bad satellite is one that is unusable for position calculation. See Satellite 3 Health.

**Band Class.** A set of frequency channels and a numbering scheme for these channels.

**Base Station.** The base station includes the transceiver equipment, Mobile Switching Center (MSC), Mobile Positioning Center (MPC), Position Determination Entity (PDE) and any Inter-Working Function (IWF) required for network connection.

**Base Station Almanac.** The location coordinates and reference time correction parameters for a collection of base stations in the immediate neighborhood of the mobile station (the <sup>10</sup> size of the immediate neighborhood is a service provider option).

- **Beta.** See Alpha, Beta Parameters.
- **bps.** Bits-per-second.

**C/A Code.** Coarse/Acquisition code used for spectral spreading of the GPS signal.

**C/A Code Chip.** The interval defined by the chipping (spreading) rate of the GPS C/A <sup>15</sup> code. Stated as a time interval, one chip equals approximately 977.5 ns; as a distance it is 16 approximately 293.0 m.

**C/N0.** The ratio of the unmodulated carrier signal power (C) to the power spectral density of background noise  $(N_0)$ .

**CDMA.** See Code Division Multiple Access.

**CDMA Channel.** The set of channels transmitted between the base station and the mobile 21 station within a given CDMA frequency assignment.

**CDMA Code Boundary.** The point in time where the system time modulo the PN code 23 period is precisely zero.

**CDMA System Time.** All base station digital transmissions are referenced to a common CDMA system-wide time scale that uses the Global Positioning System (GPS) time scale, which is traceable to and synchronous with Universal Coordinated Time (UTC). GPS and UTC differ by an integer number of seconds, specifically the number of leap second 28 corrections added to UTC since January 6, 1980. The start of CDMA System Time is 29 January 6, 1980 00:00:00 UTC, which coincides with the start of GPS time. (See TIA/EIA/95-B Section 1.2). Note that if the CDMA baseband transmit signal is modeled as a complex impulse train passed through a symmetric non-causal filter, then the precise zero instant of system time modulo the pilot PN sequence code period is given by the midpoint between the impulse representing the last element of the pilot PN sequence and <sup>34</sup> the subsequent impulse representing the first element of the pilot PN sequence. The impulse train represents the pilot PN sequence, where the impulses are separated by exactly one PN code chip. The symmetric non-causal filter represents the baseband filter 37 shape prior to the pre-equalization filter.

**Code Channel.** A subchannel of a Forward CDMA Channel or Reverse CDMA Channel. Each subchannel uses an orthogonal Walsh function or quasi-orthogonal function.

1 **Code Division Multiple Access (CDMA).** A technique for spread-spectrum multiple-

- <sup>2</sup>access digital communications that creates channels through the use of unique code
- <sup>3</sup>sequences.

<sup>4</sup>**Code Phase.** At a given time, the code phase is the fraction of the code period that has <sup>5</sup>elapsed since the latest code boundary (GPS or CDMA).

<sup>6</sup>**Code Phase Search Window.** The expected range of possible code phase values.

<sup>7</sup>**dBm.** A measure of power expressed in terms of its ratio (in dB) to one milliwatt.

<sup>8</sup>**dBm/Hz.** A measure of power spectral density. The ratio, dBm/Hz, is the power in one 9 Hertz of bandwidth, where power is expressed in units of dBm.

<sup>10</sup>**dBW.** A measure of power expressed in terms of its ratio (in dB) to one watt.

<sup>11</sup>**DGPS.** Differential GPS.

**Dilution of Precision.** A measure of position determination accuracy that is solely a function of the geometrical layout of the reference points used in the position determination, as seen from the estimated position (for GPS, position of the satellites relative to the receiver antenna). One-sigma position error is approximately the product of <sup>16</sup> the value of the Dilution of Precision and the one-sigma error in measured range from the 17 mobile station to the reference points.

- <sup>18</sup>**DOP.** See Dilution of Precision.
- **Doppler n<sup>th</sup> Order.** The  $n<sup>th</sup>$  order moment specifying a satellite's observed Doppler.
- <sup>20</sup>**Doppler Search Window.** The expected range of possible Doppler values.
- **E<sub>b</sub>.** Average energy of an information bit at the mobile station antenna input.
- **t b N**  $\frac{\mathbf{E}_{\mathbf{b}}}{\mathbf{E}_{\mathbf{b}}}$ . The ratio in dB of the combined received energy per bit to the effective noise power
- <sup>23</sup>spectral density at the mobile station antenna input.
- <sup>24</sup>**Ec.** Average energy accumulated over one PN chip period.
- **or c I E**  $\frac{-c}{\epsilon}$ . The ratio in dB between the energy accumulated over one PN chip period (E<sub>c</sub>) to the
- 26 total transmit power spectral density.
- <sup>27</sup>**ECEF.** "Earth-Centered-Earth-Fixed". A frame of reference for specifying positions that is 28 centered in the center of the Earth and rotates with it.

<sup>29</sup>**Elevation Angle.** The angle between a (GPS) satellite and the horizon, expressed in <sup>30</sup>degrees.

**Ephemeris.** The precise (high accuracy) orbital parameters of one GPS satellite, as 32 transmitted by that satellite in GPS subframes 2 and 3.

<sup>33</sup>**Extended Base Station Almanac.** The location coordinates and reference time correction <sup>34</sup>parameters for a collection of base stations in the extended neighborhood of the mobile 35 station (the size of the extended neighborhood is a service provider option).

<sup>1</sup> **Fix.** The process of performing position computation.

**Forward Traffic Channel.** One or more code channels used to transport user and signaling traffic from the base station to the mobile station.

- **Frame.** See GPS Navigation Message Frame.
- **Geolocation.** The process of determining a geographic location.
- **GHz.** Gigahertz (10<sup>9</sup> Hertz).
- **GPS.** Global Positioning System.

**GPS Almanac.** The almanac data are a reduced-precision subset of the clock and ephemeris parameters for all satellites, as transmitted by every satellite in GPS subframes 10 4 and 5.

**GPS Code Boundary.** The point in time where the system time modulo the C/A code 12 period is precisely zero.

**GPS Navigation Message Frame.** A GPS navigation message frame contains five subframes.Subframes 1 through 3 contain ephemeris and clock parameters; subframes 4 and 5 contain message and almanac parameters.

**GPS Navigation Message Subframe.** One of the five GPS subframes of the GPS navigation 17 message. The subframe is 300-bits long.

**GPS Navigation Message Superframe.** A GPS navigation message superframe consists of 25 frames and has a duration of 12.5 minutes.

**Handset-based Position Location.** A position location method, where the underlying, fundamental measurements to be used in the location calculation are made at the mobile station. The location calculation itself can be performed by either the mobile station or by one or more network entities. See also Network-based Position Location.

**ICD.** Interface Control Document.

**Ioc.** The power spectral density of a band-limited white noise source, simulating interference from other cells or other channel interference or both, as measured at the mobile station antenna input. See also OCNS.

<sup>28</sup> **I<sub>or</sub>.** The total transmit power spectral density of the Forward CDMA Channel at the base station antenna output.

<sup>30</sup> *I***<sub>OT</sub>.** The received power spectral density of the Forward CDMA Channel as measured at the 31 mobile station antenna input.

**IWF.** InterWorking Function. A network entity enabling interactions between network elements, such as interactions between an MSC and a landline function. The IWF usually 34 performs protocol conversions as its primary function.

 $_{35}$  **kHz.** Kilohertz (10<sup>3</sup> Hertz).

**Legacy Terminal.** A mobile station that does not support the position determination techniques described in Reference [1].

<sup>1</sup> **Location.** The terms "location" and "position" are used interchangeably throughout this document. In this respect, the definition of the term differs from the historic use of location in wireless systems to identify the mobile's current serving system. See Position.

**LSB.** Least Significant Bit.

**Mean Input Power.** The total received calorimetric power measured in a specified bandwidth at the antenna input, including all internal and external signal and noise sources.

**Mean Output Power.** The total transmitted calorimetric power measured in a specified bandwidth at the antenna output when the transmitter is active.

10 **MHz.** Megahertz  $(10^6$  Hertz).

**MPC.** Mobile Positioning Center: The network entity that serves as the point of interface 12 of the wireless network for the exchange of geographic position information.

**Mobile Station (MS).** A station that communicates with the base station.

**Mobile Station Originated Message.** A message originating from a mobile station.

**Mobile Station Terminated Message.** A message received by a mobile station.

**Mobile Switching Center (MSC).** A configuration of equipment that provides cellular radio-telephone service. Also called the Mobile Telephone Switching Office (MTSO).

18 **ms.** Millisecond  $(10^{-3} \text{ second})$ .

**MS.** See Mobile Station.

**MSB.** Most Significant Bit.

**MSC.** See Mobile Switching Center.

**Navigation Message Bits.** The message bits (50 bits-per-second) transmitted by GPS satellites, containing the satellite clock, ephemeris, almanac and other parameters.

24 **N<sub>0</sub>.** The effective inband noise or interference power spectral density.

25 **N<sub>t</sub>**. The effective noise power spectral density at the mobile station antenna input.

**N/A.** Not applicable.

**Network-based Position Location.** A position location method, where the underlying, fundamental measurements to be used in the location calculation are made by the terrestrial network, typically by one or more base stations. See also Handset-based 30 Position Location.

 $\text{ns.}$  Nanosecond  $(10^{-9} \text{ second})$ .

**N/S.** Not specified.

**OCNS.** See Orthogonal Channel Noise Simulator.

34 **OCNS E<sub>c</sub>.** Average energy per PN chip for the OCNS.

**or c I OCNS E<sub>c</sub> C**  $\cdot$  The ratio of the average transmit energy per PN chip for the OCNS to the total

2 transmit power spectral density.

<sup>3</sup>**Orthogonal Channel Noise Simulator.** A hardware mechanism used to simulate the <sup>4</sup>users on the other orthogonal channels of a Forward CDMA Channel.

<sup>5</sup>**Paging Channel (PCH).** A code channel in a Forward CDMA Channel used for  $6$  transmission of control information and pages from a base station to a mobile station.

<sup>7</sup>**PDE.** See Position Determination Entity.

<sup>8</sup>**Pilot Channel.** An unmodulated, direct-sequence spread spectrum signal transmitted by a <sup>9</sup>CDMA base station or mobile station. A pilot channel provides a phase reference for 10 coherent demodulation and may provide a means for signal strength comparisons between 11 base stations for determining when to handoff.

- 12 **Pilot E<sub>c</sub>.** Average energy per PN chip for the Pilot Channel.
- **o c I Pilot E**  $\frac{1}{13}$   $\frac{1}{100}$ . The ratio of the received pilot energy per chip,  $E_c$ , to the total received power
- 14 spectral density (noise and signals).
- **or c Pilot**  $\mathbf{E_c}$ . The ratio of the transmit pilot energy per chip,  $E_c$ , to the total transmit power
- 16 spectral density.

<sup>17</sup>**Pilot Phase Offset.** The time difference measured at the mobile station between the 18 earliest arriving useable multipath component of a pilot and the mobile station system time 19 reference. The AFLT technique is based primarily on Pilot Phase Offset data.

<sup>20</sup>**Pilot PN Sequence.** A pair of modified maximal length PN sequences used to spread the <sup>21</sup>Forward CDMA Channel and the Reverse CDMA Channel. Different base stations are 22 identified by different pilot PN sequence offsets.

- <sup>23</sup>**PN.** Pseudonoise.
- <sup>24</sup>**PN Chip.** One bit in the PN sequence.

25 **PN Offset.** The PN offset measured in units of 64 PN chips of a pilot, relative to the zero-26 offset pilot PN sequence.

- <sup>27</sup>**PN Sequence.** Pseudonoise sequence. A periodic binary sequence.
- <sup>28</sup>**Position.** The geographic position of the mobile station expressed in latitude and longitude 29 and height.
- <sup>30</sup>**Position Determination Entity (PDE).** A network entity that manages the position or 31 geographic location determination of the mobile station.
- <sup>32</sup>**ppb.** Parts-per-billion.
- <sup>33</sup>**Pseudodoppler.** The measured Doppler frequency shift in the signal received from the GPS <sup>34</sup>satellite. Since the satellite and receiver clock drifts are included, it is referred to as 35 pseudodoppler.

**Pseudorange.** The measured range (in GPS chips) from the observed satellite to the GPS

receiver antenna. Since the satellite and receiver clock biases are included, it is referred to

- as pseudorange.
- **Push.** An unsolicited response.
- **PRN Number.** The GPS PRN signal number as defined in ICD-GPS-200C, table 3-I.

**Reference Bit Boundary.** A boundary between two 20-ms GPS bit intervals chosen as the reference point for code phases.

**Reverse Traffic Channel.** A traffic channel on which data and signaling are transmitted from a mobile station to a base station.

- **RMS.** Root of Mean Square.
- **s.** Second.

**Satellite Clock Correction.** Bits nine through 24 of word eight, bits one through 24 of word nine, and bits one through 22 of word ten in GPS subframe one contain the parameters needed by the user for apparent satellite clock correction  $(t_{\text{oc}}, a_{\text{f2}}, a_{\text{f1}}, a_{\text{f0}})$ .

- **Satellite Health.** Satellite health is the information identifying a satellite as usable for 16 position calculation.
- **Sensitivity.** The minimum level (dBm) of received GPS signal at a mobile station that 18 allows the determination of the geolocation of the mobile station.

**Serving Frequency.** The CDMA frequency on which a mobile station is currently communicating with one or more base stations.

- **Subframe.** See GPS Navigation Message Subframe.
- **Superframe.** See GPS Navigation Message Superframe.
- **SV.** Space Vehicle: A way of referring to one of the GPS satellites.

<sup>24</sup> **Time of Arrival.** The time occurrence, as measured at the mobile station antenna input, 25 of the earliest arriving usable multipath component of the signal.

**Traffic Channel.** A communication path between a mobile station and a base station used <sup>27</sup> for user and signaling traffic. The term Traffic Channel implies a Forward Traffic Channel and Reverse Traffic Channel pair. See also Forward Traffic Channel and Reverse Traffic Channel.

**Unsolicited Response.** A response element that is issued in the absence of the 31 corresponding request element.

- **Walsh Function.** One of  $2^N$  time orthogonal binary functions (note that the functions are 33 orthogonal after mapping  $0'$  to 1 and  $1'$  to -1).
- **Weighting Factor.** Weighting factor is a weight applied to the GPS measurement as part of a Weighted Least Squares Filter (WLSF) implementation of the navigation algorithm.

**WGS-84.** World Geodetic System - 1984**.**

#### C.S0036-0 v2.0

**WGS-84 Reference Ellipsoid.** Worldwide datum reference system defining the surface of 2 the Earth (note: Supersedes WGS-72); i.e., the standard physical model of the Earth used for GPS applications. Ellipsoid reference models are location-specific and may be obtained from Defense Mapping Agency publication DMA TR 8350.2 (September 30, 1987).

**WLSF.** Weighted Least Squares Filter navigation algorithm.

#### **1.3 General Test Procedures**

The mobile station tests presented in this Specification support various position location technologies that use an implementation compliant with [1]. Only the tests that are applicable to the technology supported by the mobile station under testing should be 5 performed.

All applicable tests shall be performed at least once. Test results will be recorded in real- $\tau$  time with all actual parametric performance logged where applicable.

#### **1.4 Test Modes**

l

Based on the position location call flows between the serving base station and the mobile 10 station during the tests, the following four test modes are defined:

1. Position Location Test Mode 1: This test mode is used for testing position location operation when the mobile station originates a position location session<sup>1</sup> on the Access Channel. Parts of the subsequent messaging related to the position location session may be carried out on a dedicated channel using Location Service Option (Service **Option 35 or 36).** 

2. Position Location Test Mode 2: This test mode is used for testing position location operation when the mobile station originates a position location session on a dedicated channel. This test mode is entered by setting up a call using Voice Service Option or Location Service Option (Service Option 35 or 36).

3. Position Location Test Mode 3: This test mode is used for testing position location operation when the base station originates a position location session on the Paging Channel. Parts of the subsequent messaging related to the position location session may be carried out on a dedicated channel using Location Service Option (Service Option 35 or 36).

4. Position Location Test Mode 4: This test mode is used for testing position location operation when the base station originates a position location session on a dedicated channel. This test mode is entered by setting up a call using a Voice Service Option supported by the mobile station or Location Service Option (Service Option 35 or 36).

Position Location Test Modes 1 and 2 are only applied to mobile stations that support mobile originated position location sessions.

Example call flows for these test modes are described in 5.8.2.

<sup>&</sup>lt;sup>1</sup> The origination of the position location session, in general, is independent of the call origination. A position location session can, for example, be initiated by the PDE during a voice call, which had been originated by the mobile station. The initiator of the position location session is defined as the entity that sends the first *Position Determination Data Message*.

#### <sup>1</sup>**1.5 Tolerances**

<sup>2</sup>1.5.1 CDMA System Parameter Tolerances

<sup>3</sup>CDMA parameters are specified in [7]. All parameters indicated in 2, 3 and 4 are exact, <sup>4</sup>unless an explicit tolerance is stated.

<sup>5</sup>1.5.2 Measurement Tolerances

<sup>6</sup>Unless otherwise specified, a measurement tolerance, including the tolerance of the  $\tau$  measurement equipment, of  $\pm 10\%$  is assumed. This  $\pm 10\%$  tolerance includes, but is not 8 limited to the effects of VSWR, source signal levels, and variations in room temperature 9  $(15^{\circ}C \text{ to } 35^{\circ}C)$ .

#### <sup>10</sup>**1.6 Measurement Data Evaluation**

<sup>11</sup>The minimum specifications presented in this document describe tolerances applicable to

- 12 numerical parameter values returned by the mobile station. The specified tolerance value
- 13 types are summarized in Table 1.6-1.

| <b>Parameter</b>     | Description                                                                                        |
|----------------------|----------------------------------------------------------------------------------------------------|
| $T_{1}$              | Time limit for returning Provide MS Information                                                    |
| $\boldsymbol{N}$     | Minimum number of required parameter values                                                        |
| $T_{2}$              | Time limit for returning the $N$ parameter values                                                  |
| CODE <sub>1A</sub>   | The maximum absolute error level corresponding to the<br>67% point for SV_CODE_PH_WH/SV_CODE_PH_FR |
| CODE <sub>2A</sub>   | The maximum absolute error level corresponding to the<br>95% point for SV_CODE_PH_WH/SV_CODE_PH_FR |
| $CODE_{1R}$          | The maximum relative error level corresponding to the<br>67% point for SV_CODE_PH_WH/SV_CODE_PH_FR |
| CODE <sub>2R</sub>   | The maximum relative error level corresponding to the<br>95% point for SV_CODE_PH_WH/SV_CODE_PH_FR |
| DPR <sub>1</sub>     | The maximum error level corresponding to the 67%<br>point for PS_DOPPLER                           |
| DPR <sub>2</sub>     | The maximum error level corresponding to the 95%<br>point for PS_DOPPLER                           |
| CNO <sub>1</sub>     | The maximum error level corresponding to the 67%<br>point for SV_CNO                               |
| CNO <sub>2</sub>     | The maximum error level corresponding to the 95%<br>point for SV_CNO                               |
| PNPHASE <sub>1</sub> | The maximum error level corresponding to the 67%<br>point for PILOT_PN_PHASE                       |
| PNPHASE <sub>2</sub> | The maximum error level corresponding to the 95%<br>point for PILOT_PN_PHASE                       |
| RXPWR <sub>1</sub>   | The maximum error level corresponding to the 67%<br>point for TOTAL_RX_PWR                         |
| RXPWR <sub>2</sub>   | The maximum error level corresponding to the 95%<br>point for TOTAL_RX_PWR                         |
| REFPS <sub>1</sub>   | The maximum error level corresponding to the 67%<br>point for REF_PILOT_STRENGTH                   |
| REFPS <sub>2</sub>   | The maximum error level corresponding to the 95%<br>point for REF_PILOT_STRENGTH                   |
| PS <sub>1</sub>      | The maximum error level corresponding to the 67%<br>point for PILOT_SRENGTH                        |
| PS <sub>2</sub>      | The maximum error level corresponding to the 95%<br>point for PILOT_SRENGTH                        |

<sup>1</sup>**Table 1.6-1 Summary of Test Evaluation Parameters** 

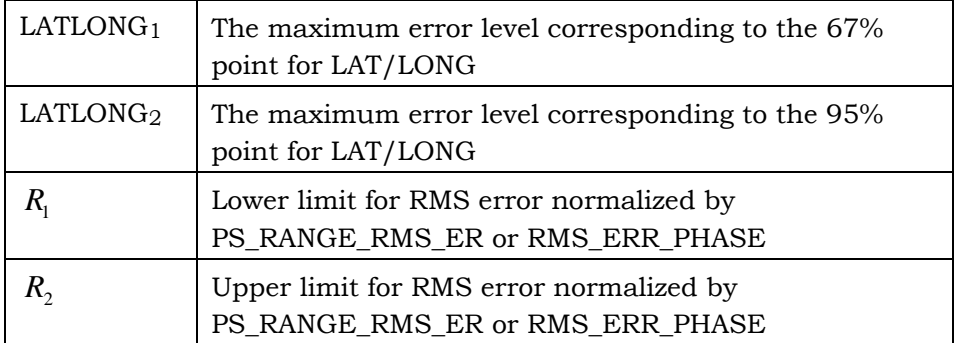

1

l

- <sup>2</sup>Detailed description of the values listed in Table 1.6-1 is given in 1.6.1 through 1.6.2.2.
- <sup>3</sup>1.6.1 Evaluation of the Measurement Yield

<sup>4</sup>Unless otherwise noted, the following general procedures apply:

- $1.$  A given test consists of a series of independent measurements.<sup>2</sup>
- <sup>6</sup>2. A measurement is declared a success if the mobile station returns at least *N* instances of a designated parameter type within time period  $T_2$ , where both *N* and  $T_2$  are <sup>8</sup>specified for each test. The designated parameter type is LAT/LONG in the *Provide*  <sup>9</sup>*Location Response* message, SV\_CODE\_PH\_WH/SV\_CODE\_PH\_FR in the *Provide*  <sup>10</sup>*Pseudorange Measurement* message, and PILOT\_PN\_PHASE in the *Provide Pilot Phase Measurement* message.<sup>3</sup> A measurement is declared a failure if the mobile station returns *M* parameters, with  $M < N$ , within time period  $T_2$ . The start of time period  $T_2$ 13 is set as follows:

 For Position Location Test Modes 1 and 2, the start of the time period is at the occurrence of the action evoking the position location session origination by the mobile station. (For example, pressing the last key in the sequence to start an 17 emergency call.)

 $2$  In this document, 'measurement', when used in the context of position location, means the process that normally leads to obtaining a single position fix. The parameters returned by the mobile station during the course of a measurement (satellite code phase values, for example) themselves are not called measurements; they are called parameters or parameter values instead.

 $3$  The mobile station always returns the values of LAT and LONG as a pair, and these values are evaluated jointly by the procedures described in this document. This pair of values is considered a single parameter in this document designated by LAT/LONG. Similarly, SV\_CODE\_PH\_WH and SV\_CODE\_PH\_FR are also returned as a pair. This pair is also considered to be a single parameter designated by SV\_CODE\_PH\_WH/SV\_CODE\_PH\_FR.

- <sup>1</sup> For Position Location Test Modes 3 and 4, the start of the time period is at the end of 2 the transmission of the message containing the measurement request by the base 3 station.
- <sup>4</sup>3. The designated parameter values returned by the mobile station, for which the mobile <sup>5</sup>station indicated an error, are not counted towards *N*. See Table 1.6.2.1.1-1 for the list <sup>6</sup>of error indications.
- <sup>7</sup>4. If the mobile station returns redundant information during a single measurement, i.e. it 8 returns more than one LAT/LONG parameter, or it returns more than one <sup>9</sup>SV\_CODE\_PH\_WH/SV\_CODE\_PH\_FR parameter for the same satellite, or it returns <sup>10</sup>more than one PILOT\_PN\_PHASE parameter for the same pilot, then only the first <sup>11</sup>parameter for which the mobile station did not indicate an error will be counted 12 towards *N*.
- 13 1.6.2 Evaluation of the returned parameters

<sup>14</sup>The performance tests described in this document (i.e. all tests other than the protocol <sup>15</sup>tests) require carrying out a statistical analysis of the parameter values returned by the <sup>16</sup> mobile station. The statistical analysis is performed for each parameter type separately, on <sup>17</sup>a subset of the returned values. The following will apply to the construction of these 18 subsets:

- <sup>19</sup> The parameter values returned by the mobile station, for which the mobile station <sup>20</sup>indicated an error, are excluded from the statistical evaluation. See Table 1.6.2.1.1-1 <sup>21</sup> for the list of error indications.
- <sup>22</sup> If the mobile station returns redundant information during a single measurement, i.e. <sup>23</sup>it returns more than one *Provide Location Response*, or it returns more than one <sup>24</sup>satellite code phase record for the same satellite in *Provide Pseudorange Measurement* <sup>25</sup>messages, or it returns more than one pilot phase record for the same pilot in *Provide*  <sup>26</sup>*Pilot Phase Measurement* messages, then only the first message or record, for which <sup>27</sup>the mobile station did not indicate an error, will be included in the statistical <sup>28</sup>evaluation. See Table 1.6.2.1.1-1 for the list of error indications.
- <sup>29</sup> The parameters returned by the mobile station after the expiration of specified time  $\alpha$  beriod  $T_2$  will be excluded from the evaluation.
- <sup>31</sup> If the mobile station returns more than *N* non-redundant parameters (i.e. <sup>32</sup>parameters corresponding to distinct satellites or base stations) within time period  $T_2$ , then all the returned parameters that have no error indications will be included <sup>34</sup>in the evaluation. See Table 1.6.2.1.1-1 for the list of error indications.
- 35 1.6.2.1 Evaluation with  $\sigma_1$ ,  $\sigma_2$ , Type Tests

For all tested data fields, except for the returned RMS error estimate, a  $\sigma_1$ ,  $\sigma_2$  type test is 37 performed. The  $σ_1$ ,  $σ_2$  type test comprises the following steps:

38 1. For each returned parameter, in each measurement, a non-negative error value  $\varepsilon$  is 39 determined. The calculation of this error value for successful measurements is

- 1 described in 1.6.2.1.1. For failed measurements, where *M* valid parameters were returned within time period  $T_2$ , with  $M \le N$ ,  $\varepsilon$  is set to any value greater than  $\sigma_2$  for each of the  $N - M$  missing parameters, where  $\sigma_2$  is the 95% point defined below.
- <sup>4</sup>2. If the mobile station returns parameter values corresponding to satellite or base station <sup>5</sup>signals that were not simulated during the measurement, then for those parameters,  $\epsilon$  the error is set to any value greater than  $\sigma_2$ , where  $\sigma_2$  is the 95% point defined below.
- <sup>7</sup>3. The mobile station is declared compliant with the minimum specification if the collected measurement results establish  $P(\varepsilon < \sigma_1) > 0.67$  and  $P(\varepsilon < \sigma_2) > 0.95$  with a given e confidence level for all tested parameter types; where threshold levels  $\sigma_1$  and  $\sigma_2$  are <sup>10</sup>specified for each parameter type for a given test, and the confidence level will be 90% <sup>11</sup>unless otherwise stated. See Annex C for the description of the recommended method 12 of statistical evaluation.
- Hereinafter, the test method described in this paragraph will be called a  $\sigma_1$ ,  $\sigma_2$  type test.
- <sup>14</sup>1.6.2.1.1 Error Calculation

15 Unless specified otherwise, error  $\mathcal E$  is calculated as the absolute value of the difference <sup>16</sup> between the returned parameter value and the true parameter value. Whenever a given parameter represents a vector (for example, horizontal position), the magnitude of the vector difference is taken. True parameter value, in this context, means a best estimate of <sup>19</sup> the physical parameter value observable by the mobile station. The true value can be generated by interpolating between reference data sample points provided by the test equipment (for example, recorded reference SV-to-user range provided by the GPS simulator). Alternatively, the true value can be independently computed with an appropriate algorithm, based on the test scenario parameters. These or other methods for determining the true value are acceptable provided that all test equipment requirements 25 listed in 5 are met.

<sup>26</sup>The returned parameter fields and corresponding error indications are listed in Table <sup>27</sup>1.6.2.1.1-1.

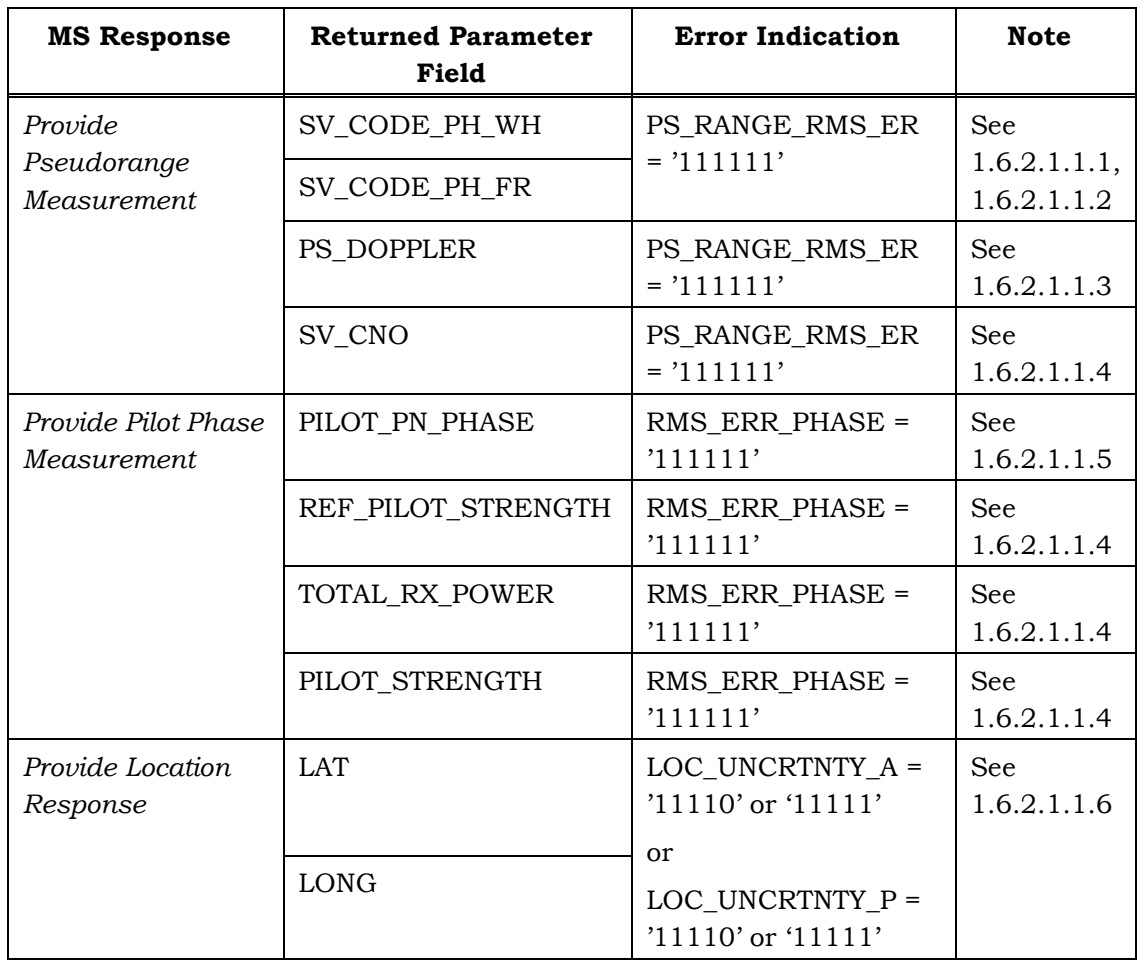

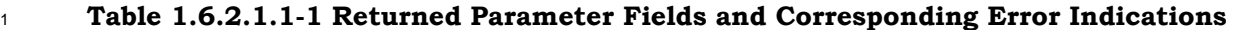

2

<sup>3</sup>1.6.2.1.1.1 Calculation of Absolute Satellite Code Phase Error

<sup>4</sup>Satellite code phase values with error indications are discarded (see Table 1.6.2.1.1-1 for

5 the list of error indications).

The absolute satellite code phase error represents the mobile station's measurement quality prior to the PDE operating on the measurements. This can also be referred to as 8 the raw performance. The relative satellite code phase error represents the consistency of values returned for each satellite within a single measurement. The limits placed on the absolute and relative satellite code phase errors, together, define a level of performance equivalent to that defined by the LAT/LONG requirement.

The absolute satellite code phase error  $\delta_{i,j}$  is obtained as  $\delta_{i,j} = |e_{i,j}|$ , where  $e_{i,j}$  is defined

$$
2 \quad \text{as}^4
$$

$$
e_{i,j} = \begin{cases} \rho_{i,j} + 1023, & \text{if } \rho_{i,j} < -511 \\ \rho_{i,j} - 1023, & \text{if } \rho_{i,j} > 511, \\ \rho_{i,j} & \text{otherwise} \end{cases} \quad \text{with} \quad \rho_{i,j} \quad \text{calculated} \quad \text{as}
$$

 $\ddot{q}_{i,j} = \ddot{q}_{i,j} - r_j(t_i) - C_{GPS} \cdot (\frac{m_{DTO_i}}{16 \cdot C_{CDMA}} + \Delta T)$  $\ddot{\rho}_i - r_i(t_i) - C_{cps} \cdot (\frac{-MSTO}{\sigma^2})$ *CDMA*  $\dot{\rho}_{i,j} = \ddot{\rho}_{i,j} - r_j(t_i) - C_{GPS} \cdot (\frac{-MSTO_i}{16 \cdot C_{CDMA}} + \Delta T)$ , where  $C_{GPS} = 1.023$  Mcps is the GPS C/A code

<sup>4</sup> chip rate,  $C_{CDMA}$ =1.2288 Mcps is the CDMA chip rate, *i* is the measurement index, *j* is the satellite index,  $\ddot{\phi}_{i,j}$  is the satellite code phase value returned by the mobile station and  $\epsilon$  *r<sub>i</sub>*( $t_i$ ) is the true satellite code phase value at GPS time  $t_i$ , where  $t_i$  is derived from the <sup>7</sup>returned TIME\_REF field (expressed in CDMA system time) corresponding to the <sup>8</sup> measurement; *MSTO<sub>i</sub>* is the value of the MOB\_SYS\_T\_OFFSET field reported by the mobile s station for the *i*<sup>th</sup> measurement, and  $\Delta T$  is the independently measured base station to <sup>10</sup>GPS simulator timing offset (see 5.6). An advance in base station system time relative to <sup>11</sup>GPS simulator system time is represented by a positive ∆*T* value. If OFFSET\_INCL is set to '0' by the mobile station, then  $MSTO_i = 0$  assignment is used. Note,  $\Delta T$  shown in the <sup>13</sup>equation above represents a correction for a certain type of test equipment inaccuracy. 14 Other inaccuracies (for example, unequal cable length connecting the mobile station to the <sup>15</sup>GPS simulator and the base station) may be corrected for in a similar fashion. However, if <sup>16</sup> any or all of these corrections were already applied as part of the determination of the true 17 parameter value, then those corrections shall not be applied here.

#### <sup>18</sup>1.6.2.1.1.2 Calculation of Relative Satellite Code Phase Error

<sup>19</sup>Satellite code phase values with error indications are discarded (see Table 1.6.2.1.1-1 for the list of error indications). The relative satellite code phase error  $\delta'_{i,j}$  is obtained as  $\delta'_{i,j} = \left| \tilde{e}_{i,j} \right|$ , where  $\tilde{e}_{i,j}$  is calculated as  $\tilde{e}_{i,j} = e_{i,j} - \overline{e}_i$ , where the  $e_{i,j}$  are obtained as explained above, and  $\overline{e}_i$  is the mean error, calculated as  $\overline{e}_i = \frac{1}{l_i} \sum_{j=1}^{l_i}$ *j i j i*  $\frac{1}{l_i} = \frac{1}{l_i} \sum_{i=1}^{l_i} e_i$ *e* 1 , explained above, and  $\overline{e}_i$  is the mean error, calculated as  $\overline{e}_i = \frac{1}{l} \sum_{i=1}^{l_i} e_{i,j}$ , where  $l_i$  is the <sup>23</sup> number of satellite code phase values returned by the mobile station for the *i*<sup>th</sup> <sup>24</sup>measurement.

<sup>25</sup>1.6.2.1.1.3 Calculation of Pseudo Doppler Error

 $\overline{a}$ 

 $26$  Pseudo Doppler values with error indications are discarded (see Table 1.6.2.1.1-1 for the

list of error indications). The pseudo Doppler error  $\gamma'_{i,j}$  is obtained as  $\gamma'_{i,j} = | \tilde{d}_{i,j} |$ ; where

<sup>&</sup>lt;sup>4</sup> This definition accommodates for the periodic nature of the GPS C/A code. The C/A code sequence has a period of  $2^{10}$ -1= 1023 chips.

*i*  $\tilde{d}_{i,j}$  is calculated as  $\tilde{d}_{i,j} = d_{i,j} - \bar{d}_i$ , where  $d_{i,j}$  is the difference between the returned pseudo Doppler value and the true Doppler value at time  $t_i$ , where  $t_i$  is derived from the is returned TIME\_REF field corresponding to the measurement; and  $\overline{d}_i$  is the mean error,

 $\text{calculated as }\ \overline{d}_i=\frac{1}{l_i}\sum_{j=1}^{l_i}$ *j i j i*  $\frac{1}{l_i} = \frac{1}{l_i} \sum_{j=1} d_j$ *d* 1 , a calculated as  $\overline{d}_i = \frac{1}{l} \sum_{i,j}^{l_i} d_{i,j}$ , where  $l_i$  is the number of pseudo Doppler values returned by

the mobile station for the  $i^{\text{th}}$  measurement.

<sup>6</sup>1.6.2.1.1.4 Calculation of Signal-to-Noise Ratio and Signal Strength Errors

Signal-to-noise ratio and signal strength values with error indications are discarded (see Table 1.6.2.1.1-1 for the list of error indications). Signal-to-noise ratio and signal strength estimation errors are obtained as the absolute value of the difference between the reported 10 value and the true value, both expressed in units given by the corresponding field definition of [1].

12 1.6.2.1.1.5 Calculation of Pilot Phase Error

l

 $13$  Pilot phase values with error indications are discarded (see Table 1.6.2.1.1-1 for the list of error indications). The pilot phase error  $\mu_{i,j}$  is obtained as  $\mu_{i,j} = |m_{i,j}|$ , where  $m_{i,j}$  is

$$
15 \quad \text{defined} \quad \text{as}^5 \quad m_{i,j} = \begin{cases} \zeta_{i,j} + 2^{15}, \text{ if } \zeta_{i,j} < -2^{14} \\ \zeta_{i,j} - 2^{15}, \text{ if } \zeta_{i,j} > 2^{14} \\ \zeta_{i,j} < 0 \text{ then } \text{wise} \end{cases} \quad \text{with} \quad \zeta_{i,j} \quad \text{calculated} \quad \text{as}
$$

 $\zeta_{i,j} = \ddot{p}_{i,j} - p_j(t_i) + MSTO_i/16 - C_{CDMA} \cdot \Delta T_i$ ; where  $C_{CDMA} = 1.2288$  Mcps is the CDMA chip rate, *i* is the measurement index, *j* is the base station index,  $\ddot{\boldsymbol{p}}_{i,j}$  is the pilot phase value returned by the mobile station, and  $p_i(t_i)$  is the true pilot phase value at time  $t_i$ , where  $t_i$ is the timestamp derived from the TIME\_REF\_MS field value for the  $i<sup>th</sup>$  measurement; <sup>20</sup> *MSTO<sub>i</sub>* is the value of the MOB\_SYS\_T\_OFFSET field reported by the mobile station for the  $i<sup>th</sup>$  measurement, and  $\Delta T_j$  is the independently measured timing offset between base  $22$  station *j* (whose pilot phase is being reported) and the serving base station (see 5.4.2). An <sup>23</sup>advance in base station system time relative to the serving base station system time is represented by a positive  $\Delta T_j$  value. If OFFSET\_INCL is set to '0' by the mobile station, then  $MSTO_i = 0$  assignment is used.

<sup>5</sup> This definition accommodates for the periodic nature of the CDMA pilot PN code. The pilot PN code sequence has a period of  $2^{15}$ = 32768 chips.

 $\Lambda$ <sup>1</sup> Note,  $\Delta T$ <sub>*i*</sub> shown in the equation above represents a correction for a certain type of test

<sup>2</sup>equipment inaccuracy. Other inaccuracies (for example, unequal cable length connecting

<sup>3</sup>the mobile station to the different base stations) may be corrected for in a similar fashion.

<sup>4</sup>However, if any or all of these corrections were already applied as part of the determination

<sup>5</sup>of the true parameter value, then those corrections shall not be applied here.

<sup>6</sup>1.6.2.1.1.6 Calculation of Horizontal Position Error

<sup>7</sup>Returned horizontal position values corresponding to Latitude and Longitude values that <sup>8</sup>were indicated as erroneous by the mobile station according to Table 1.6.2.1.1-1 are not <sup>9</sup>counted towards *N* and are discarded from the statistical evaluation. A horizontal position <sup>10</sup> error is calculated as the magnitude of the difference vector between the reported and the 11 nominal 2D positions, all expressed in units of 1 m.

12 1.6.2.2 Evaluation of the Returned RMS Error Estimates

13 The RMS error estimate returned by the mobile station is evaluated as follows:

<sup>14</sup>1. All returned values for a given parameter type (satellite code phase or pilot phase), <sup>15</sup> excluding the values for which there was an error indication, are collected during the *i*<sup>th</sup> measurement to give  $x_{i,1}, x_{i,2}, \dots, x_{i,l_i}$ , where  $l_i$  is the total number of valid parameter values (satellite code phase or pilot phase) returned by the mobile station during the *i*th <sup>17</sup> <sup>18</sup>measurement.

2. For each value  $x_{i,j}$ , an error value  $\eta_{i,j}$  is calculated. For satellite code phase values,  $\eta_{i,j}$  is assigned as  $\eta_{i,j} = \tilde{e}_{i,j}$ , while for pilot phase values,  $\eta_{i,j}$  is assigned as  $\eta_{i,j} = m_{i,j}$ , where the  $\tilde{e}_{i,j}$  and  $m_{i,j}$  are calculated according to the description in  $22 \quad 1.6.2.1.1.$ 

#### 3. For each  $\eta_{i,j}$ ,  $\widetilde{\eta}_{i,j}$  is calculated as  $\widetilde{\eta}_{i,j} = \eta_{i,j} - \overline{\eta}$ , where  $\overline{\eta}$  is the mean, calculated as  $\sum_{i=1}^r \left( \frac{1}{l_i} \sum_{j=1}^r \eta_{i,j} \right)$ ⎠ ⎞  $\overline{\phantom{a}}$ ⎝  $=\frac{1}{\sqrt{2}}\sum_{k=1}^{K}$ *i l j i j i i*  $\overline{K}$   $\leftarrow$   $\left\{\overline{l_i} \sum_{j=1}^{l} \overline{l_i}\right\}$  $\overline{\eta} = \frac{1}{\sqrt{N}} \sum_{i=1}^{K} \left( \frac{1}{N_i} \sum_{i=1}^{l_i} \eta_{i,i} \right)$ , where *K* is the total number of measurements.

<sup>25</sup> 4. Each error value  $\tilde{\eta}_{i,j}$  is normalized<sup>6</sup> by dividing it with the corresponding RMS error estimate  $RMS_{i,j}$  returned by the mobile station, to get *i j i j*  $\frac{i}{j}$   $\overline{RMS}_{i,j}$ , , estimate  $RMS_{i,j}$  returned by the mobile station, to get  $\eta'_{i,j} = \frac{\tilde{\eta}_{i,j}}{\sqrt{2\pi} \tilde{\eta}_{i,j}}$ . The returned

<sup>27</sup>RMS error estimate parameter fields and the corresponding error indications are listed <sup>28</sup>in Table 1.6.2.2-1.

29

l

<sup>&</sup>lt;sup>6</sup> The resulting random variable  $\eta'_{i,j}$  would have unit variance with a perfect returned RMS error estimate.

#### <sup>1</sup>**Table 1.6.2.2-1 Returned RMS Error Estimate Parameter Fields and Corresponding**  <sup>2</sup>**Error Indications**

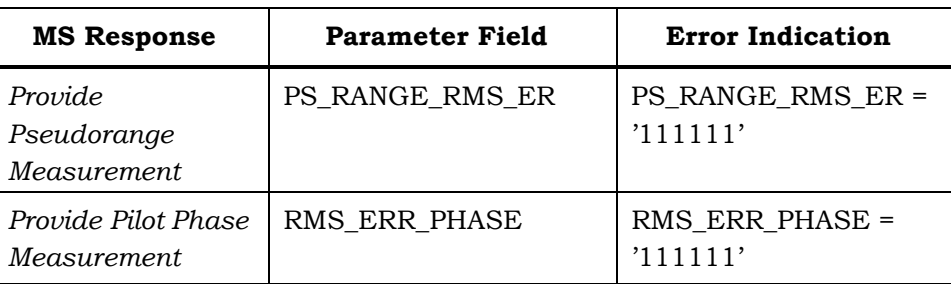

3

5. The average normalized RMS error *R* is calculated as  $R = \sqrt{\frac{1}{K} \sum_{i=1}^{K} \left( \frac{1}{l_i} \sum_{j=1}^{K} \eta'_{i,j} \right)^2}$ ⎠ ⎞  $\overline{\phantom{a}}$ ⎝  $=\sqrt{\frac{1}{\pi}\sum_{i=1}^{K}\left(\frac{1}{n}\sum_{i=1}^{l_i}n_i^{\prime}\right)}$ *i l j i j i i*  $K \subseteq \subset \setminus l$ *R*  $1 \n\big\}$   $i \n=1$ 2 , 4 5. The average normalized RMS error R is calculated as  $R = \left( \frac{1}{N} \sum_{i=1}^{K} \left( \frac{1}{N} \sum_{i=1}^{l_i} \eta_i^2 \right)^2 \right)$ .

The mobile station is declared compliant with the minimum specification if  $R_1 \le R \le R_2$  is

s satisfied, where threshold levels  $R_1$  and  $R_2$  are specified for each test.

#### **2 GPS MINIMUM SPECIFICATIONS**

The tests described in this section shall be performed for GPS capable mobile stations. GPS capable mobile stations may return *Provide Pseudorange Measurement* messages or *Provide Location Response* messages. For a mobile station that is capable of returning *Provide Pseudorange Mesaurement* messages, the parameter fields of that message will be tested. For a mobile station that is capable of returning *Provide Location Response* messages, the parameter fields of that message will be tested. The following comments apply to all GPS test cases:

- The serving base station pilot PN offset corresponds directly to PILOT\_PN in the *Sync Channel Message* and to REF\_PN in the PDE simulator GPS assistance messages.
- 11 **The serving base station power is set to**  $\hat{I}_{0r}$  **= -70 dBm.**

 The simulated locations (not the actual physical locations) of the mobile station and the serving base station are as follows: In the stationary and protocol tests, the 14 serving base station is due north from the mobile station at a distance of  $5/\sqrt{3}$  km. In the moving scenario test, the mobile station's trajectory is circular in the horizontal plane, with a radius of 1 km centered at the serving base station location. 17 See Annex B for detailed location data.

<sup>18</sup> The limit values for each measurement parameter represent an interpretation of the returned values with the units stated and are not the actual returned binary values.

**2.1 GPS Performance Specifications** 

The performance specifications described in this section set a minimum acceptable level of 22 accuracy for the GPS based measurements returned by the mobile station under various 23 test conditions.

2.1.1 Stationary Location Tests

In stationary location tests, the signal environment is set such that a stationary mobile station location is simulated.

2.1.1.1 GPS Accuracy Test

2.1.1.1.1 Definition

The purpose of this test is to determine the mobile station's capability to obtain precise GPS measurements under favorable signal conditions and good satellite geometry. The GPS simulator shall provide high SNR signals representing eight satellites with HDOP less 32 than 1.6. Note that the GPS assistance provided by the serving base station is not limited 33 to eight satellites during this test. A sequence of independent measurements is carried out. In each measurement, the mobile station shall return a *Provide Location Response* message if the mobile station is capable of location computation; or it shall return one or more *Provide Pseudorange Measurement* messages if it is not capable of location 37 computation. The test may be stopped when the required confidence levels are met for all tested parameters.

- 2.1.1.1.2 Method of Measurement
- 1. Connect a base station simulator and a GPS simulator to the mobile station as shown in Figure 5.9.1-1.
- 2. For each band class that the mobile station supports, configure the mobile station to operate in that band class and perform steps 3 through 13.
- 3. Configure the base station according to the standard test parameters listed in 5.9.2.
- 4. Configure the GPS simulator according to the standard test parameters listed in Annex B.
- 5. Set the GPS simulator output levels according to Table 2.1.1.1.2-1. Satellites not listed in Table 2.1.1.1.2-1 shall not be simulated.
- 

#### **Table 2.1.1.1.2-1 Satellite Signal Levels for the GPS Accuracy Test**

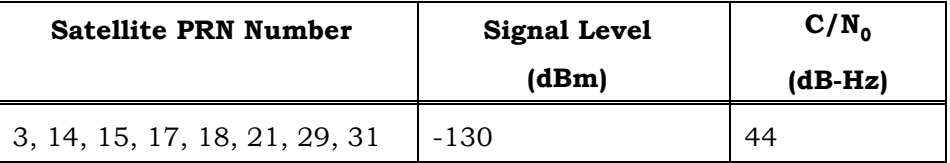

- 
- 6. Measure and record the time offset between the base station and the GPS simulator time base (see 5.6).
- 7. Repeat Steps 8 through 13.
- 8. Power up the mobile station.
- 9. Reset previous measurements, computed positions, values calculated during previous 19 fixes and GPS system time.
- 10. Initiate a mobile terminated voice call.
- 21 11. Initiate a Test Mode 4 session.
- 22 12. Record the values returned by the mobile station.
- 23 13. Power down the mobile station.
- 2.1.1.1.3 Minimum Specification
- The parameters returned by the mobile station shall satisfy the requirements listed in
- Table 2.1.1.1.3-1; the confidence level for all  $\sigma_1$ ,  $\sigma_2$  type tests shall be 90% (see also 1.6).
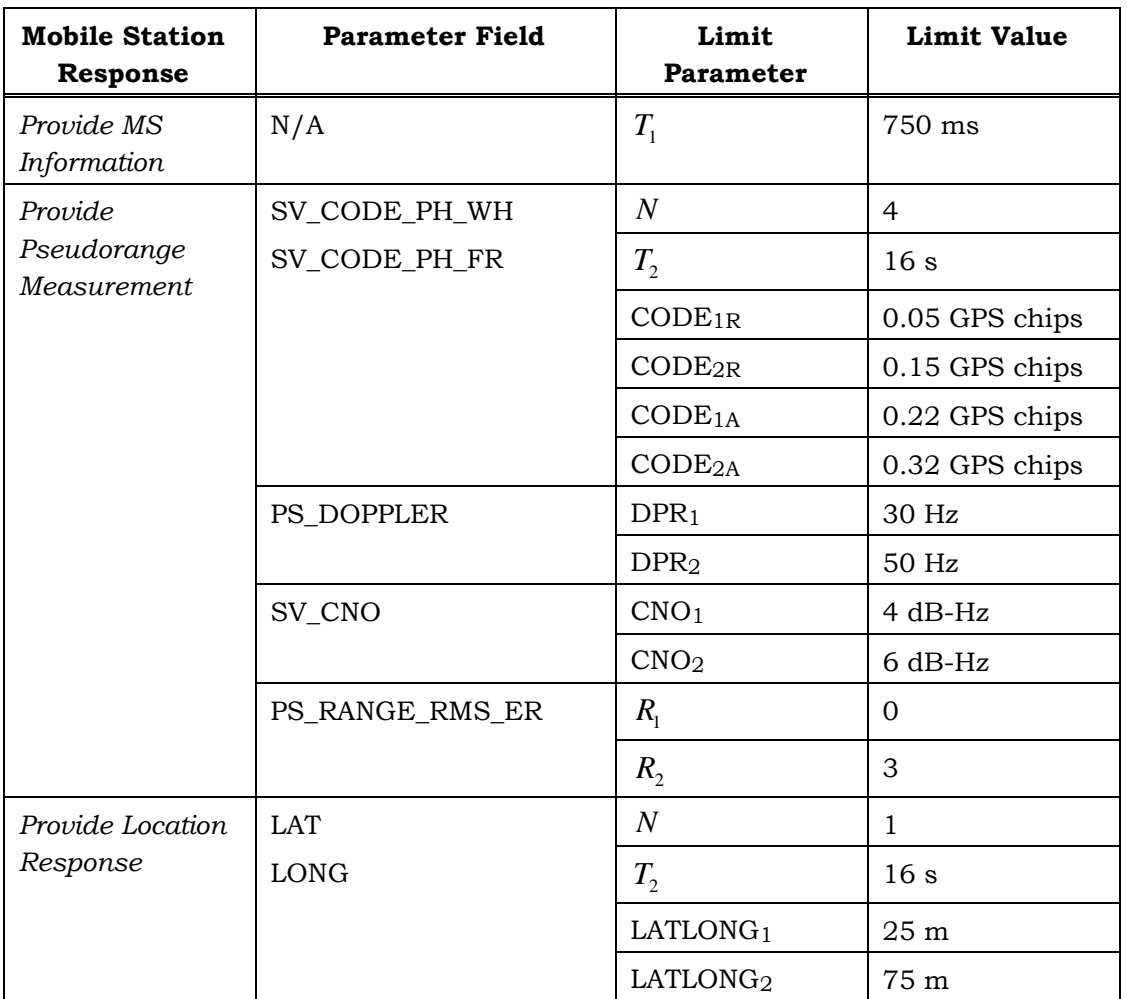

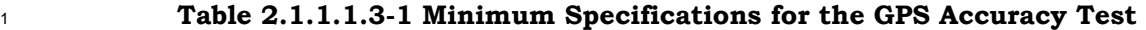

# <sup>3</sup>2.1.1.2 GPS Dynamic Range Test

#### <sup>4</sup>2.1.1.2.1 Definition

The purpose of this test is to determine the mobile station's capability to obtain precise GPS measurements under variable (strong to weak) signal conditions while stationary. The <sup>7</sup> test covers signal strength ranging from -125 dBm to -146 dBm. The GPS simulator shall provide signals representing eight satellites with HDOP less than 1.6. Note that the GPS assistance provided by the serving base station is not limited to eight satellites during this <sup>10</sup>test. A sequence of independent measurements is carried out. In each measurement, the mobile station shall return a *Provide Location Response* message if the mobile station is capable of location computation; or it shall return one or more *Provide Pseudorange Measurement* messages if it is not capable of location computation. The test may be stopped when the required confidence levels are met for all tested parameters.

- <sup>1</sup>2.1.1.2.2 Method of Measurement
- <sup>2</sup>1. Connect a base station simulator and a GPS simulator to the mobile station as shown <sup>3</sup>in Figure 5.9.1-1.
- <sup>4</sup>2. For each band class that the mobile station supports, configure the mobile station to <sup>5</sup>operate in that band class and perform steps 3 through 13.
- <sup>6</sup>3. Configure the base station according to the standard test parameters listed in 5.9.2.
- <sup>7</sup>4. Configure the GPS simulator according to the standard test parameters listed in Annex <sup>8</sup>B.
- <sup>9</sup>5. Set the GPS simulator output levels according to Table 2.1.1.2.2-1. Satellites not listed  $10$  in Table 2.1.1.2.2-1 shall not be simulated.
- 11
- 

<sup>12</sup>**Table 2.1.1.2.2-1 Satellite Signal Levels for the GPS Dynamic Range Test** 

| <b>Satellite PRN Number</b> | <b>Signal Level</b> | $C/N_0$   |
|-----------------------------|---------------------|-----------|
|                             | (dBm)               | $(dB-Hz)$ |
| 3                           | $-125$              | 49        |
| 14                          | $-128$              | 46        |
| 15                          | $-131$              | 43        |
| 17                          | $-134$              | 40        |
| 29                          | $-137$              | 37        |
| 31                          | $-140$              | 34        |
| 21                          | $-143$              | 31        |
| 18                          | $-149$              | 25        |

- <sup>14</sup>6. Measure and record the time offset between the base station and the GPS simulator  $15$  time base (see 5.6).
- <sup>16</sup>7. Repeat Steps 8 through 13.
- 17 8. Power up the mobile station.
- <sup>18</sup>9. Reset previous measurements, computed positions, values calculated during previous 19 fixes and GPS system time.
- <sup>20</sup>10. Initiate a mobile terminated voice call.
- 21 11. Initiate a Test Mode 4 session.
- 22 12. Record the values returned by the mobile station.
- 23 13. Power down the mobile station.

# <sup>1</sup>2.1.1.2.3 Minimum Specification

<sup>2</sup>The parameters returned by the mobile station shall satisfy the requirements listed in

Table 2.1.1.2.3-1; the confidence level for all  $\sigma_1$ ,  $\sigma_2$  type tests shall be 90% (see also 1.6).

4

<sup>5</sup>**Table 2.1.1.2.3-1 Minimum Specifications for the GPS Dynamic Range Test** 

| <b>Mobile Station</b><br>Response | <b>Parameter Field</b> | Limit<br>Parameter   | Limit Value     |
|-----------------------------------|------------------------|----------------------|-----------------|
| Provide MS<br>Information         | N/A                    | $T_1$                | 750 ms          |
| Provide                           | SV_CODE_PH_WH          | $\boldsymbol{N}$     | 8               |
| Pseudorange<br>Measurement        | SV_CODE_PH_FR          | $T_{2}$              | 32s             |
|                                   |                        | $CODE_{1R}$          | 0.1 GPS chips   |
|                                   |                        | CODE <sub>2R</sub>   | 0.3 GPS chips   |
|                                   |                        | CODE <sub>1A</sub>   | 0.3 GPS chips   |
|                                   |                        | CODE <sub>2A</sub>   | 0.6 GPS chips   |
|                                   | PS DOPPLER             | DPR <sub>1</sub>     | 40 Hz           |
|                                   |                        | DPR <sub>2</sub>     | 80 Hz           |
|                                   | SV_CNO                 | CNO <sub>1</sub>     | 4 dB-Hz         |
|                                   |                        | CNO <sub>2</sub>     | $6 dB-Hz$       |
|                                   | PS_RANGE_RMS_ER        | $R_{1}$              | $\Omega$        |
|                                   |                        | $R_{2}$              | 3               |
| Provide Location                  | <b>LAT</b>             | $\boldsymbol{N}$     | $\mathbf{1}$    |
| Response                          | <b>LONG</b>            | $T_{2}$              | 16 <sub>s</sub> |
|                                   |                        | LATLONG <sub>1</sub> | 50 <sub>m</sub> |
|                                   |                        | LATLONG <sub>2</sub> | 150 m           |

6

# <sup>7</sup>2.1.1.3 GPS Sensitivity Test

<sup>8</sup>2.1.1.3.1 Definition

<sup>9</sup>The purpose of this test is to determine the mobile station's capability to obtain GPS 10 measurements under weak satellite signal conditions. The GPS simulator shall provide low <sup>11</sup>SNR signals representing four satellites with HDOP less than 2.1. Note that the GPS 12 assistance provided by the serving base station is not limited to four satellites during this 13 test. A sequence of independent measurements is carried out. In each measurement, the <sup>14</sup>mobile station shall return a *Provide Location Response* message if the mobile station is 15 capable of location computation; or it shall return one or more *Provide Pseudorange* 

- *Measurement* messages if it is not capable of location computation. The test may be stopped when the required confidence levels are met for all tested parameters.
- 2.1.1.3.2 Method of Measurement
- 1. Connect a base station simulator and a GPS simulator to the mobile station as shown in Figure 5.9.1-1.
- 2. For each band class that the mobile station supports, configure the mobile station to operate in that band class and perform steps 3 through 13.
- 3. Configure the base station according to the standard test parameters listed in 5.9.2.
- 4. Configure the GPS simulator according to the standard test parameters listed in Annex **B.**
- 5. Set the GPS simulator output levels according to Table 2.1.1.3.2-1. Satellites not listed in Table 2.1.1.3.2-1 shall not be simulated.
- 

#### **Table 2.1.1.3.2-1 Satellite Signal Levels for the GPS Sensitivity Test**

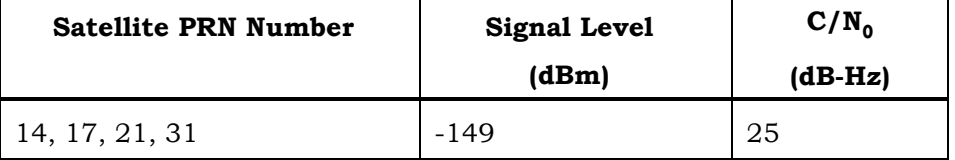

- 6. Measure and record the time offset between the base station and the GPS simulator time base (see 5.6).
- 7. Repeat Steps 8 through 13.
- 8. Power up the mobile station.
- 9. Reset previous measurements, computed positions, values calculated during previous 21 fixes and GPS system time.
- 10. Initiate a mobile terminated voice call.
- 11. Initiate a Test Mode 4 session.
- 24 12. Record the values returned by the mobile station.
- 13. Power down the mobile station.
- 2.1.1.3.3 Minimum Specification
- The parameters returned by the mobile station shall satisfy the requirements listed in
- Table 2.1.1.3.3-1; the confidence level for all  $\sigma_1$ ,  $\sigma_2$  type tests shall be 90% (see also 1.6).

| <b>Mobile Station</b><br>Response | <b>Parameter Field</b> | Limit<br>Parameter         | <b>Limit Value</b> |
|-----------------------------------|------------------------|----------------------------|--------------------|
| Provide MS<br>Information         | N/A                    | $T_{1}$                    | 750 ms             |
| Provide                           | SV_CODE_PH_WH          | N                          | $\overline{4}$     |
| Pseudorange<br>Measurement        | SV_CODE_PH_FR          | $T_{2}$                    | 16 <sub>s</sub>    |
|                                   |                        | $CODE_{1R}$                | 0.11 GPS chips     |
|                                   |                        | CODE <sub>2R</sub>         | 0.33 GPS chips     |
|                                   |                        | CODE <sub>1A</sub>         | 0.31 GPS chips     |
|                                   |                        | CODE <sub>2A</sub>         | 0.63 GPS chips     |
|                                   | PS_DOPPLER             | DPR <sub>1</sub>           | 40 Hz              |
|                                   |                        | DPR <sub>2</sub>           | 80 Hz              |
|                                   | SV CNO                 | CNO <sub>1</sub>           | 4 dB-Hz            |
|                                   |                        | CNO <sub>2</sub>           | $6 dB-Hz$          |
|                                   | PS_RANGE_RMS_ER        | $R_{\scriptscriptstyle 1}$ | $\Omega$           |
|                                   |                        | $R_{2}$                    | 3                  |
| Provide Location                  | <b>LAT</b>             | N                          | $\mathbf{1}$       |
| Response                          | <b>LONG</b>            | $T_{2}$                    | 16 <sub>s</sub>    |
|                                   |                        | LATLONG <sub>1</sub>       | 60 m               |
|                                   |                        | LATLONG <sub>2</sub>       | 180 m              |

<sup>1</sup>**Table 2.1.1.3.3-1 Minimum Specifications for the GPS Sensitivity Test** 

#### <sup>3</sup>2.1.1.4 GPS Multipath Accuracy Test

#### <sup>4</sup>2.1.1.4.1 Definition

The purpose of this test is to determine the mobile station's capability to obtain precise GPS measurements under a simple, two-ray GPS multipath environment and good satellite geometry. The GPS simulator shall provide signals representing a total of five satellites with HDOP less than 1.7. Two separate GPS signals shall be produced for three of the five GPS satellites being simulated and presented to the mobile station under test, one representing an attenuated, direct path and one representing a higher amplitude, delayed <sup>11</sup> multipath signal. Note that the GPS assistance provided by the serving base station is not limited to five satellites during this test. A sequence of independent measurements is carried out. In each measurement, the mobile station shall return a *Provide Location Response* message if the mobile station is capable of location computation; or it shall return one or more *Provide Pseudorange Measurement* messages if it is not capable of

- <sup>1</sup>location computation. The test may be stopped when the required confidence levels are <sup>2</sup>met for all tested parameters.
- <sup>3</sup>2.1.1.4.2 Method of Measurement
- <sup>4</sup>1. Connect a base station simulator and a GPS simulator to the mobile station as shown <sup>5</sup>in Figure 5.9.1-1.
- <sup>6</sup>2. For each band class that the mobile station supports, configure the mobile station to <sup>7</sup>operate in that band class and perform steps 3 through 13.
- 8 3. Configure the base station according to the standard test parameters listed in 5.9.2.
- <sup>9</sup>4. Configure the GPS simulator according to the standard test parameters listed in Annex <sup>10</sup>B. The Doppler shift of the multipath signal relative to the direct signal shall be in the 11 range of  $0.1$  Hz to  $0.5$  Hz.
- <sup>12</sup>5. Set the GPS simulator output levels according to Table 2.1.1.4.2-1. Satellites not listed <sup>13</sup>in Table 2.1.1.4.2-1 shall not be simulated.
- 14

<sup>15</sup>**Table 2.1.1.4.2-1 Satellite Signal Levels for the GPS Multipath Accuracy Test** 

| <b>Satellite PRN</b><br><b>Number</b> | <b>Signal Level</b><br>(dBm) | $C/N_0$<br>$(dB-Hz)$ | <b>Initial Delay</b><br>(GPS Chips) |
|---------------------------------------|------------------------------|----------------------|-------------------------------------|
| 14, 17, 18                            | $-144$                       | 30                   |                                     |
| 14, 17, 18                            | $-141$                       | 33                   | 2                                   |
| 21, 31                                | $-141$                       | 33                   |                                     |

- <sup>17</sup>6. Measure and record the time offset between the base station and the GPS simulator  $18$  time base (see 5.6).
- <sup>19</sup>7. Repeat Steps 8 through 13.
- <sup>20</sup>8. Power up the mobile station.
- <sup>21</sup>9. Reset previous measurements, computed positions, values calculated during previous 22 fixes and GPS system time.
- <sup>23</sup>10. Initiate a mobile terminated voice call.
- <sup>24</sup>11. Initiate a Test Mode 4 session.
- 25 12. Record the values returned by the mobile station.
- 26 13. Power down the mobile station.
- <sup>27</sup>2.1.1.4.3 Minimum Specification
- <sup>28</sup>The parameters returned by the mobile station shall satisfy the requirements listed in
- Table 2.1.1.4.3-1; the confidence level for all  $\sigma_1$ ,  $\sigma_2$  type tests shall be 90% (see also 1.6).

<sup>2</sup>**Table 2.1.1.4.3-1 Minimum Specifications for the GPS Multipath Accuracy Test** 

| <b>Mobile Station</b><br>Response | <b>Parameter Field</b> | Limit<br>Parameter   | <b>Limit Value</b> |
|-----------------------------------|------------------------|----------------------|--------------------|
| Provide MS<br>Information         | N/A                    | $T_1$                | 750 ms             |
| Provide                           | SV_CODE_PH_WH          | $\boldsymbol{N}$     | $\overline{4}$     |
| Pseudorange<br>Measurement        | SV_CODE_PH_FR          | $T_{2}$              | 16 <sub>s</sub>    |
|                                   |                        | $CODE_{1R}$          | 0.11 GPS chips     |
|                                   |                        | CODE <sub>2R</sub>   | 0.33 GPS chips     |
|                                   |                        | CODE <sub>1A</sub>   | 0.31 GPS chips     |
|                                   |                        | CODE <sub>2A</sub>   | 0.63 GPS chips     |
|                                   | PS_DOPPLER             | DPR <sub>1</sub>     | 35 Hz              |
|                                   |                        | DPR <sub>2</sub>     | 70 Hz              |
|                                   | SV_CNO                 | CNO <sub>1</sub>     | 4 dB-Hz            |
|                                   |                        | CNO <sub>2</sub>     | $6 dB-Hz$          |
|                                   | PS RANGE RMS ER        | $R_{1}$              | $\Omega$           |
|                                   |                        | $R_{2}$              | 3                  |
| Provide Location                  | <b>LAT</b>             | $\boldsymbol{N}$     | $\mathbf{1}$       |
| Response                          | <b>LONG</b>            | $T_{2}$              | 16 <sub>s</sub>    |
|                                   |                        | LATLONG <sub>1</sub> | 60 m               |
|                                   |                        | LATLONG <sub>2</sub> | 180 m              |

#### <sup>4</sup>2.1.2 Moving Scenario Test

#### <sup>5</sup>2.1.2.1 Moving Scenario GPS Accuracy Test

#### <sup>6</sup>2.1.2.1.1 Definition

The purpose of this test is to determine the mobile station's capability to obtain precise GPS measurements under favorable signal conditions, when the mobile station is in motion. The mobile station's trajectory is circular in the horizontal plane, with a radius of km. The mobile station's speed is constant at 100 km/h. The GPS simulator shall provide high SNR signals representing eight satellites with HDOP less than 1.6. Note that the GPS assistance provided by the serving base station is not limited to eight satellites 13 during this test. A sequence of independent measurements is carried out. In each measurement, the mobile station shall return a *Provide Location Response* message if the mobile station is capable of location computation; or it shall return one or more *Provide* 

- *Pseudorange Measurement* messages if it is not capable of location computation. The test
- may be stopped when the required confidence levels are met for all tested parameters.
- 2.1.2.1.2 Method of Measurement
- 1. Connect a base station simulator and a GPS simulator to the mobile station as shown in Figure 5.9.1-1.
- 2. For each band class that the mobile station supports, configure the mobile station to operate in that band class and perform steps 3 through 13.
- 3. Configure the base station according to the standard test parameters listed in 5.9.2.
- 4. Configure the GPS simulator according to the standard test parameters listed in Annex **B.**
- 5. Set the GPS simulator output levels according to Table 2.1.2.1.2-1. Satellites not listed in Table 2.1.2.1.2-1 shall not be simulated.
- 

# **Table 2.1.2.1.2-1 Satellite Signal Levels for the Moving Scenario GPS Accuracy Test**

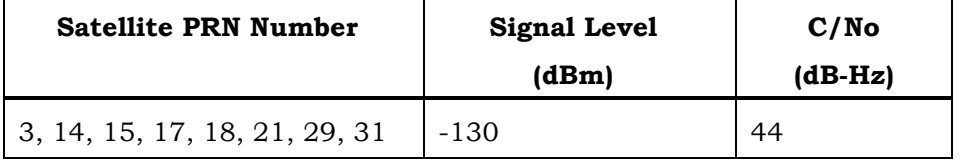

- 6. Measure and record the time offset between the base station and the GPS simulator time base (see 5.6).
- 7. Repeat Steps 8 through 13.
- 8. Power up the mobile station.
- 9. Reset previous measurements, computed positions, values calculated during previous 21 fixes and GPS system time.
- 10. Initiate a mobile terminated voice call.
- 11. Initiate a Test Mode 4 session.
- 24 12. Record the values returned by the mobile station.
- 13. Power down the mobile station.
- 2.1.2.1.3 Minimum Specification
- The parameters returned by the mobile station shall satisfy the requirements listed in
- Table 2.1.2.1.3-1; the confidence level for all  $\sigma_1$ ,  $\sigma_2$  type tests shall be 90% (see also 1.6).

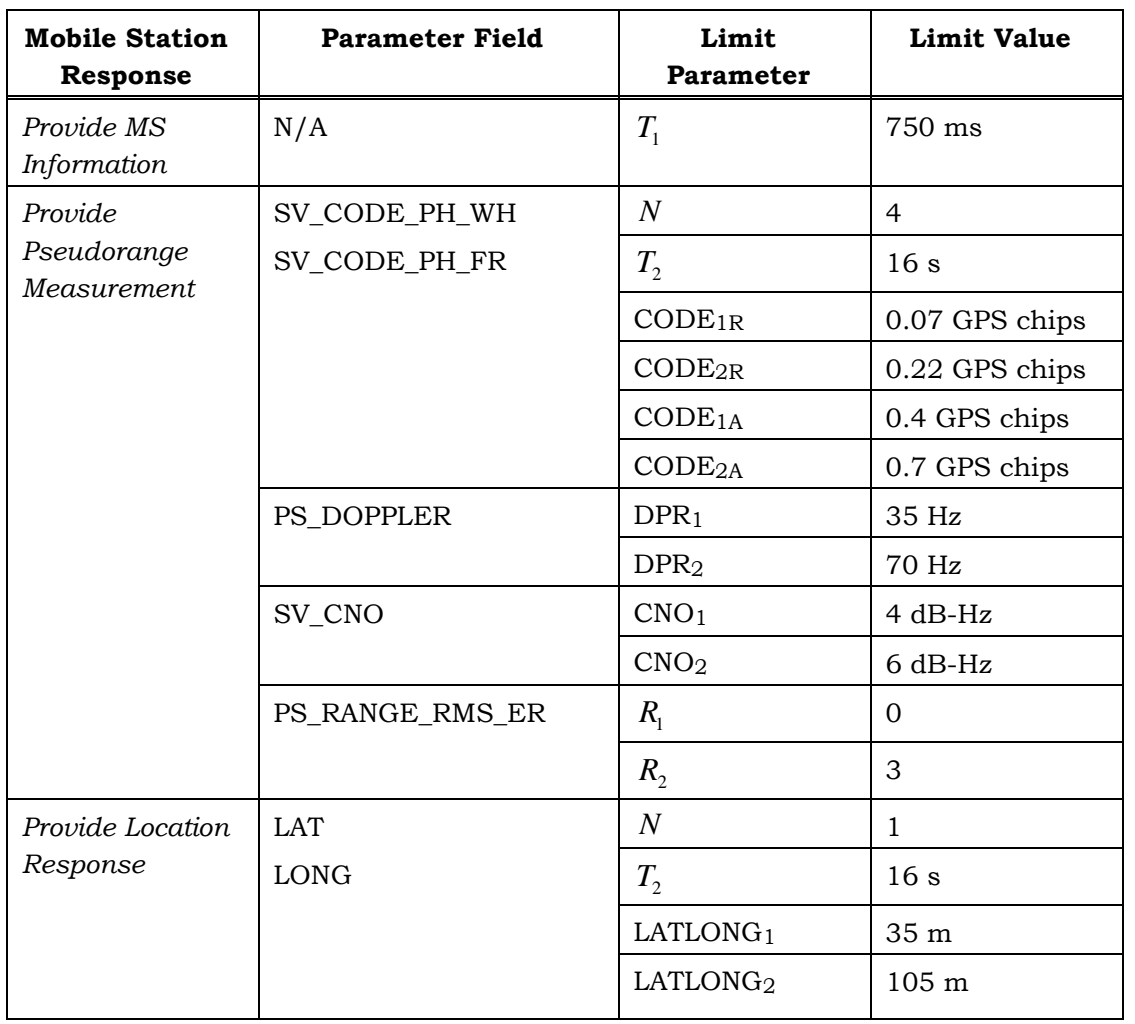

#### <sup>1</sup>**Table 2.1.2.1.3-1 Minimum Specifications for the Moving Scenario GPS Accuracy Test**

2

# <sup>3</sup>**2.2 GPS Protocol Tests**

<sup>4</sup>The protocol tests presented in this section shall be performed if the tests listed in 3.3 <sup>5</sup>(AFLT Protocol Tests) are not performed.

<sup>6</sup>2.2.1 GPS Position Location Session on the Paging Channel Test

<sup>7</sup>2.2.1.1 Definition

<sup>8</sup>The purpose of this test is to determine the mobile station's capability to operate in a mode

- <sup>9</sup>when the base station initiates a position location session on the Paging Channel.
- <sup>10</sup>2.2.1.2 Method of Measurement
- <sup>11</sup>1. Connect a base station simulator and a GPS simulator to the mobile station as shown  $12$  in Figure 5.9.1-1.
- 13 2. Configure the mobile station to operate in a band class it supports.
- <sup>1</sup>3. Configure the base station according to the standard test parameters listed in 5.9.2.
- <sup>2</sup>4. Configure the GPS simulator according to the standard test parameters listed in Annex <sup>3</sup>B.
- <sup>4</sup>5. Set the GPS simulator output levels according to Table 2.2.1.2-1. Satellites not listed <sup>5</sup>in Table 2.2.1.2-1 shall not be simulated.
- 6

<sup>7</sup>**Table 2.2.1.2-1 Satellite Signal Levels for the Protocol Tests** 

| <b>Satellite PRN Number</b>   | <b>Signal Level</b><br>(dBm) | C/No<br>$(dB-Hz)$ |
|-------------------------------|------------------------------|-------------------|
| 3, 14, 15, 17, 18, 21, 29, 31 | $-130$                       | 44                |

- <sup>9</sup>6. Power up the mobile station.
- <sup>10</sup>7. Reset previous measurements, computed positions, values calculated during previous 11 fixes and GPS system time.
- <sup>12</sup>8. Initiate a mobile terminated voice call.
- <sup>13</sup>9. Initiate a Test Mode 3 session.
- 14 10. Record the values returned by the mobile station.
- <sup>15</sup> 11. Power down the mobile station.
- <sup>16</sup>2.2.1.3 Minimum Specification

<sup>17</sup> The mobile station shall respond to base station requests received on the Paging Channel <sup>18</sup>and it shall complete the position location session by returning a *Provide Location Response* <sup>19</sup>message if the mobile station is capable of location computation; or it shall return one or <sup>20</sup>more *Provide Pseudorange Measurement* messages if it is not capable of location <sup>21</sup> computation. The parameters returned by the mobile station shall satisfy the requirements 22 listed in Table  $2.2.1.3-1$  (see also 1.6).

#### <sup>1</sup>**Table 2.2.1.3-1 Minimum Specifications for the GPS Position Location Session on the**  <sup>2</sup>**Paging Channel Test**

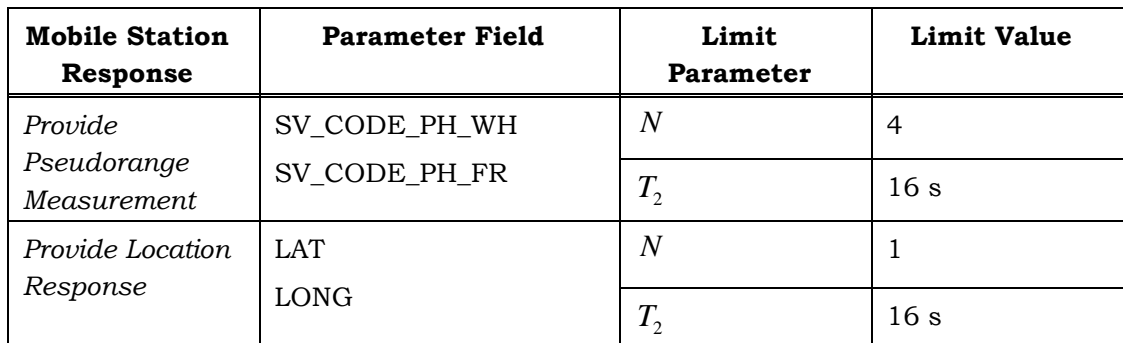

3

<sup>4</sup>2.2.2 Mobile Station Originated GPS Position Location Session Test

<sup>5</sup>These tests shall only be applied to mobile stations that support mobile station originated 6 position location sessions.

- <sup>7</sup>2.2.2.1 Access Channel Test
- <sup>8</sup>2.2.2.1.1 Definition

This test shall be only applied to mobile stations that support position location session origination on the Access Channel. The purpose of this test is to determine the mobile station's capability to operate in a mode where the position location session is originated by the mobile station

- <sup>13</sup>2.2.2.1.2 Method of Measurement
- <sup>14</sup>1. Connect a base station simulator and a GPS simulator to the mobile station as shown  $15$  in Figure 5.9.1-1.
- <sup>16</sup>2. Configure the mobile station to operate in a band class it supports.
- <sup>17</sup> 3. Configure the base station according to the standard test parameters listed in 5.9.2.
- <sup>18</sup>4. Configure the GPS simulator according to the standard test parameters listed in Annex 19 **B.**
- <sup>20</sup>5. Set the GPS simulator output levels according to Table 2.2.1.2-1. Satellites not listed  $21$  in Table 2.2.1.2-1 shall not be simulated.
- <sup>22</sup>6. Power up the mobile station.
- <sup>23</sup>7. Reset previous measurements, computed positions, values calculated during previous <sup>24</sup>fixes and GPS system time.
- <sup>25</sup>8. Initiate a Test Mode 1 session.
- <sup>26</sup>9. Record the values returned by the mobile station or the computed location stored in the <sup>27</sup>mobile station.
- 28 10. Power down the mobile station.

# <sup>1</sup>2.2.2.1.3 Minimum Specification

<sup>2</sup>The mobile station shall complete the position location session by returning one or more

- <sup>3</sup>*Provide Pseudorange Measurement* messages if it is not capable of location computation or <sup>4</sup>by computing its own location otherwise.
- <sup>5</sup>Note, if the mobile station is capable of location computation, it may return neither <sup>6</sup>pseudorange measurement values nor the calculated position during this test. In this case <sup>7</sup>the calculated position shall be retrieved from the mobile station by other means (for <sup>8</sup>example, through the data port).
- <sup>9</sup>The parameters returned or computed by the mobile station shall satisfy the requirements 10 listed in Table  $2.2.2.1.3-1$  (see also 1.6).
- $11$  Note, time limit  $T_2$  applies to the measurement time period that starts when the position
- 12 location session is invoked at the mobile station.
- 13

# <sup>14</sup>**Table 2.2.2.1.3-1 Minimum Specifications for the Mobile Station Originated GPS**  <sup>15</sup>**Position Location Session Tests**

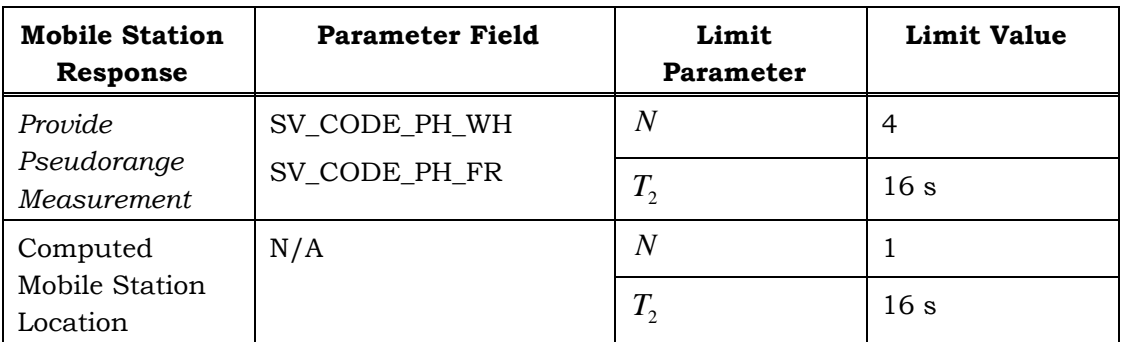

16

- <sup>17</sup>2.2.2.2 Dedicated Channel Test
- <sup>18</sup>2.2.2.2.1 Definition

This test shall only be applied to mobile stations that support position location session origination on a dedicated channel. The purpose of this test is to determine the mobile station's capability to operate in a mode where the position location session is originated by the mobile station

- <sup>23</sup>2.2.2.2.2 Method of Measurement
- <sup>24</sup>1. Connect a base station simulator and a GPS simulator to the mobile station as shown  $25$  in Figure 5.9.1-1.
- <sup>26</sup>2. Configure the mobile station to operate in a band class it supports.
- 27 3. Configure the base station according to the standard test parameters listed in 5.9.2.
- <sup>28</sup>4. Configure the GPS simulator according to the standard test parameters listed in Annex 29 B.
- 5. Set the GPS simulator output levels according to Table 2.2.1.2-1. Satellites not listed 2 in Table 2.2.1.2-1 shall not be simulated.
- 6. Power up the mobile station.
- 7. Reset previous measurements, computed positions, values calculated during previous fixes and GPS system time.
- 8. Set up a mobile station originated voice call.
- 9. Initiate a Test Mode 2 session.
- 810. Record the values returned by the mobile station or the computed location stored in the mobile station
- 10 11. Power down the mobile station
- 2.2.2.2.3 Minimum Specification

The mobile station shall complete the position location session by returning one or more *Provide Pseudorange Measurement* messages if it is not capable of location computation or

14 by computing its own location otherwise.

Note, if the mobile station is capable of location computation, it may return neither pseudorange measurement values nor the calculated position during this test. In this case <sup>17</sup> the calculated position shall be retrieved from the mobile station by other means (for example, through the data port).

- The parameters returned or computed by the mobile station shall satisfy the requirements listed in Table 2.2.2.1.3-1 (see also 1.6).
- Note, time limit  $T_2$  applies to the measurement time period that starts at invoking the 22 position location session at the mobile station.
- 

C.S0036-0 v2.0

1 This page is intentionally left blank.

- **3 AFLT MINIMUM SPECIFICATION**
- The tests described in this section shall be performed for AFLT capable mobile stations.

#### **3.1 General Comments on AFLT Tests**

- The following comments apply to all AFLT test cases:
- **FRUP** AFLT tests only reflect 2D location processing.

 Only cases where three base stations (base station 1, 2 and 3) can be observed by the mobile station are examined.

- Although the *Provide Pilot Phase Measurement* message specified in [1] enables the mobile station to simultaneously report pilot phase measurements for more than one CDMA frequency or Band Class, the tests included in this Specification do not cover 11 that capability.
- <sup>12</sup> AFLT tests are described as using base stations or base station simulators, but it is <sup>13</sup>understood that equivalent pilot generators for the non-serving base stations may be 14 used.
- No handoff scenario tests are included, the serving base station is always base station 1.
- For all AFLT tests, base station 1 pilot PN offset is  $P_0$ , base station 2 pilot PN offset is <sup>18</sup> P<sub>1</sub> and base station 3 PN offset is P<sub>2</sub>, where P<sub>0</sub>, P<sub>1</sub> and P<sub>2</sub> are arbitrary values satisfying the requirements listed in 5.9.2. Furthermore,  $P_0$  corresponds to  $_{20}$  PILOT\_PN in the *Sync Channel Message*, while  $P_1$  and  $P_2$  correspond to the appropriate values in both the *General Neighbor List Message* (see Table 5.9.2-4) and 22 the PDE simulator *Provide Base Station Almanac* message.
- For all AFLT tests, the simulated locations (not the actual physical locations) of the mobile station and the base stations are as follows: The three base stations form an equilateral triangle with the mobile station being at the geometric center of the triangle. Each base station is at a distance of 5 km from every other base station; 27 thus, the mobile station is at a distance of  $5/\sqrt{3}$  km from each base station. Base station 1 is due north from the mobile station, and base station 2 is southeast from the mobile station. See Annex B for detailed location data. Note, because of the above configuration, the true time offset between the base stations' signals observed at the mobile station's location should be zero.
- <sup>32</sup> If the mobile station is capable of location computation based on AFLT measurements (Bit 3 or Bit 8 or both is set to '1' in the *Provide MS Information* message sent by the mobile station), and the returned location is evaluated, then the alternative base station synchronization method described in 5.4.2 shall not be used. Instead, the stricter requirement of maintaining less than 30 ns timing offset between the base 37 stations shall be met (see 5.4.2).
- The limit values for each measurement parameter represent an interpretation of the returned values with the units stated and are not the actual returned binary values.

# <sup>1</sup>**3.2 AFLT Performance Specifications**

<sup>2</sup>The measurement performance specifications described in this section set a minimum <sup>3</sup>acceptable level of accuracy for the AFLT measurements returned by the mobile station <sup>4</sup>under various test conditions.

<sup>5</sup>3.2.1 AFLT Accuracy Test

<sup>6</sup>3.2.1.1 Definition

The purpose of this test is to determine the mobile station's capability to obtain precise pilot phase measurements under favorable signal level and HDOP conditions. The base station simulators shall provide high SNR signals representing three base stations. A sequence of independent measurements is carried out. In each measurement, the mobile station shall return a *Provide Location Response* message if the mobile station is capable of location computation; or it shall return one or more *Provide Pilot Phase Measurement* messages if it is not capable of location computation. The test may be stopped when the 14 required confidence levels are met for all tested parameters.

#### <sup>15</sup>3.2.1.2 Method of Measurement

- <sup>16</sup>1. Connect three base station simulators and an AWGN generator to the mobile station as 17 shown in Figure 5.9.1-2.
- <sup>18</sup>2. For each band class that the mobile station supports, configure the mobile station to 19 operate in that band class and perform steps 3 through 12.
- <sup>20</sup>3. Configure the serving base station according to the standard test parameters listed in <sup>21</sup>5.9.2.
- <sup>22</sup>4. Set the base station simulator and AWGN generator output levels according to Table <sup>23</sup>3.2.1.2-1.
- 24
- 
- <sup>25</sup>**Table 3.2.1.2-1 Signal Levels for the AFLT Accuracy Test**

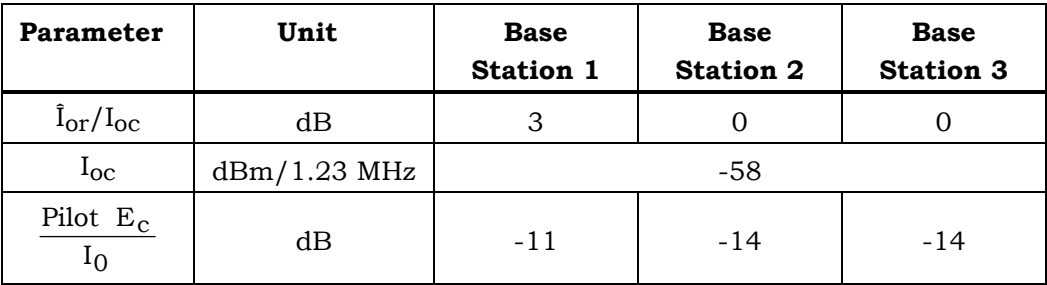

26 Note: The Pilot  $E_c/I_0$  value is calculated from the parameters in the table. It is 27 not a directly settable parameter.

28

<sup>30</sup>6. Repeat Steps 7 through 12.

- <sup>1</sup>7. Power up the mobile station.
- <sup>2</sup>8. Reset the position location related parameters stored by the mobile station.
- <sup>3</sup>9. Initiate a mobile terminated voice call.
- <sup>4</sup>10. Initiate a Test Mode 4 session.
- 5 11. Record the values returned by the mobile station.
- 6 12. Power down the mobile station.
- <sup>7</sup>3.2.1.3 Minimum Specification
- <sup>8</sup>The parameters returned by the mobile station shall satisfy the requirements listed in
- 3 Table 3.2.1.3-1; the confidence level for all  $\sigma_1$ ,  $\sigma_2$  type tests shall be 90% (see also 1.6).
- 10
- 

# <sup>11</sup>**Table 3.2.1.3-1 Minimum Specifications for the AFLT Accuracy Test**

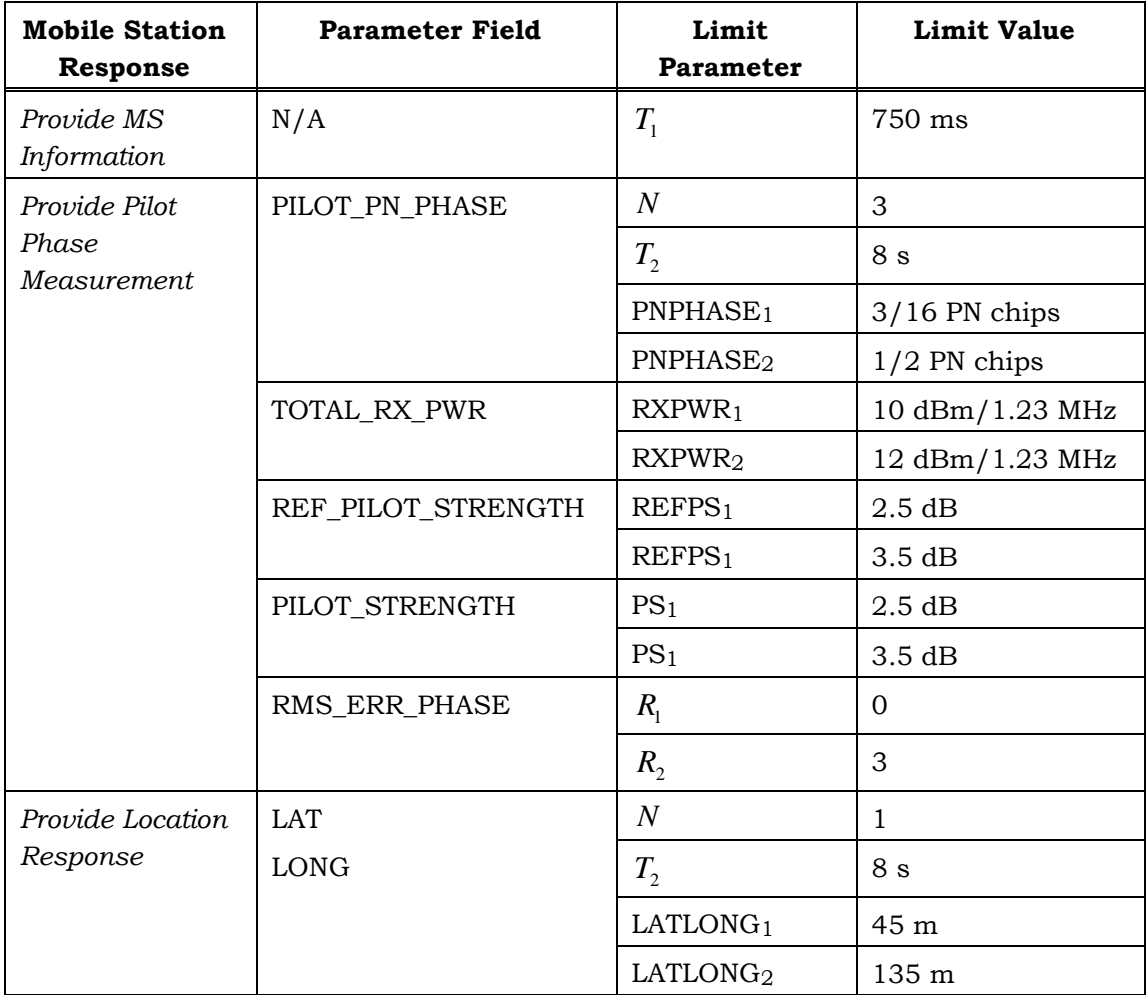

# 3.2.2 AFLT Sensitivity Test

3.2.2.1 Definition

The purpose of this test is to determine the mobile station's capability to obtain pilot phase measurements under weak signal level conditions. The base station simulators shall provide a high SNR serving sector signal and two low SNR neighbor pilot signals. A sequence of independent measurements is carried out. In each measurement, the mobile station shall return a *Provide Location Response* message if the mobile station is capable of location computation; or it shall return one or more *Provide Pilot Phase Measurement* messages if it is not capable of location computation. The test may be stopped when the 10 required confidence levels are met for all tested parameters.

- 3.2.2.2 Method of Measurement
- 1. Connect three base station simulators and an AWGN generator to the mobile station as shown in Figure 5.9.1-2.
- 2. For each band class that the mobile station supports, configure the mobile station to 15 operate in that band class and perform steps 3 through 12.
- 16 3. Configure the base station according to the standard test parameters listed in 5.9.2.
- 4. Set the base station simulator and AWGN generator output levels according to Table  $3.2.2.2-1$ .
- 
- 

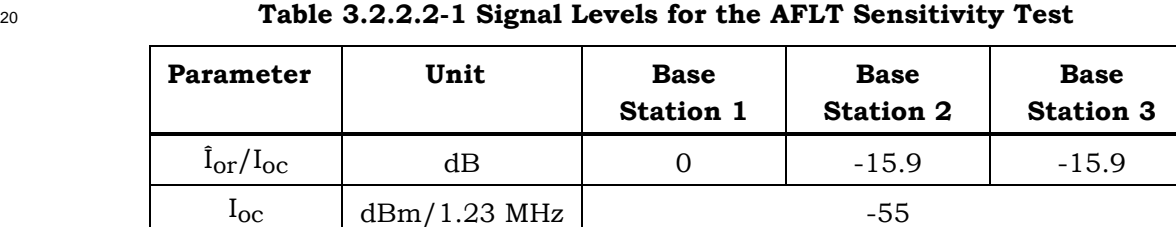

dB  $-10.1$   $-26$   $-26$ 

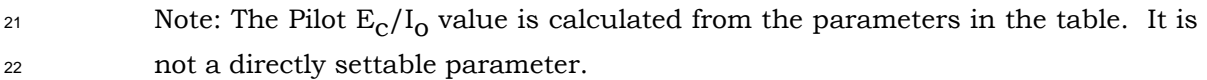

- 5. Measure and record the time offset between the base stations (see 5.4.2).
- 6. Repeat Steps 7 through 12.

 $_{\rm I_0}$ Pilot  $E_c$ 

- 7. Power up the mobile station.
- 8. Reset the position location related parameters stored by the mobile station.
- 9. Initiate a mobile terminated voice call.
- 10. Initiate a Test Mode 4 session.
- 111. Record the values returned by the mobile station.
- 2 12. Power down the mobile station.
- <sup>3</sup>3.2.2.3 Minimum Specification
- <sup>4</sup>The parameters returned by the mobile station shall satisfy the requirements listed in
- 5 Table 3.2.2.3-1; the confidence level for all  $\sigma_1$ ,  $\sigma_2$  type tests shall be 90% (see also 1.6).
- 6
- 

<sup>7</sup>**Table 3.2.2.3-1 Minimum Specifications for the AFLT Sensitivity Test** 

| <b>Mobile Station</b><br>Response | <b>Parameter Field</b> | Limit<br>Parameter   | <b>Limit Value</b> |
|-----------------------------------|------------------------|----------------------|--------------------|
| Provide MS<br>Information         | N/A                    | $T_{1}$              | 750 ms             |
| Provide Pilot                     | PILOT_PN_PHASE         | $\boldsymbol{N}$     | 3                  |
| Phase<br>Measurement              |                        | $T_{2}$              | 8 s                |
|                                   |                        | PNPHASE <sub>1</sub> | $5/16$ PN chips    |
|                                   |                        | PNPHASE <sub>2</sub> | 9/16 PN chips      |
|                                   | TOTAL_RX_PWR           | RXPWR <sub>1</sub>   | 10 dBm/1.23 MHz    |
|                                   |                        | RXPWR <sub>1</sub>   | 12 dBm/1.23 MHz    |
|                                   | REF_PILOT_STRENGTH     | REFPS <sub>1</sub>   | 2.5dB              |
|                                   |                        | REFPS <sub>1</sub>   | 3.5dB              |
|                                   | PILOT_STRENGTH         | PS <sub>1</sub>      | 4.5 dB             |
|                                   |                        | PS <sub>1</sub>      | 8dB                |
|                                   | RMS_ERR_PHASE          | $R_{1}$              | $\mathbf{0}$       |
|                                   |                        | $R_{2}$              | 4                  |
| Provide Location                  | <b>LAT</b>             | $\boldsymbol{N}$     | $\mathbf{1}$       |
| Response                          | <b>LONG</b>            | $T_{2}$              | 8 s                |
|                                   |                        | LATLONG <sub>1</sub> | 90 m               |
|                                   |                        | LATLONG <sub>2</sub> | 180 m              |

#### <sup>9</sup>**3.3 AFLT Protocol Tests**

<sup>10</sup>The protocol tests presented in this section shall be performed if the tests listed in 2.2 are 11 not performed.

- 3.3.1 AFLT Position Location Session on the Paging Channel Test
- 3.3.1.1 Definition

The purpose of this test is to determine the mobile station's capability to operate in a mode where the base station initiates a position location session on the Paging Channel.

- 3.3.1.2 Method of Measurement
- 1. Connect three base station simulators to the mobile station as shown in Figure 5.9.1-2.
- 2. Configure the mobile station to operate in a band class it supports.
- 83. Configure the base station according to the standard test parameters listed in 5.9.2.
- 4. Set the base station simulator output levels according to Table 3.3.1.2-1.
- 

| Table 3.3.1.2-1 Signal Levels for the AFLT Protocol Tests |
|-----------------------------------------------------------|
|                                                           |

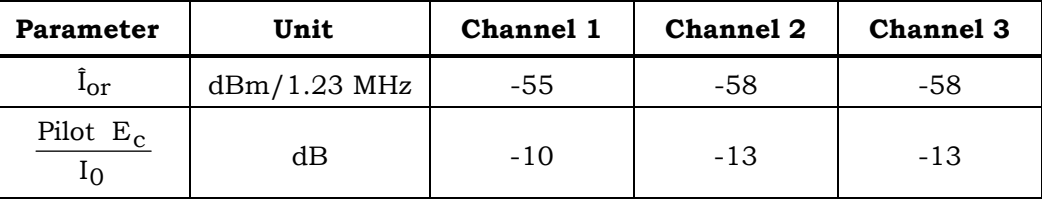

Note: The Pilot  $E_c/I_0$  value is calculated from the parameters in the table. It is 13 not a directly settable parameter.

- 5. Power up the mobile station.
- 6. Reset the position location related parameters stored by the mobile station.
- 7. Initiate a mobile terminated voice call.
- 8. Initiate a Test Mode 3 session.
- 9. Record the values returned by the mobile station.
- 20 10. Power down the mobile station.
- 3.3.1.3 Minimum Specification

The mobile station shall respond to base station requests received on the Paging Channel and it shall complete the position location session by returning a *Provide Location Response* message if the mobile station is capable of location computation; or it shall return one or more *Provide Pilot Phase Measurement* messages if it is not capable of location computation. The parameters returned by the mobile station shall satisfy the requirements listed in Table 3.3.1.3-1 (see also 1.6).

# <sup>1</sup>**Table 3.3.1.3-1 Minimum Specifications for the AFLT Position Location Session on**  <sup>2</sup>**the Paging Channel Test**

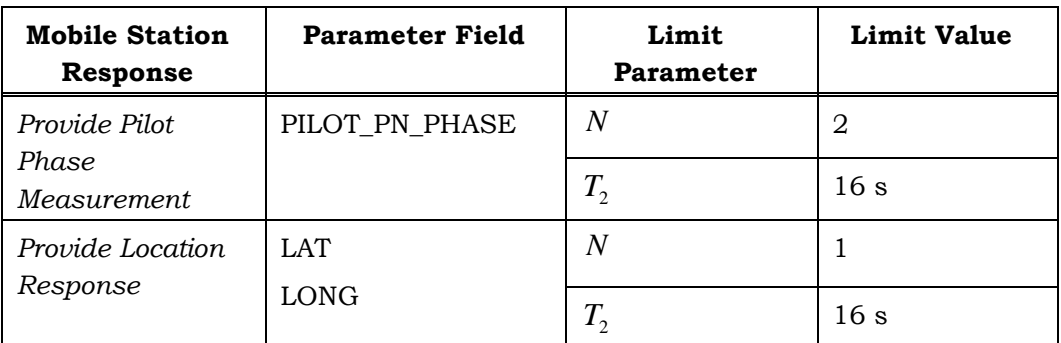

3

<sup>4</sup>3.3.2 Mobile Station Originated AFLT Position Location Session Test

<sup>5</sup>These tests shall only be applied to mobile stations that support mobile station originated 6 position location sessions.

- <sup>7</sup>3.3.2.1 Access Channel Test
- <sup>8</sup>3.3.2.1.1 Definition

This test shall be only applied to mobile stations that support position location session origination on the Access Channel. The purpose of this test is to determine the mobile station's capability to operate in a mode where the position location session is originated by the mobile station.

- <sup>13</sup>3.3.2.1.2 Method of Measurement
- <sup>14</sup>1. Connect three base station simulators to the mobile station as shown in Figure 5.9.1-2.
- <sup>15</sup>2. Configure the mobile station to operate in a band class it supports.
- <sup>16</sup>3. Configure the serving base station according to the standard test parameters listed in  $175.9.2.$
- <sup>18</sup>4. Set the base station simulator output levels according to Table 3.3.1.2-1.
- <sup>19</sup>5. Power up the mobile station.
- <sup>20</sup>6. Reset the position location related parameters stored by the mobile station.
- <sup>21</sup>7. Initiate a Test Mode 1 session.
- 22 8. Record the values returned by the mobile station or the computed location stored in the <sup>23</sup>mobile station.
- <sup>24</sup>9. Power down the mobile station.

<sup>1</sup>3.3.2.1.3 Minimum Specification

<sup>2</sup>The mobile station shall complete the position location session by returning one or more

- <sup>3</sup>*Provide Pilot Phase Measurement* messages if it is not capable of location computation or by <sup>4</sup>computing its own location otherwise.
- <sup>5</sup>Note, if the mobile station is capable of location computation, it may return neither pilot <sup>6</sup>phase measurement values nor the calculated position during this test. In this case the <sup>7</sup>calculated position shall be retrieved from the mobile station by other means (for example, 8 through the data port).
- <sup>9</sup>The parameters returned or computed by the mobile station shall satisfy the requirements 10 listed in Table  $3.3.2.1.3-1$  (see also 1.6).
- $11$  Note, time limit  $T_2$  applies to the measurement time period that starts when the position
- 12 location session is invoked at the mobile station.
- 13

# <sup>14</sup>**Table 3.3.2.1.3-1 Minimum Specifications for the Mobile Station Originated AFLT**  <sup>15</sup>**Position Location Session Tests**

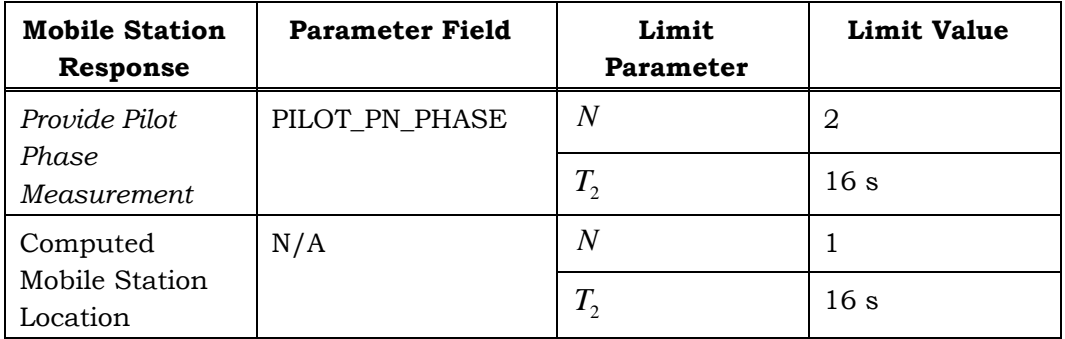

16

- <sup>17</sup>3.3.2.2 Dedicated Channel Test
- <sup>18</sup>3.3.2.2.1 Definition

<sup>19</sup>This test shall only be applied to mobile stations that support position location session <sup>20</sup>origination on a dedicated channel. The purpose of this test is to determine the mobile 21 station's capability to operate in a mode where the position location session is originated by 22 the mobile station.

- <sup>23</sup>3.3.2.2.2 Method of Measurement
- <sup>24</sup> 1. Connect three base station simulators to the mobile station as shown in Figure 5.9.1-2.
- <sup>25</sup>2. Configure the mobile station to operate in a band class it supports.
- <sup>26</sup>3. Configure the serving base station according to the standard test parameters listed in <sup>27</sup>5.9.2.
- 28 4. Set the base station simulator output levels according to Table  $3.3.1.2-1$ .
- <sup>1</sup>5. Power up the mobile station.
- <sup>2</sup>6. Reset the position location related parameters stored by the mobile station.
- <sup>3</sup>7. Set up a mobile station originated voice call.
- <sup>4</sup>8. Initiate a Test Mode 2 session.
- <sup>5</sup>9. Record the values returned by the mobile station or the computed location stored in the <sup>6</sup>mobile station.
- <sup>7</sup>10. Power down the mobile station.
- <sup>8</sup>3.3.2.2.3 Minimum Specification

<sup>9</sup>The mobile station shall complete the position location session by returning one or more <sup>10</sup>*Provide Pilot Phase Measurement* messages if it is not capable of location computation or by 11 computing its own location otherwise.

12 Note, if the mobile station is capable of location computation, it may return neither pilot <sup>13</sup>phase measurement values nor the calculated position during this test. In this case the 14 calculated position shall be retrieved from the mobile station by other means (for example, 15 through the data port).

- <sup>16</sup>The parameters returned or computed by the mobile station shall satisfy the requirements  $17$  listed in Table 3.3.2.1.3-1 (see also 1.6).
- 18 Note, time limit  $T_2$  applies to the measurement time period that starts at invoking the 19 position location session at the mobile station.
- 20

C.S0036-0 v2.0

1 This page is intentionally left blank.

# **4 HYBRID MINIMUM SPECIFICATIONS**

The tests described in this section shall be performed for hybrid capable mobile stations. Hybrid capable mobile stations shall also meet all requirements listed in 2 and 3.

# **4.1 General Comments on Hybrid Tests**

5 The following comments apply to all hybrid test cases:

- Hybrid tests are described as using base stations or base station simulators, but it is understood that equivalent pilot generators for the non-serving base stations may be 8 used.
- In the hybrid tests, either three base stations (base station 1, 2 and 3) or two base stations are used. In the case of two base stations being used, the base station configuration is the same as in the three base station case but base station 3 is 12 omitted.
- No handoff scenario tests are included; the serving base station is always base station 1.
- For all hybrid tests, base station 1 pilot PN offset is  $P_0$ , base station 2 pilot PN offset <sup>16</sup> is P<sub>1</sub> and base station 3 PN offset is P<sub>2</sub>, where P<sub>0</sub>, P<sub>1</sub> and P<sub>2</sub> are arbitrary values satisfying the requirements listed in 5.9.2. Furthermore,  $P_0$  corresponds to PILOT\_PN in the *Sync Channel Message* and to REF\_PN in the PDE simulator GPS assistance messages, while  $P_1$  and  $P_2$  correspond to the appropriate values in both the *General Neighbor List Message* (see Table 5.9.2-4) and the PDE simulator *Provide Base Station Almanac* message.
- For all hybrid tests, the simulated locations (not the actual physical locations) of the mobile station and the base stations are as follows: The three base stations form an equilateral triangle with the mobile station being at the geometric center of the triangle. Each base station is at a distance of 5 km from every other base station; 26 thus, the mobile station is at a distance of  $5/\sqrt{3}$  km from each base station. Base station 1 is due north from the mobile station, and base station 2 is southeast from the mobile station. See Annex B for detailed location data. Note, because of the above configuration, the true time offset between the base stations' signals observed at the mobile station's location should be zero.
- The inconsistency between the assumed mobile station to base station distance as specified above and the physical base station to mobile station signal propagation delay is compensated by setting the TIME\_CRRECTION\_REF and TIME\_CORRECTION fields in the *Provide Base Station Almanac* message to the appropriate values.
- In this section where the mobile station is capable of location computation, the alternative base station to base station and base station to GPS simulator synchronization method described in 5.4.2 and 5.6 shall not be used. Instead, the stricter requirement of maintaining less than 30 ns timing offset shall be met (see 5.4.2 and 5.6).

# C.S0036-0 v2.0

 The limit values for each measurement parameter represent an interpretation of the returned values with the units stated and are not the actual returned binary values.

# **4.2 Hybrid Performance Specifications**

The measurement performance specifications described in this section set a minimum acceptable level of accuracy for the hybrid measurements returned by the mobile station under various test conditions.

4.2.1 One Base Station + Three Satellites Hybrid Test

# 4.2.1.1 Definition

This test shall only be applied to mobile stations that are capable of location computation. The purpose of this test is to determine the mobile station's capability to compute location based on only three visible satellites. The GPS simulator shall provide high SNR signals representing three satellites with HDOP less than 3.8. Note that the GPS assistance 13 provided by the serving base station is not limited to three satellites during this test. A sequence of independent measurements is carried out. In each measurement, the mobile station shall return a *Provide Location Response* message. The test may be stopped when 16 the required confidence levels are met for all tested parameters.

- 4.2.1.2 Method of Measurement
- 1. Connect a base station simulator and a GPS simulator to the mobile station as shown in Figure 5.9.1-3.
- 2. Configure the mobile station to operate in a band class it supports.
- 21 3. Configure the base station according to the standard test parameters listed in 5.9.2.
- 4. Configure the GPS simulator according to the standard test parameters listed in Annex B.
- 5. Set the GPS simulator output levels according to Table 4.2.1.2-1. Satellites not listed in Table 4.2.1.2-1 shall not be simulated.
- 

# **Table 4.2.1.2-1 Satellite Signal Levels for the One Base Station + Three Satellites Hybrid Test**

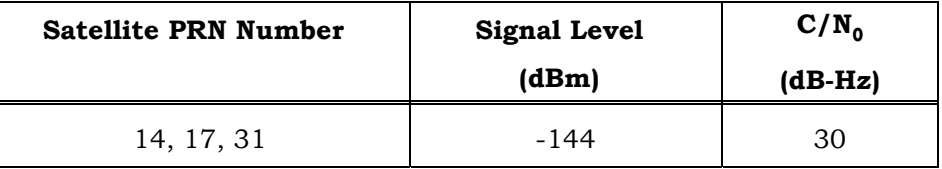

- 6. Repeat Steps 7 through 12.
- 31 7. Power up the mobile station.
- 8. Reset previous measurements, computed positions, values calculated during previous fixes and GPS system time.
- <sup>1</sup>9. Initiate a mobile terminated voice call.
- <sup>2</sup>10. Initiate a Test Mode 4 session.
- <sup>3</sup>11. Record the values returned by the mobile station.
- 4 12. Power down the mobile station.
- <sup>5</sup>4.2.1.3 Minimum Specification
- <sup>6</sup>The parameters returned by the mobile station shall satisfy the requirements listed in
- Table 4.2.1.3-1; the confidence level for the  $\sigma_1$ ,  $\sigma_2$  type tests shall be 90% (see also 1.6).
- 8

<sup>9</sup>**Table 4.2.1.3-1 Minimum Specifications for the One Base Station + Three Satellites**  <sup>10</sup>**Hybrid Test** 

| <b>Mobile Station</b><br>Response | <b>Parameter Field</b> | Limit<br><b>Parameter</b> | Limit Value     |
|-----------------------------------|------------------------|---------------------------|-----------------|
| Provide MS<br>Information         | N/A                    | $T_{1}$                   | 750 ms          |
| <i>Provide Location</i>           | LAT                    | N                         |                 |
| Response                          | <b>LONG</b>            | $T_{2}$                   | 16s             |
|                                   |                        | LATIONG <sub>1</sub>      | $100 \text{ m}$ |
|                                   |                        | LATLONG <sub>2</sub>      | 175 m           |

#### <sup>12</sup>4.2.2 Two Base Stations + One Satellite Hybrid Test

<sup>13</sup>4.2.2.1 Definition

14 This test shall only be applied to mobile stations that are capable of location computation. <sup>15</sup>The purpose of this test is to determine the mobile station's capability to obtain a position <sup>16</sup> solution by using altitude aiding and observing signals from two base stations and one <sup>17</sup> satellite. The base station simulators shall provide high SNR signals representing two base <sup>18</sup>stations. The GPS simulator shall provide high SNR signal representing one satellite, 19 which is located approximately at elevation equal to  $45^{\circ}$  and azimuth equal to  $-120^{\circ}$ . Note <sub>20</sub> that the GPS assistance provided by the serving base station is not limited to one satellite <sup>21</sup>during this test. A sequence of independent measurements is carried out. In each <sup>22</sup>measurement, the mobile station shall return a *Provide Location Response* message. The <sub>23</sub> test may be stopped when the required confidence levels are met for all tested parameters.

<sup>24</sup>4.2.2.2 Method of Measurement

<sup>25</sup>1. Connect two base station simulators, a GPS simulator and an AWGN generator to the <sup>26</sup>mobile station as shown in Figure 5.9.1-3.

<sup>27</sup>2. Configure the mobile station to operate in a band class it supports.

- <sup>1</sup>3. Configure the serving base station according to the standard test parameters listed in  $2, 5.9.2.$
- <sup>3</sup>4. Configure the GPS simulator according to the standard test parameters listed in Annex <sup>4</sup>B.
- <sup>5</sup>5. Set the base station simulator and AWGN generator output levels according to Table  $6, 4, 2, 2, 2-1.$

#### <sup>8</sup>**Table 4.2.2.2-1 Base Station Signal Levels for the Two Base Stations + One Satellite**  <sup>9</sup>**Hybrid Test**

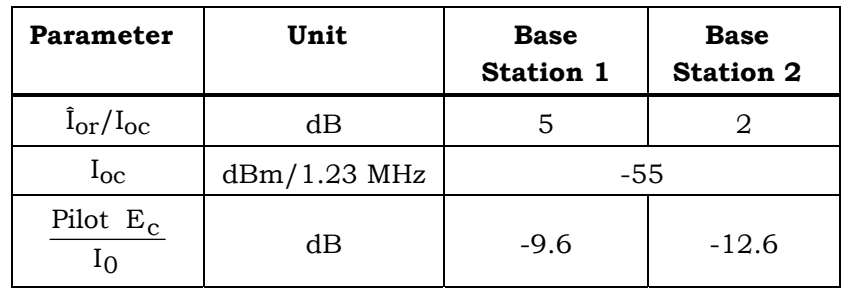

10 Note: The Pilot  $E_c/I_0$  value is calculated from the parameters

11 in the table. It is not a directly settable parameter.

12

7

<sup>13</sup>6. Set the GPS simulator output level according to Table 4.2.2.2-2. Satellites not listed in 14 Table 4.2.2.2-2 shall not be simulated.

15

# <sup>16</sup>**Table 4.2.2.2-2 Satellite Signal Level for the Two Base Stations + One Satellite Hybrid**  <sup>17</sup>**Test**

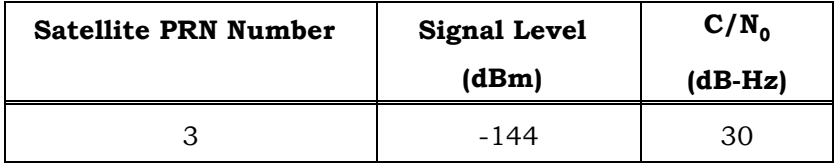

- <sup>19</sup>7. Repeat Steps 8 through 13.
- <sup>20</sup>8. Power up the mobile station.
- <sup>21</sup>9. Reset previous measurements, computed positions, values calculated during previous 22 fixes and GPS system time.
- <sup>23</sup>10. Initiate a mobile terminated voice call.
- <sup>24</sup>11. Initiate a Test Mode 4 session.
- 25 12. Record the values returned by the mobile station.
- 26 13. Power down the mobile station.

# <sup>1</sup>4.2.2.3 Minimum Specification

<sup>2</sup>The parameters returned by the mobile station shall satisfy the requirements listed in

- Table 4.2.2.3-1; the confidence level for the  $\sigma_1$ ,  $\sigma_2$  type tests shall be 90% (see also 1.6).
- 4
- 
- <sup>5</sup>**Table 4.2.2.3-1 Minimum Specifications for the Two Base Stations + One Satellite**  <sup>6</sup>**Hybrid Test**

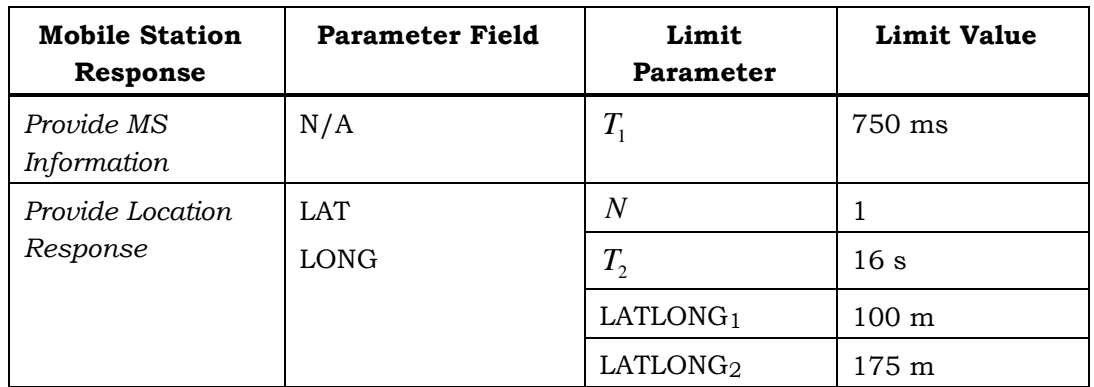

C.S0036-0 v2.0

1 This page is intentionally left blank.

#### **5 STANDARD TEST CONDITIONS**

#### **5.1 Standard Equipment**

#### 5.1.1 Basic Equipment

The equipment shall be assembled, and any necessary adjustments shall be made in accordance with the manufacturer's instructions for the mode of operation required. When alternative modes are available, the equipment shall be assembled and adjusted in accordance with the relevant instructions. A complete series of measurements shall be made for each mode of operation.

#### 5.1.2 Associated Equipment

The mobile station equipment may include associated equipment during tests, provided that the associated equipment is normally used in the operation of the equipment under 12 test. For mobile station equipment, this may include power supplies, handsets, cradles, 13 charging stands, control cables and battery cables.

#### **5.2 Standard Environmental Test Conditions**

Measurements under standard atmospheric conditions shall be carried out under any 16 combination of the following conditions:

- $17 \qquad \qquad$  Temperature:  $15^{\circ}$ C to +35<sup>°</sup>C
- Relative humidity: 10% to 75%
- Air pressure: 86,000 Pa to 106,000 Pa (860 mbar to 1060 mbar)

If desired, the results of the measurements can be corrected by calculation to the standard reference temperature of 25<sup>°</sup>C and by the standard reference air pressure of 101,300 Pa (1013 mbar).

23 The values of noise spectral density presented in this Specification are valid for  $+17^{\circ}$ C, 290 24 K. If testing is done at any other temperature, the value of the noise spectral density,  $N_{0}$ , 25 should be scaled according to the following formula:  $N_0 = k \times T$  where k is the Boltzman constant, k =  $1.380658 \times 10^{-23}$  J/K, and *T* is the room temperature expressed in units of Kelvin.

# **5.3 Standard Conditions for the Primary Power Supply**

#### 5.3.1 General Requirements

The standard test voltages shall be those specified by the manufacturer, or an equivalent 31 type that duplicates the voltage, impedance, and ampere-hours (if relevant for the measurement) of the recommended supply.

5.3.2 Standard DC Test Voltage from Accumulator Batteries

The standard (or nominal) DC test voltage specified by the manufacturer shall be equal to the standard test voltage of the type of accumulator to be used, multiplied by the number

of cells, minus an average DC power cable loss value that the manufacturer determines as being typical (or applicable) for a given installation. Since accumulator batteries may, or may not, be under charge, or may be in a state of discharge when the equipment is being operated, the manufacturer shall also test the equipment at anticipated voltage extremes above and below the standard voltage. The test voltages shall not deviate from the stated 6 values by more than  $\pm 2\%$  during a series of measurements carried out as part of a single  $\tau$  test on the same equipment.

5.3.3 Standard AC Voltage and Frequency

For equipment that operates from the AC mains, the standard AC test voltage shall be equal to the nominal voltage specified by the manufacturer. If the equipment is provided with different input taps, the one designated "nominal" shall be used. The standard test frequency and the test voltage shall not deviate from their nominal values by more than  $13 \quad \pm 2\%$ .

The equipment shall operate without degradation, with input voltage variations of up to ±10%, and shall maintain its specified transmitter frequency stability for input voltage <sup>16</sup> variations of up to  $\pm 15\%$ . The frequency range over which the equipment is to operate shall 17 be specified by the manufacturer.

- **5.4 Standard CDMA Test Equipment**
- 5.4.1 Base Station Simulator Equipment
- 5.4.1.1 Transmitter Equipment
- The base station transmitter shall be capable of generating the following channels at the specified output power, relative to the total power:
- Pilot Channel:  $-5$  dB to  $-10$  dB.
- Sync Channel: -7 dB to -20 dB.
- Paging Channel: -7 dB to -20 dB.
- Traffic Channel: -7 dB to -20 dB or off for full rate power output. Lower rates will reduce the Traffic Channel power so as to maintain a constant energy per bit.
- Power Control Subchannel: This is always transmitted at the same power as the full 29 rate speech bits.
- OCNS: 0 dB to -6 dB or off. The OCNS may, as an option, be composed of Paging, Sync or Traffic Channels, all operating on different Walsh channels than the channel(s) being used for test.
- In addition, the base station transmitter shall meet the following requirements:
- <sup>34</sup> Frequency range: base station frequencies as specified in [8]
- Frequency accuracy: ±0.2 ppm
- Frequency resolution: 10 Hz
- Code phase offset resolution: 100 ns
- Code phase offset accuracy (referenced to the even second output): ±20 ns
- **Output range: -40 dBm/1.23 MHz to –110 dBm/1.23 MHz**
- Amplitude resolution: 1 dB for all channels
- Output accuracy (relative levels between any two channels): ±1 dB
- Absolute output accuracy: ±2.0 dB
- Minimum waveform quality factor (ρ): greater than 0.966 (excess power is less than  $7 \t\t 0.15 dB$
- 8 Source VSWR: 2.0:1
- Forward Link Power Control:
- When Forward Link Power Control is used, the latency shall be less than 2 power control groups between the end of the power control group with an active power control bit and the corresponding change in power in the base station simulator.
- When Forward Link Power Control is used, the OCNS shall be adjusted to maintain constant base station power. The OCNS adjustments should be made in the same <sup>15</sup> power control group as the response to Power Control Bits and shall occur no more <sup>16</sup> than one power control group later than the response to Power Control Bits.
- 5.4.1.2 Receiver Equipment
- Input Range -50 dBm to +40 dBm. External attenuators or amplifiers or both may be used 19 to meet these power requirements, and may be considered as part of the equipment.
- 5.4.1.3 Protocol Support
- <sup>21</sup> The base station shall be capable of supplying the protocols required by this document.
- 5.4.1.4 Timing Signals
- The base station shall provide the following system timing signals, referenced to the base station antenna port for use as triggers by other measurement equipment:
- 10 MHz frequency reference
- Even second time mark
- The base station shall provide signals synchronized to the following event:
- Start of reference clock at preset system time
- Start of power control bit sequence
- 5.4.1.5 Base Station *Data Burst Message* Transport Capability

The serving base station shall be capable of transporting *Data Burst Messages* in both directions between an auxiliary test equipment connected to it (for example, the PDE

simulator described in 5.8) and the mobile station.

The serving base station shall meet the following requirements:

- <sup>1</sup> The serving base station shall provide a transparent connection between the auxiliary test equipment and the mobile station.
- The serving base station shall be capable of sending *Data Burst Messages* on both the paging channel and the forward link traffic channel and receiving *Data Burst Messages* on both the access channel and the reverse link traffic channel.
- The latency between the end of the reception of a *Data Burst Message* and the transmission of the end of the same *Data Burst Message* by the serving base station shall be less than 1 s.
- 5.4.2 Synchronization of Base Stations
- If more than one base station is used in a test and the base stations don't share an internal <sup>11</sup> timing source, then synchronization of the base stations must be achieved by external 12 means.
- The synchronization may be achieved by using two separate connections:
- 1. For frequency synchronization, the serving base station's 10 MHz reference signal should be used.
- 2. For system time synchronization, the serving base station's even second timing signal should be used.
- The synchronization between the base stations shall meet the following minimum 19 requirements:
- 20 Frequency offset between the base station carriers shall be less than  $\pm 0.02$  ppm.
- 21 Phase offset between the base station carriers shall be constant within  $\pm 0.2$  radians <sup>22</sup> throughout the test.
- The timing offset between the base stations (i.e. system time modified by the code phase offset adjustments), referenced to the mobile station's antenna input, shall be less than  $\pm 30$  ns.
- <sup>26</sup>If the requirement regarding the timing offset between the base stations is not met, the use <sup>27</sup> the following method is permissible, unless specified otherwise in a test:
- 1. Connect a clock/counter to the two base stations' even second pulse output, so that <sup>29</sup> the clock measures the time difference between the active edges of the even second pulses outputted by the two base stations. The clock/counter may use an internal time reference or, optionally, derive its internal time reference from one of the base stations' 10 MHz signal.
- 2. At the beginning of the measurement, record the measured time difference.
- 3. Before evaluation, correct the pilot phase measurements with the measured offset.
- When using the method described above, the achieved synchronization shall meet the 36 following minimum requirements:
- The timing offset between the base stations' even second pulse output shall be less than  $\pm 1$   $\mu$ s.

 The timing offset between the base stations' even second pulse output shall be measured with accuracy better than  $\pm 10$  ns.

5.4.3 CDMA Pilot Generator Equipment

When a particular test requires the use of more than one base station, the non-serving base stations may be simulated by using CDMA pilot generators instead of base station simulators. In this case, if the AWGN generator is also connected (i.e. for all tests other than protocol tests), then the AWGN generator's output signal level is adjusted so that the s specified Pilot  $E_c/I_0$  values are maintained for all pilots.

5.4.3.1 Transmit Equipment

<sup>10</sup>The requirements for the CDMA pilot generator transmit equipment shall be the same as the requirements relevant to the pilot signal in 5.4.1.1.

5.4.3.2 Timing Signals

The CDMA pilot generator shall accept the following system timing signals, referenced to 14 the CDMA pilot generator antenna port:

- 10 MHz frequency reference
- Even-second time mark

<sup>17</sup>The CDMA pilot generator shall provide the following timing signal, referenced to the CDMA station antenna port for use as triggers by other measurement equipment:

- Even second time mark
- 5.4.3.3 Synchronization of a CDMA Pilot Generator

<sup>21</sup> The requirements for the CDMA pilot generator transmit equipment shall be the same as the requirements relevant to the base station simulator in 5.4.2.

- **5.5 GPS Simulator Equipment**
- The GPS simulator shall be capable of all of the following:
- 25 Generate eight independent  $C/A$  signals on the L1 frequency.
- Set accurate satellite positions and timing, based on Ephemeris data input, where all Ephemeris parameter fields are populated.
- Set the signal phase dynamically, based on the satellite and user positions, with added offset derived from ionospheric, tropospheric and group delay models.
- Simultaneously generate signals representing specified code phase and power level 31 offsets for a given satellite.
- Set the user position to be stationary or in motion along a circular trajectory.
- Modulate the satellite signal with navigation bits with a specified bit stream in a manner that is consistent with the simulated GPS system time.
- Start the simulation at a preset GPS system time, triggered by an external signal.
- 1 The GPS simulator shall meet the following minimum requirements:
- $\text{Frequency (L1): } 1575.42 \text{ MHz}$
- Frequency accuracy: ±0.2 ppm
- Code phase accuracy (referenced to the 1 PPS output): ±20 ns
- Doppler resolution: 0.5 Hz
- $6 \qquad \blacksquare$  Doppler accuracy:  $\pm 5$  Hz
- Output range referenced to the mobile station antenna input: -125 dBm to -147 dBm. Note that it may be necessary to utilize attenuators or other RF elements to achieve the required GPS signal levels at the mobile station antenna input. In all cases, the GPS L1 band noise power spectral density at the mobile station antenna input will be -174 dBm/Hz, which is equivalent to room temperature thermal noise.
- **Amplitude resolution:** 1 dB for all channels
- Output accuracy (relative levels between any two channels): ±1.0 dB
- 14 Absolute output accuracy: ±2.0 dB
- Source VSWR: 2.0:1
- The GPS simulator shall accept the following system timing signals, referenced to the GPS 17 antenna port:
- 18  $\blacksquare$  10 MHz frequency reference
- Even-second time mark
- The GPS simulator shall provide the following timing signal, referenced to the CDMA station antenna port for use as triggers by other measurement equipment:
- $22 \qquad \qquad$  1 PPS signal

# **5.6 Synchronization of the Serving Base Station and the GPS Simulator**

- Time synchronization between the serving base station and the GPS simulator is critical in some cases, since many MS implementations assume acquiring GPS system time from the CDMA network.
- The synchronization may be achieved by using two separate connections:
- 1. For frequency synchronization, the serving base station's 10 MHz reference signal should be used. Optionally, the direction of the signal may be reversed so that the 30 clock with higher precision is configured as the source.
- 2. For system time synchronization, the serving base station's even second signal should be used. Both the base station and the GPS simulator will be preset to start at the same predetermined reference time value at the occurrence of the first even second pulse. Optionally, the direction of the even second (or 1 PPS) signal may be reversed, so that the GPS simulator's timing signal serves as the source.
- The synchronization between the base station and the GPS simulator shall meet the following minimum requirements:
Frequency offset between the base station and the GPS simulator carriers (after frequency division to match the lower of the two frequencies) shall be less than  $\pm 0.02$ 3 ppm.

- <sup>4</sup> Phase offset between the base station and the GPS simulator carriers (after frequency division to match the lower of the two frequencies) shall be constant within  $\pm 0.2$ radians throughout the test.
- The timing offset between the serving base station and the GPS simulator (i.e. the offset between CDMA and GPS system time), referenced to the mobile station's 9 antenna input, shall be less than  $\pm 30$  ns.
- <sup>10</sup>If the requirement regarding the timing offset is not met, the use the following method is 11 permissible, unless specified otherwise in a test:

 $121.$  Connect a clock/counter to the serving base station's even second pulse output and the GPS simulator's 1 PPS output, so that the clock measures the time difference between <sup>14</sup> the active edges of the even second and the 1 PPS pulses. The clock/counter can use an internal time reference or, optionally, derive the internal time from the serving base station's or the GPS simulator's 10 MHz signal.

2. At the beginning of the measurement, record the measured time difference.

3. Before evaluation, correct the pseudorange measurements or the clock bias returned by 19 the mobile station with the measured offsets.

When using the method described above, the achieved synchronization shall meet the following minimum requirements:

- <sup>22</sup> The timing offset between the even second pulse and the 1 PPS pulse shall be less than  $\pm 10$  us.
- The timing offset between the even second signal and the 1 PPS signal shall be measured with accuracy better than  $\pm 10$  ns.
- **5.7 AWGN Generator Equipment**
- The AWGN generator shall meet the following minimum performance requirements:
- Minimum bandwidth: 1.8 MHz for CDMA Spreading Rate 1. For the definition of Spreading Rate 1, see [8].
- $\blacksquare$  The frequency ranges<sup>7</sup> are listed in Table 5.7-1.
- <sup>31</sup> The noise power spectral density level in the GPS L1 band shall not exceed -174 dBm/Hz at the mobile station antenna input.
- 

 $\overline{a}$ 

 The frequency ranges are based on covering the receive band and frequencies as great as 5 MHz outside the band.

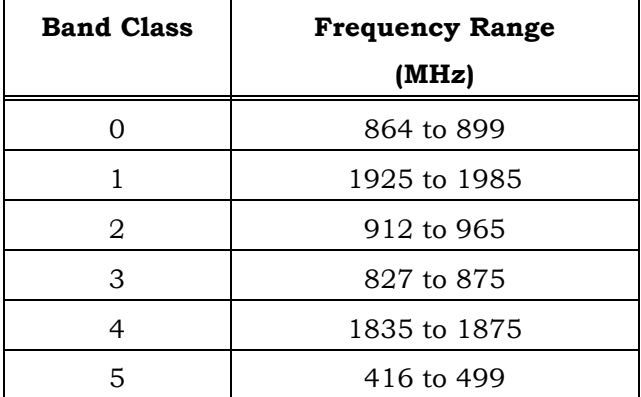

## <sup>1</sup>**Table 5.7-1 AWGN Generator Frequency Ranges**

 $\overline{2}$ 

<sup>3</sup>• Frequency resolution: 10 kHz.

- <sup>4</sup> Output accuracy: ±2 dB for outputs greater than or equal to -80 dBm/1.23 MHz.
- <sup>5</sup> Amplitude resolution: 0.25 dB.
- <sup>6</sup> Output range: -40 dBm/1.23 MHz to -95 dBm/1.23 MHz.
- <sup>7</sup> The AWGN generator shall be uncorrelated to the ideal CDMA transmitter signals.

# <sup>8</sup>**5.8 PDE Simulator Equipment**

<sup>9</sup>The PDE simulator equipment provides a uniform network assistance environment for 10 every mobile station under test. Optionally, parts or all of the measurement data 11 evaluation may also be carried out by the PDE simulator equipment.

<sup>12</sup>The PDE simulator shall be capable to transmit and receive *Data Burst Messages* to and 13 from the serving base station.

<sup>14</sup> The PDE simulator shall recognize requests from the MS and shall appropriately respond to <sup>15</sup> them. For this purpose, the PDE simulator shall be able to parse the received messages, 16 extract the REQ\_TYPE field and the COORD\_TYPE field if REQ\_TYPE = '0110' (Request GPS <sup>17</sup>Location Assistance) and determine the time–of–arrival of the messages. The PDE <sup>18</sup>simulator response will be solely determined by these three values, i.e. by the REQ\_TYPE, <sup>19</sup>COORD\_TYPE and time–of–arrival of the request. These three values shall serve as indices 20 into an array that stores all the PDE simulator responses.

The PDE simulator shall be capable of recording time–of–arrival of *Data Burst Messages* sent by the mobile station. The PDE simulator shall also be capable of recording mobile station response time, measured from the transmission of the end of the *Data Burst Message* containing the PDE request element to the reception of the end of the *Data Burst Message* containing the last part of the corresponding mobile station response element.

- <sup>26</sup>The PDE simulator shall meet the following minimum requirements:
- <sup>27</sup> The PDE simulator shall support messages corresponding to all PDE capabilities
- <sup>28</sup> Maximum Response time (measured from receipt of mobile station request): 200 ms
- 1 Internal Time accuracy (referenced to base station system time):  $\pm 2$  s
- $\mu$  Maximal Internal clock drift: 10<sup>-4</sup> s/s
- The PDE simulator shall accept the following timing signal:
- Even-second time mark.
- Trigger representing the start of the power control bit sequence.
- 5.8.1 PDE Simulator Responses

The PDE simulator responses are presented in Annex D. In Annex A, a normative 8 description is given of the method of generating the PDE simulator responses.

5.8.2 *Position Determination Data Message* Call Flows

The PDE simulator shall adhere to the following call flows, based on the utilized Position Location Test Mode (see 1.4):

1. Position Location Test Mode 1: The PDE simulator shall not send unsolicited response messages. The PDE simulator shall send solicited response messages to all requests received from the mobile station, according to 5.8.1, within the maximal response time specified in 5.8. An example of a successful Test Mode 1 call flow is shown in Figure  $5.8.2-1$ .

2. Position Location Test Mode 2: The PDE simulator shall not send unsolicited response messages. The PDE simulator shall send solicited response messages to all requests received from the mobile station, according to 5.8.1, within the maximal response time specified in 5.8. An example of a successful Test Mode 2 call flow is shown in Figure  $215.8.2-1.$ 

3. Position Location Test Mode 3: The PDE simulator shall initiate a position location session by sending a *Position Determination Data Message*, containing a *Request MS Information* message on the Paging Channel. The base station shall use the Paging Channel until the mobile station requests a dedicated channel. The base station shall not initiate service negotiation in Position Location Test Mode 3. After receiving the *Provide MS Information* response element, based on whether the mobile station is capable of location calculation, the PDE simulator shall initiate one of the following two call flows:

- 1. If the mobile station is capable of location calculation (at least one of bits 1-8 of the LOC\_CALC\_CAP field of the *Provide MS Information* response element is set to '1'), then the PDE simulator shall send a *Request Location Response* message. Subsequent to that, the PDE simulator shall not send unsolicited response messages. The PDE simulator shall send solicited response messages to all requests received from the mobile station, according to 5.8.1, within the maximal response time specified in 5.8. An example of a successful call flow is shown in Figure 5.8.2-2.
- 2. If the mobile station is not capable of location calculation (none of bits 1-8 of the LOC\_CALC\_CAP field of the *Provide MS Information* response element is set to '1'), then the PDE simulator shall send a *Request Pseudorange Measuremen*t message,
- or a *Request Pilot Phase Measurement* message, or both. Subsequent to that, the PDE simulator shall not send unsolicited response messages. The PDE simulator shall send solicited response messages to all requests received from the mobile station, according to 5.8.1, within the maximal response time specified in 5.8. An example of a successful call flow is shown in Figure 5.8.2-3.
- 4. Position Location Test Mode 4: After the traffic channel assignment is indicated by the serving base station, the PDE simulator shall initiate a position location session by sending a *Position Determination Data Message*, containing a *Request MS Information* message. After receiving the *Provide MS Information* response element, based on whether the mobile station is capable of location calculation, the PDE simulator shall 11 initiate one of the following two call flows:
- 3. If the mobile station is capable of location calculation (at least one of bits 1-8 of 13 the LOC\_CALC\_CAP field of the *Provide MS Information* response element is set to '1'), then the PDE simulator shall send a *Request Location Response* message. Subsequent to that, the PDE simulator shall not send unsolicited response messages. The PDE simulator shall send solicited response messages to all requests received from the mobile station, according to 5.8.1, within the maximal response time specified in 5.8. An example of a successful call flow is shown in 19 Figure 5.8.2-2.
- 4. If the mobile station is not capable of location calculation (none of bits 1-8 of the LOC\_CALC\_CAP field of the *Provide MS Information* response element is set to '1'), 22 then the PDE simulator shall send a *Request Pseudorange Measurement* message or a *Request Pilot Phase Measurement* message or both. Subsequent to that, the PDE simulator shall not send unsolicited response messages. The PDE simulator shall send solicited response messages to all requests received from the mobile station, according to 5.8.1, within the maximal response time specified in 5.8. An example of a successful call flow is shown in Figure 5.8.2-3.
- 

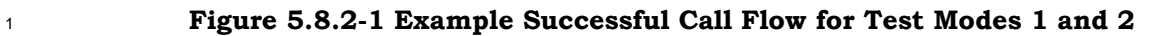

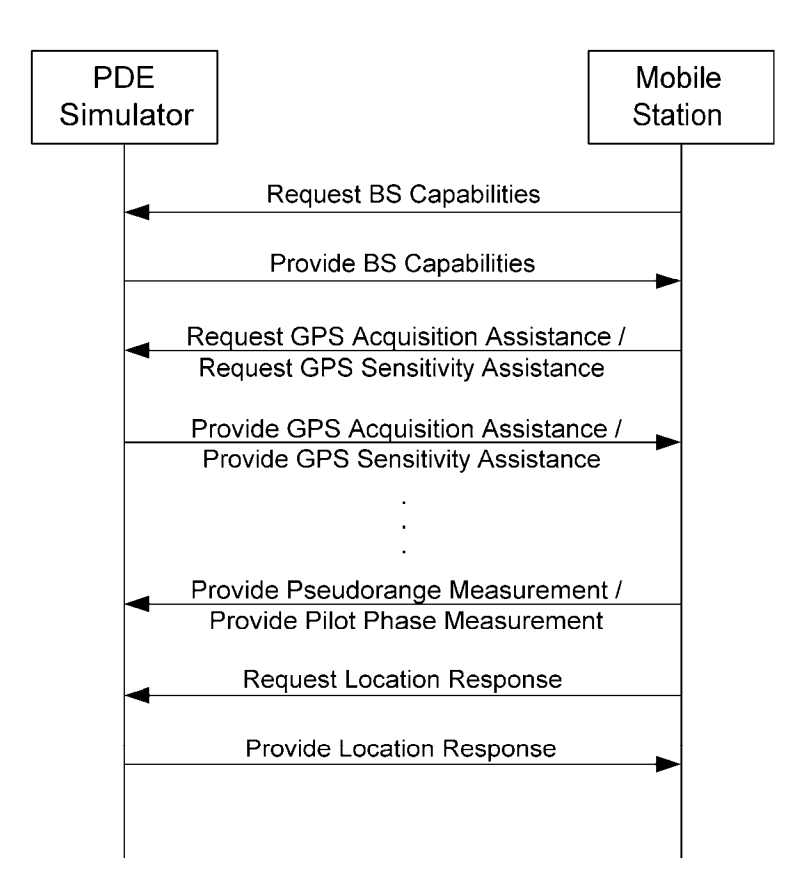

# **Figure 5.8.2-2 Example Successful Call Flow for Test Modes 3 and 4, with Mobile Station that is Capable of Location Calculation**

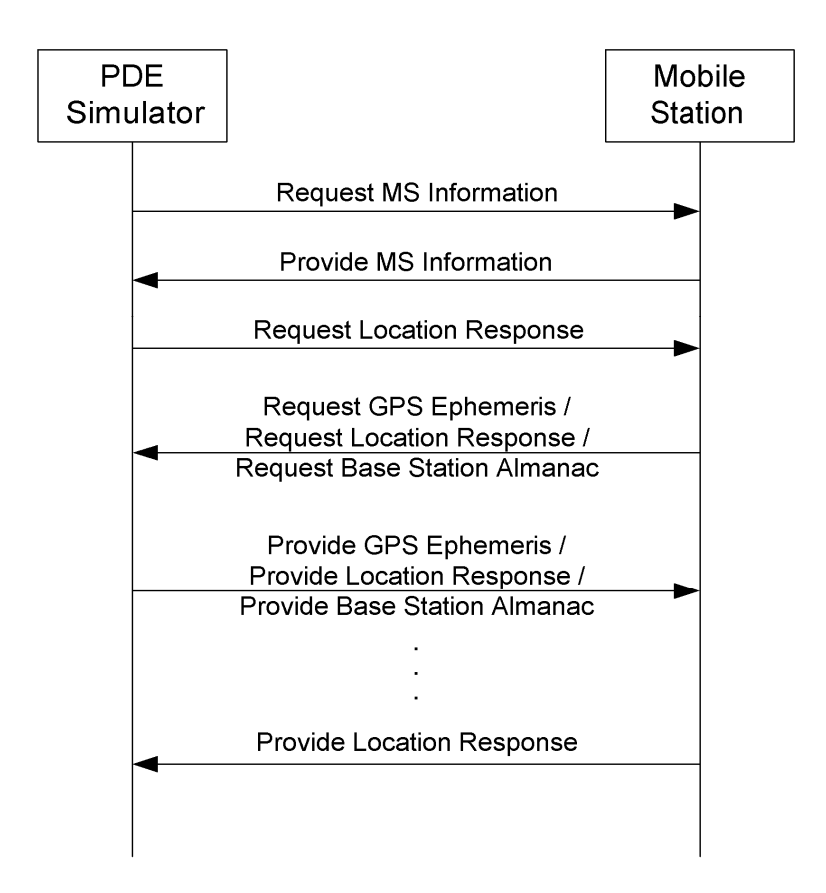

# **Figure 5.8.2-3 Example Successful Call Flow for Test Modes 3 and 4, with Mobile Station that is not Capable of Location Calculation**

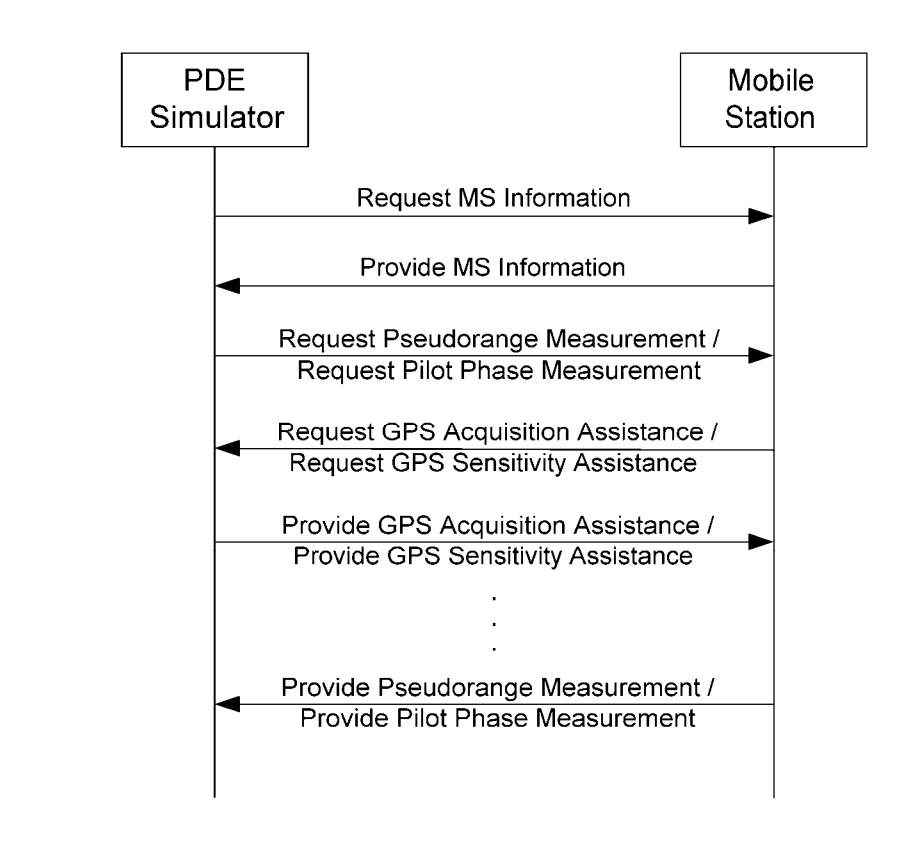

 

#### **5.9 Functional System Set-ups**

5.9.1 Functional Block Diagrams

Figure 5.9.1-1 through Figure 5.9.1-3 show the functional block diagrams of the set-up for

9 the GPS, AFLT and Hybrid tests.

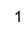

**Figure 5.9.1-1 Functional Set-up for GPS Tests** 

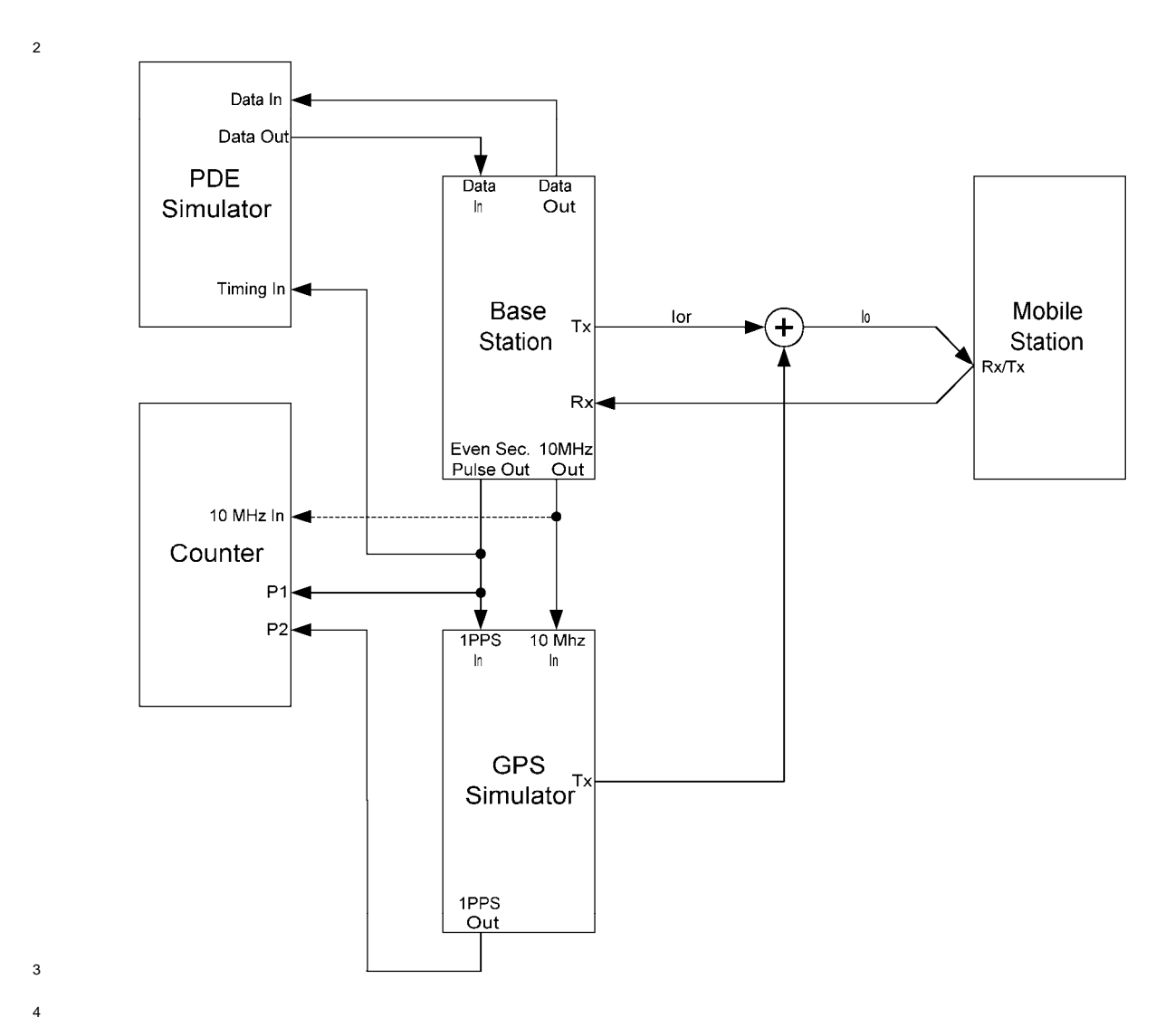

**Figure 5.9.1-2 Functional Set-up for AFLT Tests** 

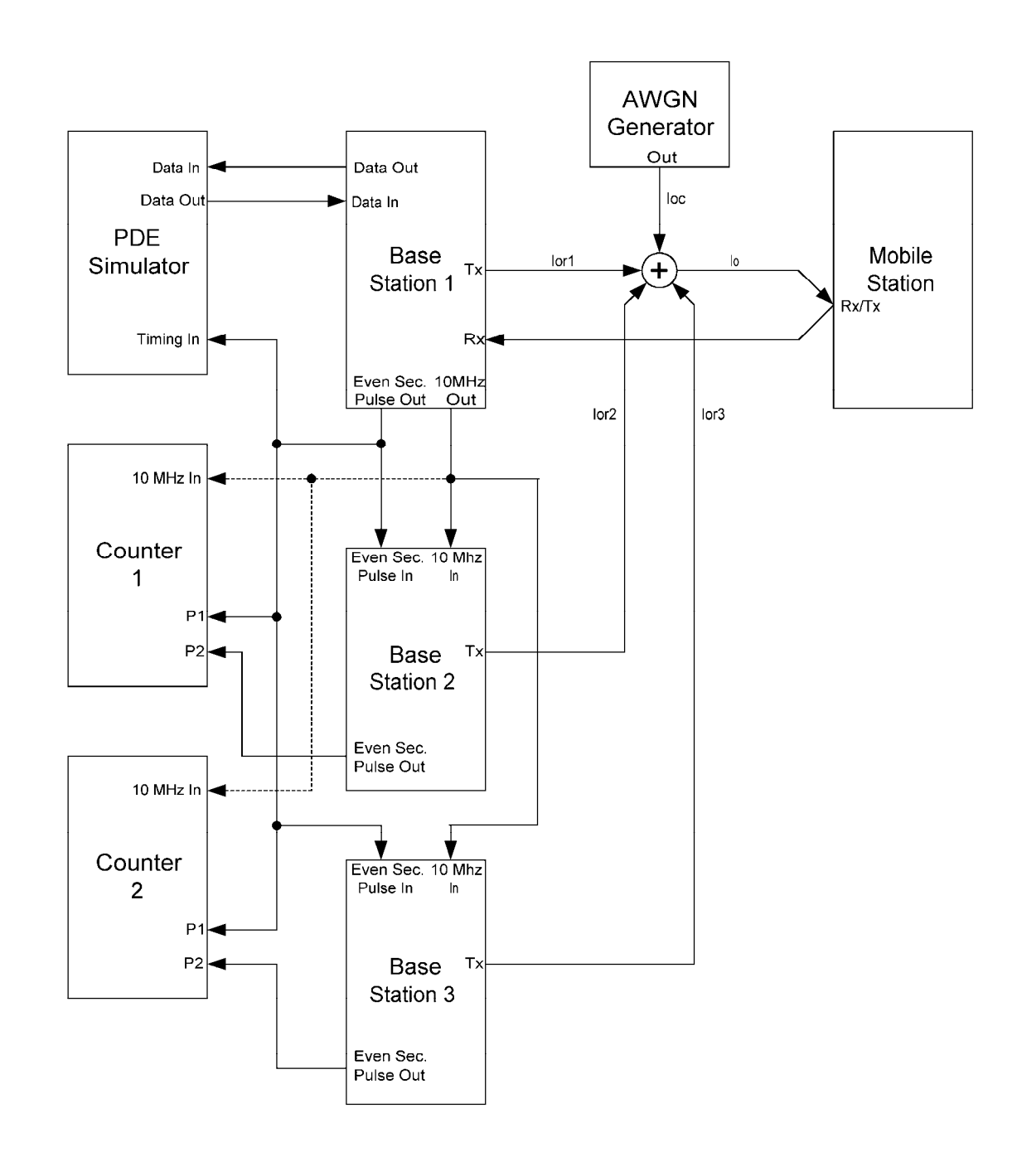

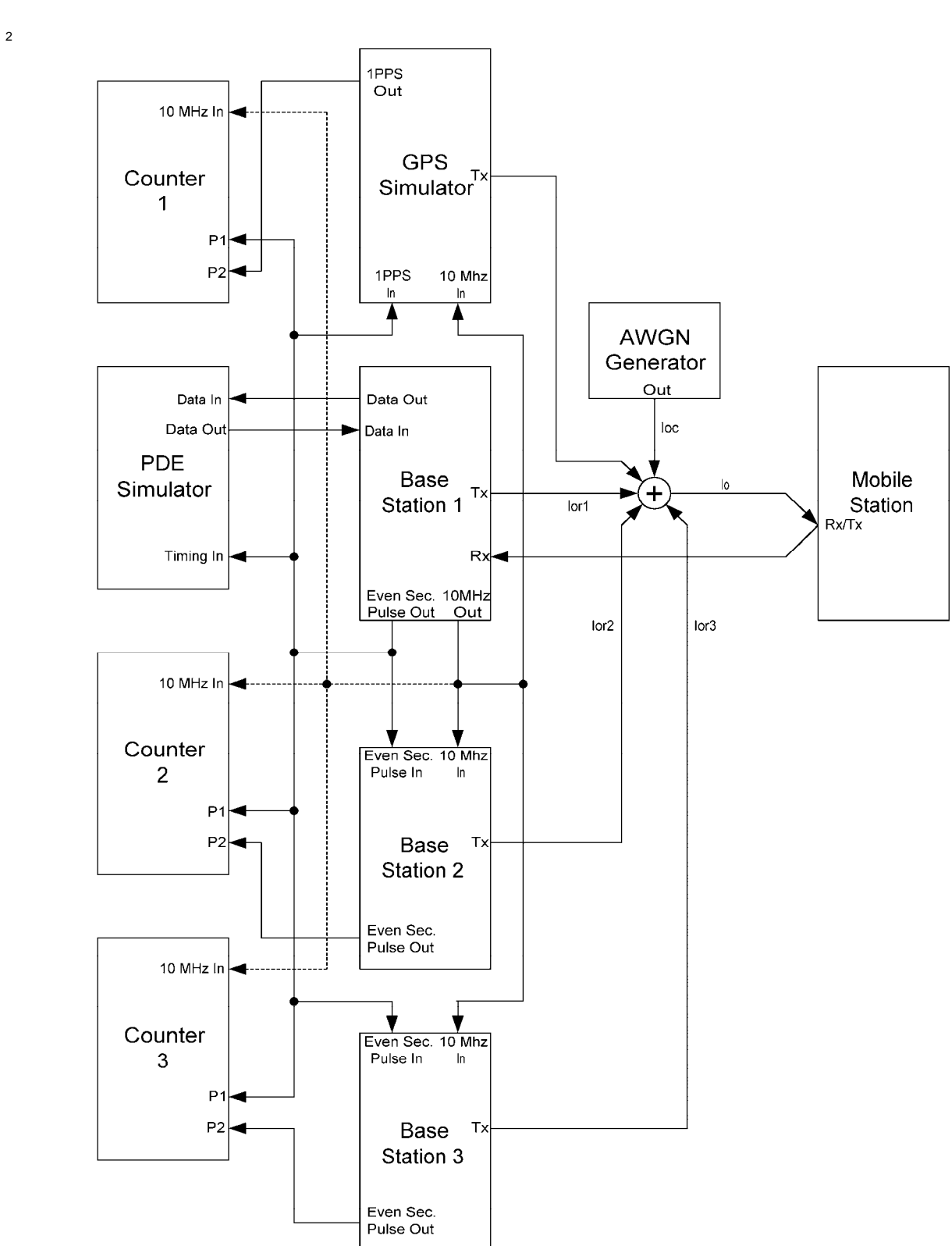

**Figure 5.9.1-3 Functional Set-up for Hybrid Tests** 

- <sup>1</sup>5.9.2 General Comments 2 The following comments apply to all tests: <sup>3</sup>1. The Forward CDMA Channel may be comprised of a Pilot Channel, a Sync Channel, a <sup>4</sup>Paging Channel, a Traffic Channel, and other orthogonal channels (OCNS). 5 2. For all base stations, use Pilot  $E_c/I_{or}$  equal to -7 dB. 6 3. For the serving base station, use Traffic  $E_c/I_{or}$  equal to -15 dB with 9600 bps data rate <sup>7</sup>(full rate, Rate Set 1). 8 4. For the serving base station, use Sync  $E_c/I_{or}$  equal to -16 dB and Paging  $E_c/I_{or}$  equal <sup>9</sup>to -12 dB with Paging Channel data rate at 9600 bps. 10 5. Adjust the OCNS gain such that the power ratios  $(E<sub>c</sub>/I<sub>or</sub>)$  of all specified forward 11 channels add up to one. 6. Pilot PN sequence offset indices are denoted by  $P_i$  (i = 0, 1, 2, ...). The following <sup>13</sup>assumptions hold unless otherwise specified: 14 •  $0 \le P_i \le 511$ <sup>15</sup>  $P_i ≠ P_j$  if  $i ≠ j$  $P_i \text{ mod } PILOT\_INC = 0$ 17 The chosen PN-sequence offset values shall be consistent with the parameter settings <sup>18</sup>in the base station overhead and PDE simulator GPS assistance messages. <sup>19</sup>5. Base stations should be configured for normal operation as specified in [8], unless <sup>20</sup>specifically stated differently in a specific test. <sup>21</sup>6. All forward link power control bits from the base station shall be set to '0'. <sup>22</sup>7. For a mobile station with an integral antenna, the manufacturer shall provide a <sup>23</sup>calibrated RF coupling fixture to provide connection to the standard test equipment. <sup>24</sup>This applies to both the CDMA and GPS antenna connections.
- <sup>25</sup>8. Unless specified otherwise in test procedures, if the mobile station supports turbo <sup>26</sup>coding on the Reverse Supplemental Channel, the test shall be performed with turbo <sub>27</sub> coding of the Reverse Supplemental Channel; otherwise, the mobile station shall use <sup>28</sup>convolutional coding of the Reverse Supplemental Channel.
- <sup>29</sup>9. Overhead message fields should be those needed for normal operation of the base <sup>30</sup>station, unless stated differently in Table 5.9.2-1 through Table 5.9.2-4 or in a specific 31 test.
- 32

| Field             | <b>Value (Decimal)</b>                      |
|-------------------|---------------------------------------------|
| REG PRD           | 0 (timer-based registration<br>off)         |
| SRCH_WIN_A        | 8 (60 chips)                                |
| SRCH_WIN_N        | 8 (60 chips)                                |
| SRCH_WIN_R        | 8 (60 chips)                                |
| NGHBR MAX AGE     | 0 (minimum amount of<br>Neighbor Set aging) |
| PWR_THRESH_ENABLE | 0 (threshold reporting off)                 |
| PWR_PERIOD_ENABLE | 0 (periodic reporting off)                  |
| T ADD             | 28 (-14 dB $E_c/I_0$ )                      |
| T DROP            | 32 (-16 dB $E_c/I_0$ )                      |
| T COMP            | 5(2.5 dB)                                   |
| T TDROP           | 3 (4 sec)                                   |

<sup>1</sup>**Table 5.9.2-1 Special Field Values of the** *System Parameters Message*

# <sup>3</sup>**Table 5.9.2-2 Special Field Value of the** *Extended System Parameters Message*

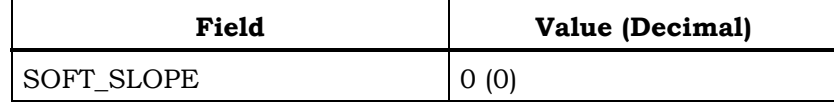

4

6

# <sup>5</sup>**Table 5.9.2-3 Special Field Values of the** *Access Parameters Message*

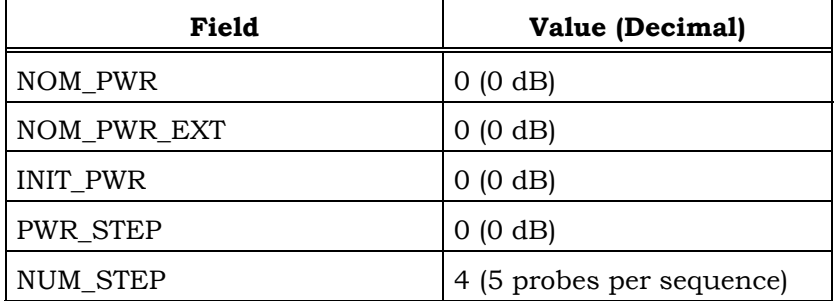

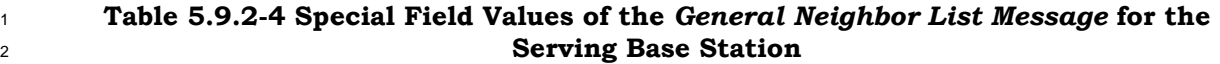

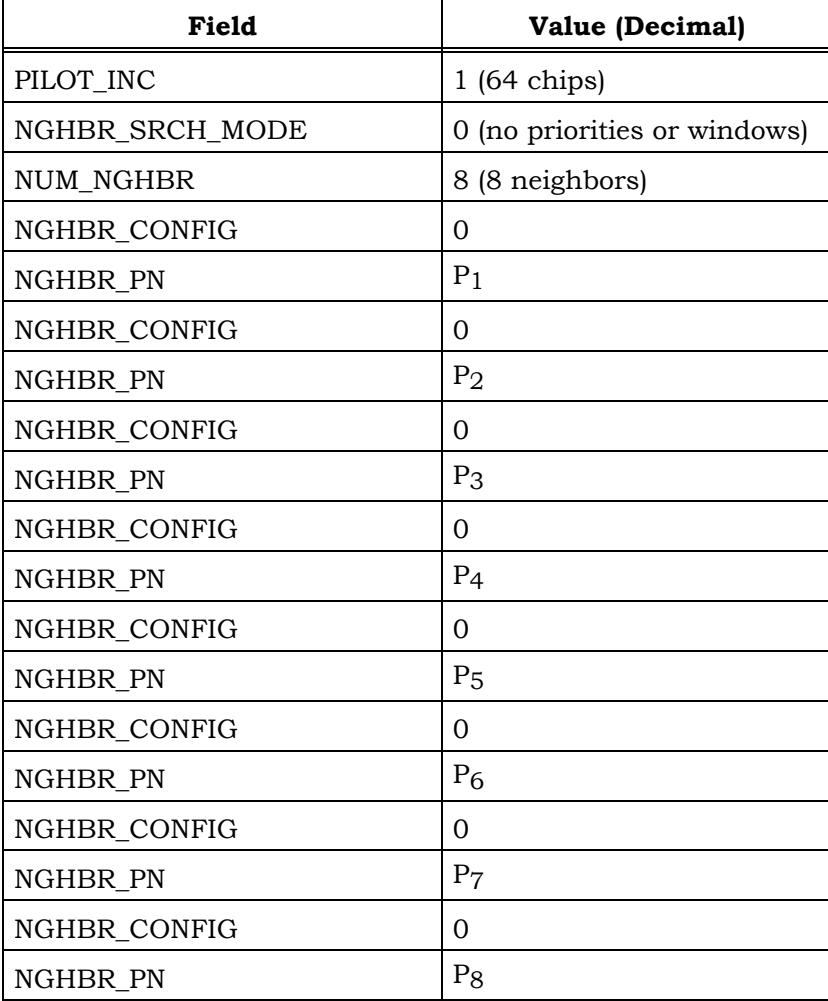

<sup>4</sup>11. Values of time limits and other constants should be as specified in [7]. Values of some

5 time limits and constants are listed in Table 5.9.2-5 for reference.

C.S0036-0 v2.0

| Constant  | <b>Value</b> | Unit    |
|-----------|--------------|---------|
| $N_{1m}$  | 9            | frames  |
| $N_{2m}$  | 12           | frames  |
| $N_{3m}$  | 2            | frames  |
| $N_{11m}$ | 1            | frame   |
| $T_{1b}$  | 1.28         | seconds |
| $T_{5m}$  | 5            | seconds |
| $T_{40m}$ | 3            | seconds |
| $T_{61m}$ | 0.08         | seconds |
| $T_{72m}$ |              | second  |

<sup>1</sup>**Table 5.9.2-5 Time Limit and Constant Values** 

2

## <sup>1</sup>**Annex A – METHOD OF GENERATING PDE SIMULATOR RESPONSES**

<sup>2</sup>This Annex is normative.

# <sup>3</sup>**A.1 General Requirements for** *Position Determination Data Message* **Origination**

<sup>4</sup>A.1.1 *Data Burst Message* Origination

<sup>5</sup>The PDE simulator shall comply with the requirements of Section 4.2.2.3.5 of [1]. The PDE <sup>6</sup>simulator shall limit the *Data Burst Message* size to 200 bytes.

- 
- <sup>7</sup>A.1.2 *Position Determination Data Message* Origination

The PDE simulator shall populate the *Position Determination Data Message* field according to Section 4.2.4 of [1]. In particular, for Test Modes 1 and 2, the value assignments are shown in Table A.1.2-1; for Test Modes 3 and 4, with a mobile station that is capable of position calculation, the value assignments are shown in Table A.1.2-2; and for Test Modes 3 and 4, with a mobile station that is not capable of position calculation, the value 13 assignments are shown in Table A.1.2-3.

14

# <sup>15</sup>**Table A.1.2-1** *Position Determination Data Message* **Format for Test Modes 1 and 2**

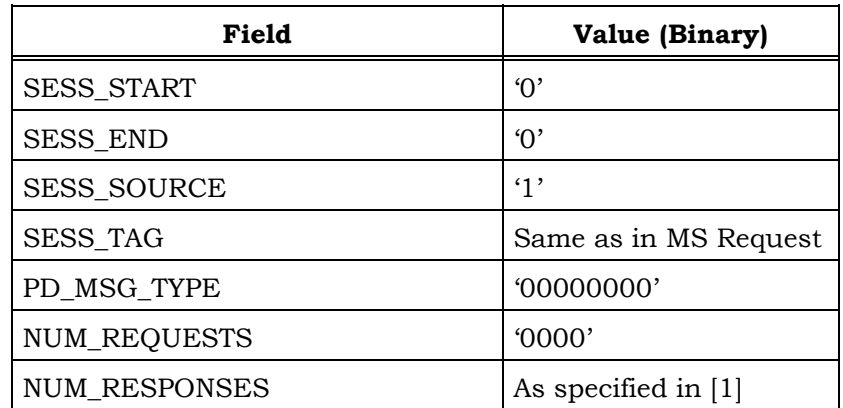

The base station shall include NUM\_RESPONSES

occurrences of the following record:

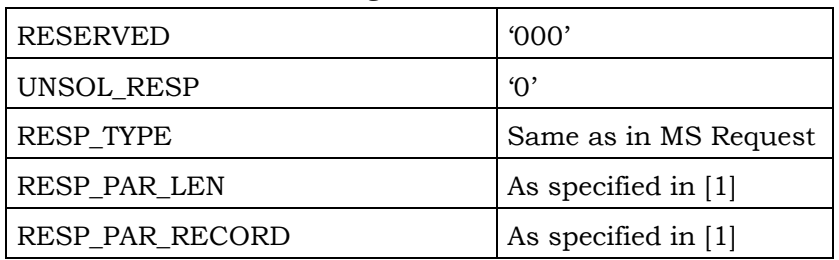

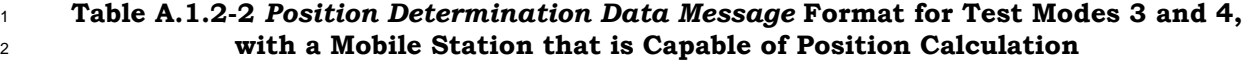

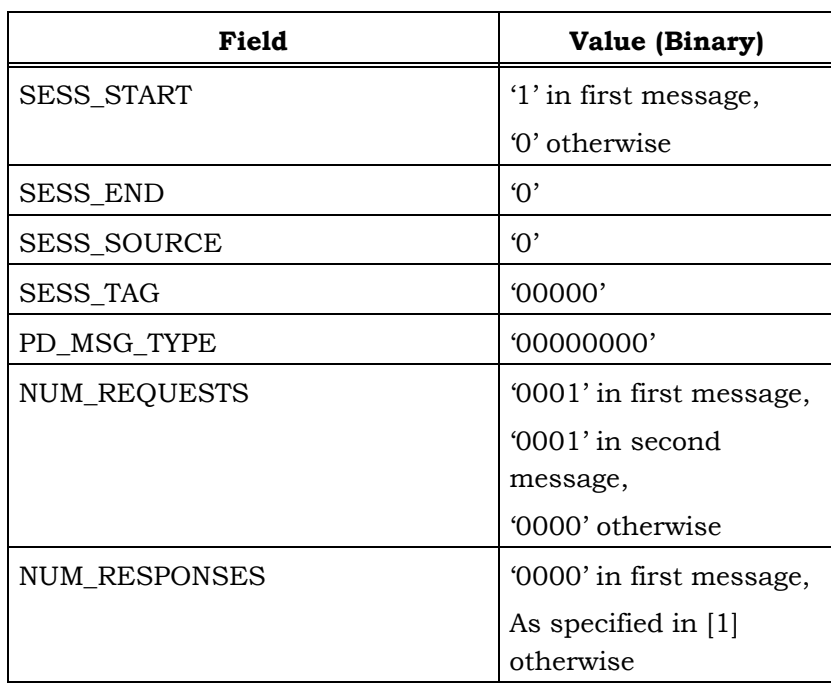

The base station shall include NUM\_REQUESTS occurrences of the following record:

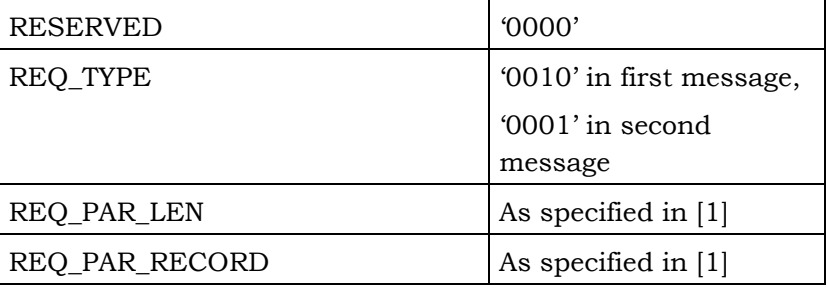

The base station shall include NUM\_RESPONSES occurrences of the following record:

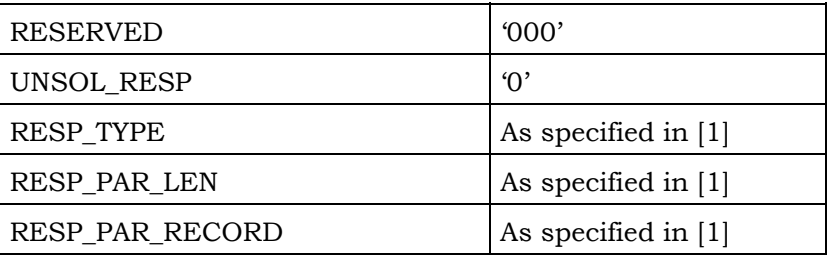

## <sup>1</sup>**Table A.1.2-3** *Position Determination Data Message* **Format for Test Modes 3 and 4,**  <sup>2</sup>**with a Mobile Station that is not Capable of Position Calculation**

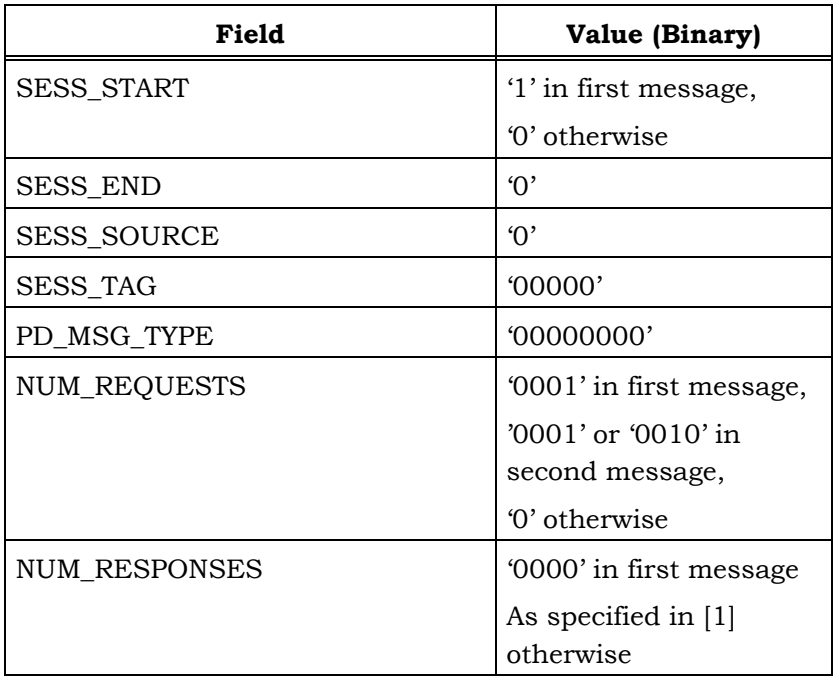

The base station shall include NUM\_REQUESTS occurrences of the following record:

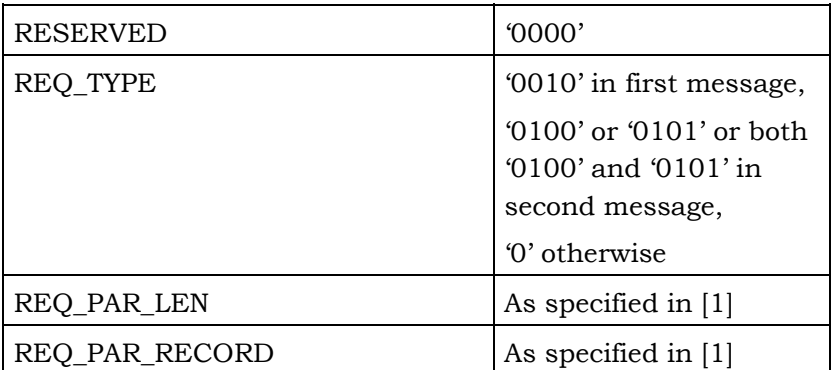

The base station shall include NUM\_RESPONSES occurrences of the following record:

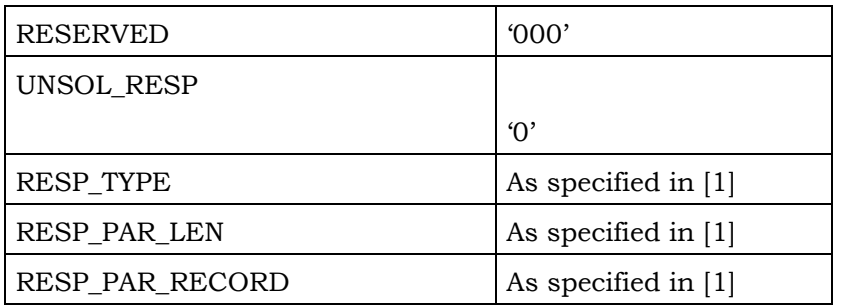

<sup>1</sup>A.1.3 *Position Determination Data Message* Segmentation

<sup>2</sup>The PDE simulator shall divide messages into parts as necessary in order to meet the <sup>3</sup>requirement listed in A.1.1. The message segmentation shall be performed according to the

<sup>4</sup>requirements listed in Section 4.2.2.3.3.1 of [1].

# <sup>5</sup>**A.2 Method of Selecting the PDE Simulator Response Message**

The PDE simulator shall respond to requests received from the mobile station by sending one of the PDE simulator response messages presented in Annex D. The PDE simulator shall select the response message based on the received REQ\_TYPE and COORD\_TYPE, if REQ\_TYPE = '0110' (*Request GPS Location Assistance*), and the time-of-arrival of the mobile 10 station request.

<sup>11</sup>A.2.1 PDE Simulator Response Type

<sup>12</sup>When responding to a mobile station request, the PDE response type shall be determined

<sup>13</sup>by the received REQ\_TYPE and COORD\_TYPE, if REQ\_TYPE = '0110' (*Request GPS Location* 

<sup>14</sup>*Assistance*) as listed in Table A.2.1-1.

15

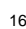

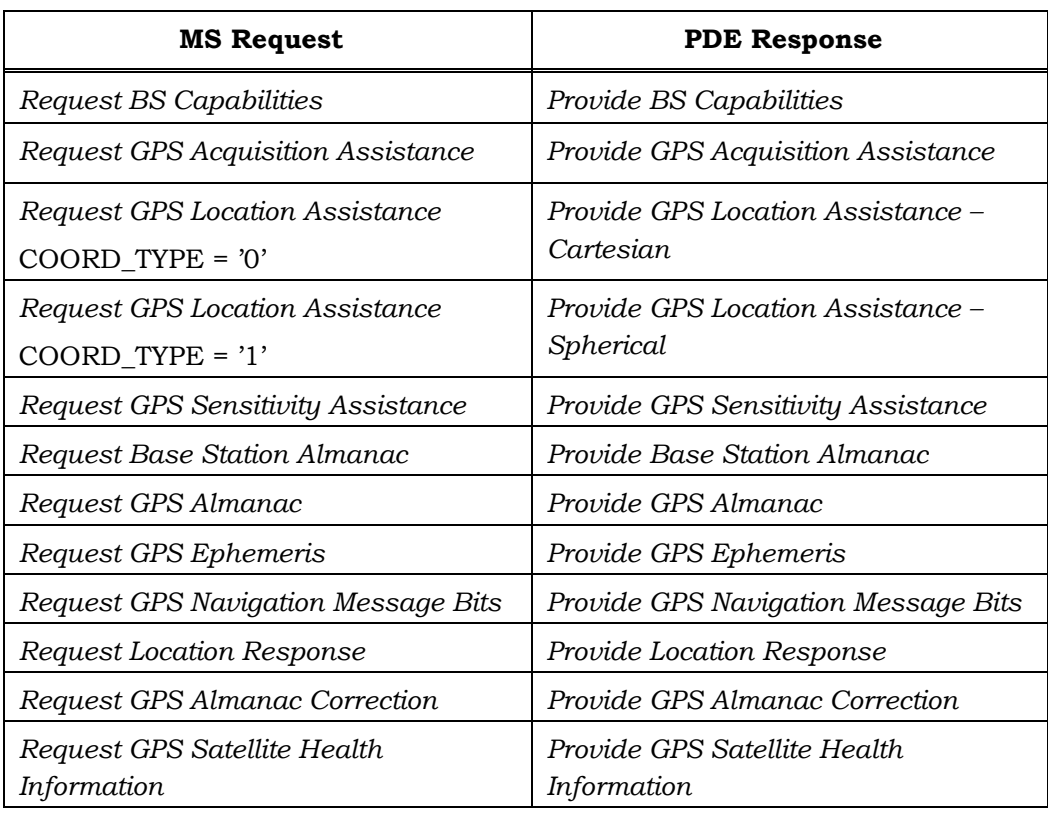

# <sup>16</sup>**Table A.2.1-1 PDE Simulator Response Types**

A.2.2 PDE Simulator Response Reference Time

When responding to a mobile station request, the PDE simulator shall determine the response reference time based on the time-of-arrival of the request and the stepsize for the response time. The stepsize for the response time here means the time step between consecutive response messages of the same type contained in Annex D. The number of possible PDE simulator response messages for a given message type is obtained by dividing <sup>7</sup> the maximal supported test duration by the resolution of the reference time for that message type. For message types for which Table A.2.2-1 lists 'N/A' as resolution of reference time, there is only one possible PDE simulator response. The PDE simulator 10 shall support maximal test duration of at least 60 minutes.

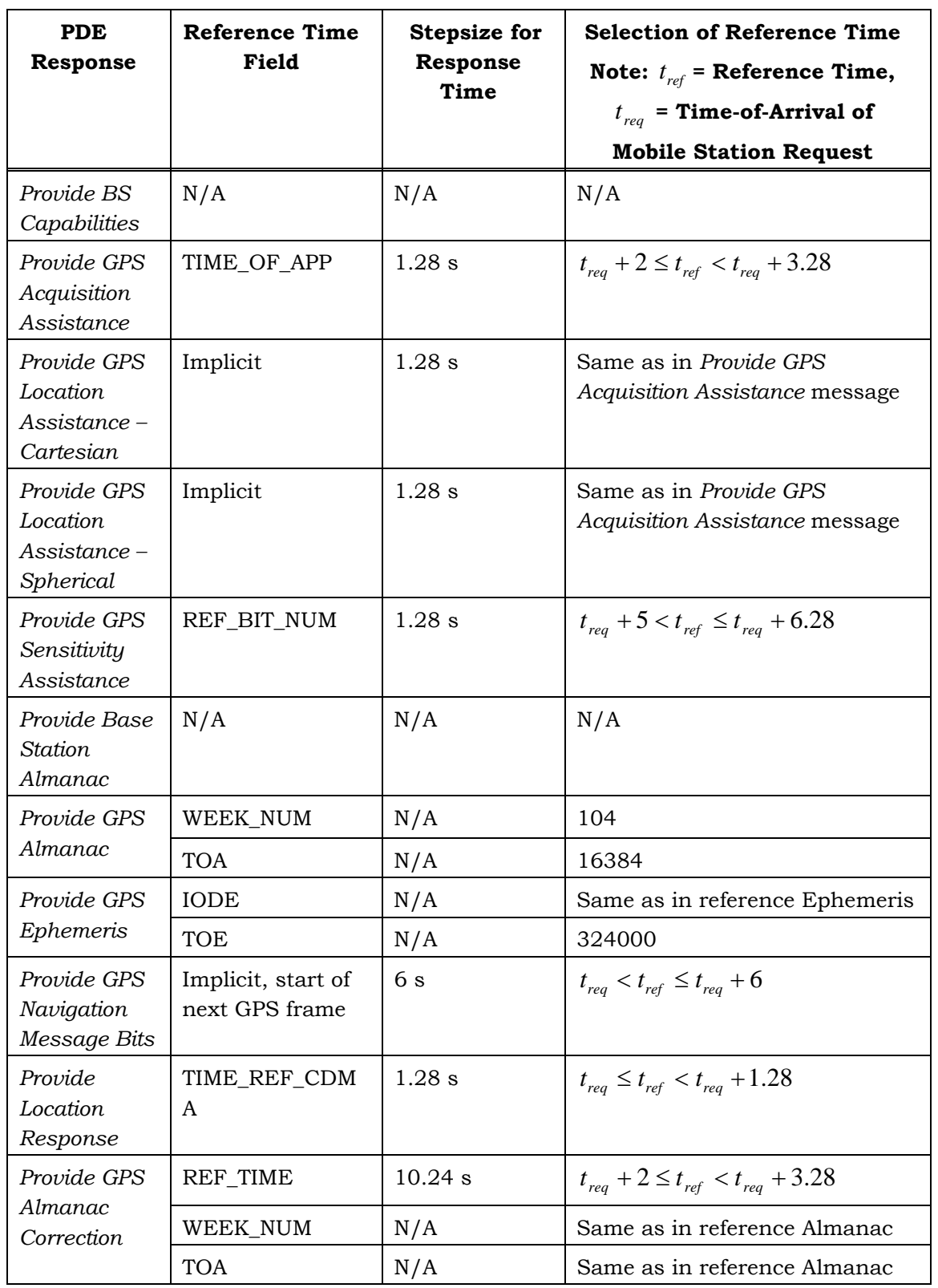

# <sup>1</sup>**Table A.2.2-1 PDE Simulator Response Reference Time Information**

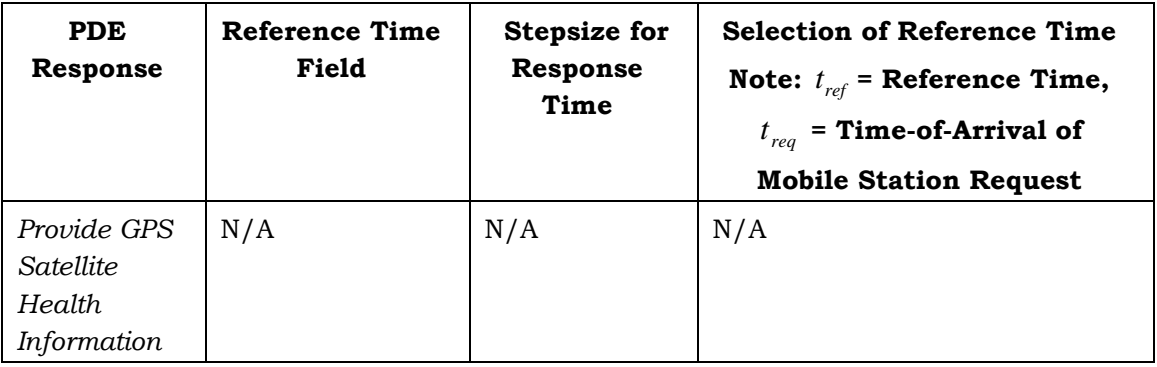

# <sup>2</sup>**A.3 Method of Determining the PDE Simulator Response Values**

- <sup>3</sup>A.3.1 Setting of PDE Simulator Response Field Counters
- <sup>4</sup>The PDE simulator shall set the field counters as listed in Table A.3.1-1.
- <sup>5</sup>The values of fields PART\_NUM and TOTAL\_PARTS, when applicable, shall be set by the
- <sup>6</sup>PDE simulator according to A.1.3.

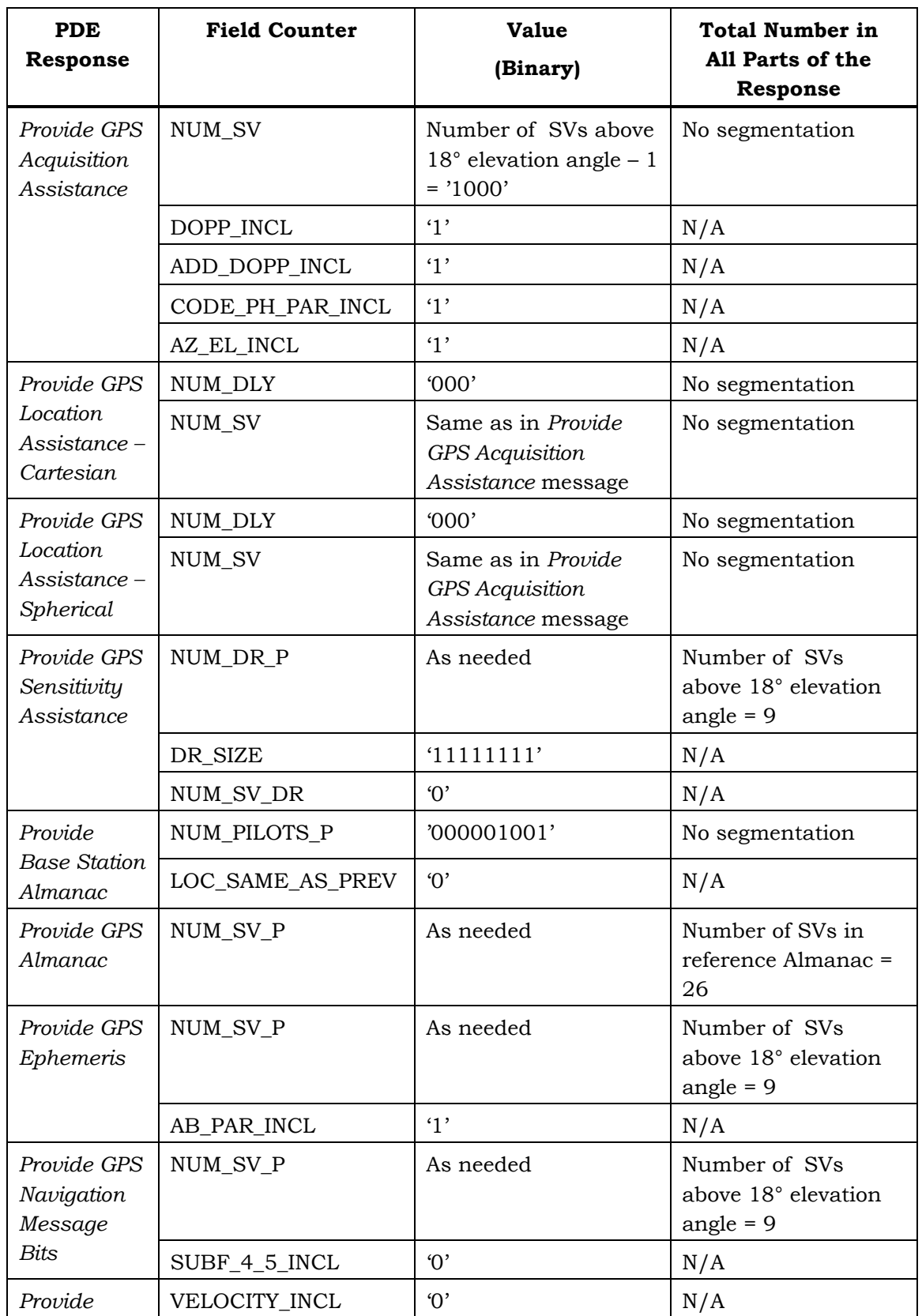

# <sup>1</sup>**Table A.3.1-1 PDE Simulator Response Field Counter Settings**

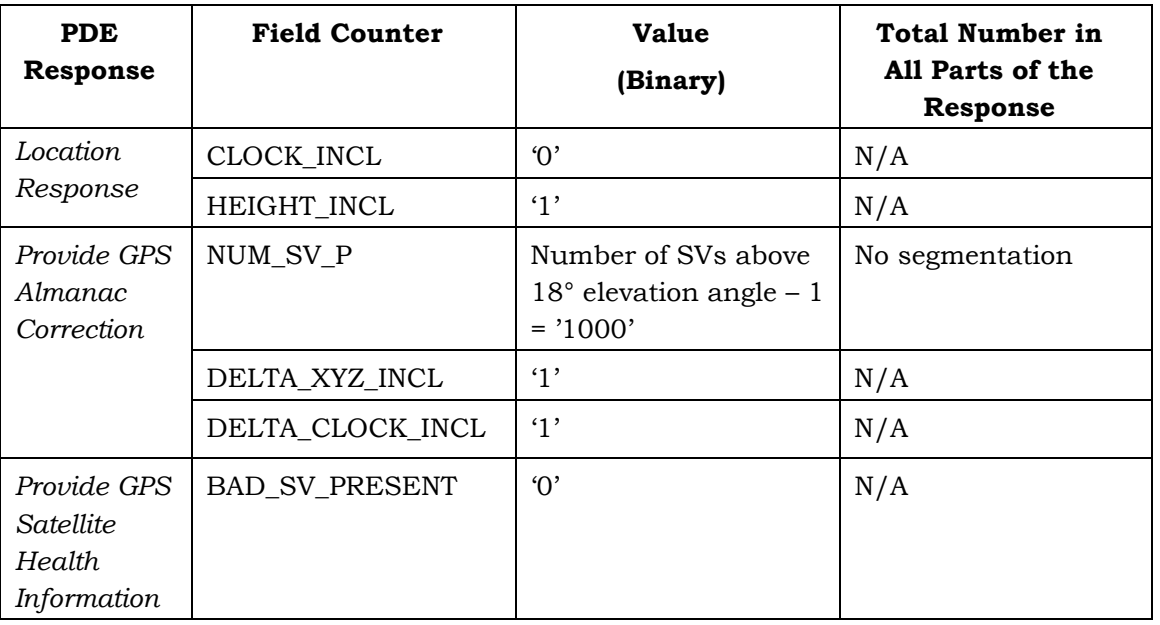

<sup>2</sup>A.3.2 Calculating of PDE Simulator Numerical Parameter Values

<sup>3</sup>The PDE simulator response numerical data values shall be calculated according to the 4 definitions of Section 2.5 of [21] and Section 4.2.4.2 of [1].

<sup>5</sup>Furthermore, the following procedures shall apply:

 Pseudorange, Doppler and Doppler rate of change values shall be calculated according to [16], based on the reference Ephemeris. Ionospheric and tropospheric corrections shall be applied as described in [16]. The serving base station's location shall be used as the reference location, and the time indicated by TIME\_OF\_APP shall be used as the reference time. Location coordinates shall be interpreted according to [17]. The rounding or truncation of the resulting values shall be carried out  $12 \quad \text{according to Section 4.2.4.2 of [1].}$ 

<sup>13</sup> The Almanac, Ephemeris and GPS navigation bit data shall be set according to the <sup>14</sup>GPS simulator data.

<sup>15</sup>A.3.3 Setting of PDE Simulator Response Information Parameters

<sup>16</sup>Unless otherwise indicated in specific tests, the PDE simulator shall set the response 17 information parameters according to Table A.3.3-1.

The parameter values included in the *Provide Location Response* message were determined based on the assumption that the message may be sent as assistance to the mobile station before any measurements are made. The same *Provide Location Response* message shall be sent by the PDE simulator to the mobile station regardless of whether it is requested before 22 or after any measurements are made; thus, it does not reflect the positioning accuracy that could be obtained from the measurements.

| <b>PDE Response</b>                    | Field                 | Value (Binary)                      |
|----------------------------------------|-----------------------|-------------------------------------|
| Provide BS<br>Capabilities             | <b>BS_LS_REV</b>      | '000000'                            |
|                                        | GPSC_ID               | $\cdot$ 1'                          |
|                                        | AFLTC_ID              | $\cdot$ 1'                          |
|                                        | APDC_ID               | '00000000'                          |
| Reject                                 | REJ_REQ_TYPE          | As needed, same<br>as in MS request |
|                                        | <b>REJ_REASON</b>     | 001'                                |
| Provide GPS<br>Acquisition             | REFERENCE_PN          | P <sub>0</sub>                      |
|                                        | SV_CODE_PH_WIN        | 01011'                              |
| Assistance                             | DOPPLER_WIN           | $^{\prime}100'$                     |
| Provide Base<br><b>Station Almanac</b> | TIME_CRRCTION_RE<br>F | '010111101'                         |
|                                        | TIME_CORRECTION       | '010111101'                         |
| Provide Location<br>Response           | FIX TYPE              | 4'                                  |

<sup>1</sup>**Table A.3.3-1 PDE Simulator Response Information Parameters** 

<sup>3</sup>A.3.4 Setting of PDE Simulator Request Information Parameters

<sup>4</sup>Unless otherwise indicated in specific tests, the PDE simulator shall set the request <sup>5</sup>information parameters according to Table A.3.4-1.

| <b>PDE Request</b>                    | <b>Field</b>        | Value (Binary)                    |
|---------------------------------------|---------------------|-----------------------------------|
| Request<br>Pseudorange<br>Measurement | PREF_RESP_QUAL      | '100' for GPS Dynamic Range Test, |
|                                       |                     | '011' otherwise                   |
|                                       | <b>NUM FIXES</b>    | '00000000'                        |
|                                       | T_BETW_FIXES        | '00010000'                        |
|                                       | <b>OFFSET REO</b>   | $\cdot_1$ ,                       |
| Request Pilot<br>Phase<br>Measurement | PREF_RESP_QUAL      | '011' for AFLT Protocol Tests,    |
|                                       |                     | '010' otherwise                   |
|                                       | <b>NUM FIXES</b>    | '00000000'                        |
|                                       | T_BETW_FIXES        | '00010000'                        |
|                                       | OFFSET_REQ          | 4'                                |
|                                       | DESI PIL PH RES     | $\cdot_1$ ,                       |
| Request                               | PREF_RESP_QUAL      | '010' for AFLT Tests,             |
| <i>Location</i><br>Response           |                     | '011' for GPS and Hybrid Tests    |
|                                       | <b>NUM FIXES</b>    | '00000000'                        |
|                                       | T_BETW_FIXES        | '00010000'                        |
|                                       | <b>HEIGHT REO</b>   | 4'                                |
|                                       | CLK_COR_GPS_REQ     | $\cdot$ 1'                        |
|                                       | <b>VELOCITY REQ</b> | $\cdot_1$ ,                       |

<sup>1</sup>**Table A.3.4-1 PDE Simulator Request Information Parameters** 

C.S0036-0 v2.0

1 This page is intentionally left blank.

## **Annex B – REFERENCE GPS NAVIGATION DATA, SYSTEM TIME AND USER LOCATION**

This Annex is normative.

## **B.1 Reference Location**

For all tests defined in this document, the PDE simulator response messages shall be consistent with (i.e. all assistance data shall be valid at) the following reference location:

- Lat: + 37° 00' 00.0000"
- Lon: 122° 00' 00.0000"
- Height: + 100.00 m (above the WGS-84 Reference Ellipsoid)

## **B.2 Reference Time**

For all tests defined in this document, the reference time (start time of the test) shall be as 11 follows:

- GPS Time: Week 1127 (WIN:0103), TOW: 320320 (Wednesday, 16:58:40)
- Local Time (Pacific Standard Time): 2001 August 15, 08:58:27 am
- Local Time (Pacific Daylight Time): 2001 August 15, 09:58:27 am

<sup>15</sup> The test equipment shall support a test duration of 1 hour.

#### **B.3 Reference Ephemeris**

For all tests defined in this document, the following reference Ephemeris data shall be used. Note that the first number after the parameter name is the binary value of the 19 corresponding message field defined in  $[1]$ ; the second number (in parentheses) is the scaling factor expressed in powers of two; and the third number is the floating-point representation. For the applicable units, see [16]. Note that the IODE values shown below  $22a$  are not mandatory. Any IODE value can be used, as long as the PDE simulator response messages (see Annex D) are kept consistent with the settings of the GPS simulator.

```
25alpha0 : 16 (2^-30) 1.49011611938477e-008 
26alpha1 : 3 (2^-27) 2.23517417907715e-008 
27alpha2 : -2 (2^-24) -1.19209289550781e-007 
28 alpha3 : -2 (2^-24) -1.19209289550781e-007
29beta0 : 55 (2^11) 112640 
30beta1 : 8 (2^14) 131072 
31 beta2 : -2 (2^16) -13107232 \text{ beta3} : -3 (2^16) -196608
33 
34 ************SATELLITE: 3***************
35ID : 3 
36PRN ID : 3 
37 IODE : 2
```

```
1Crs : 1751 (2^-5) 54.71875 
2delta_n : 13612 (2^-43) 1.54750523506664e-009 
3M_0 : 1554268988 (2^-31) 0.723762897774577 
4Cuc : 1505 (2^-29) 2.80328094959259e-006 
5e : 18979682 (2^-33) 0.00220952578820288 
6Cus : 5898 (2^-29) 1.09858810901642e-005 
7SQRT(A) : 2702017974 (2^-19) 5153.6902885437 
8toe : 20250 (2^4) 324000 
9 Cic : -27 (2^-29) -5.02914190292358e-00810 OMEGA_0 : -598861499 (2^-31) -0.278866616543382
11 Cis : -27 (2^-29) -5.02914190292358e-00812i0 : 639774141 (2^-31) 0.297918050084263 
13 Crc : 4897 (2^-5) 153.03125
14 omega : 392157920 (2^-31) 0.182612761855125
15 OMEGADOT: -22673 (2^-43) -2.5776216716622e-009
16 IDOT : -1344 (2^-43) -1.52795109897852e-010
17 toc : 20250 (2^4) 324000
18 af2 : 0 (2^2-55) 0
19af1 : 30 (2^-43) 3.41060513164848e-012 
20 af0 : 122521 (2<sup>*</sup>-31) 5.70532865822315e-005
21 
22 ************SATELLITE: 14***************
23ID : 14 
24PRN ID : 14 
25IODE : 2 
26Crs : -4016 (2^-5) -125.5 
27delta_n : 11923 (2^-43) 1.35548816615483e-009 
28M_0 : 627487520 (2^-31) 0.292196646332741 
29 Cuc : -3440 (2^-29) -6.40749931335449e-006
30e : 20828844 (2^-33) 0.00242479657754302 
31Cus : 5468 (2^-29) 1.01849436759949e-005 
32SQRT(A) : 2702005606 (2^-19) 5153.66669845581 
33toe : 20250 (2^4) 324000 
34Cic : 19 (2^-29) 3.53902578353882e-008 
35OMEGA_0 : 1577408628 (2^-31) 0.734538132324815 
36 Cis : 0 (2^{\lambda} - 29) 0
37i0 : 659197995 (2^-31) 0.306962986942381 
38Crc : 5906 (2^-5) 184.5625 
39omega : -318920472 (2^-31) -0.148508917540312 
40 OMEGADOT: -22013 (2^-43) -2.50258835876593e-009
41IDOT : 241 (2^-43) 2.73985278909095e-011 
42 toc : 20250 (2^4) 324000
43af2 : 0 (2^-55) 0 
44 af1 : -9 (2^{\lambda}-43) -1.02318153949454e-01245 af0 : -259636 (2^-31) -0.00012090243399143246
```

```
1************SATELLITE: 15*************** 
2ID : 15 
3PRN ID : 15 
4IODE : 2 
5Crs : 3520 (2^-5) 110 
6delta_n : 11425 (2^-43) 1.29887212096946e-009 
7M_0 : 783064363 (2^-31) 0.364642759319395 
8Cuc : 2968 (2^-29) 5.52833080291748e-006 
9e : 70170715 (2^-33) 0.00816894636955112 
10Cus : 2420 (2^-29) 4.50760126113892e-006 
11SQRT(A) : 2702005530 (2^-19) 5153.66655349731 
12 toe : 20250 (2^4) 324000
13 Cic : -28 (2^-29) -5.21540641784668e-008
14OMEGA_0 : 196273480 (2^-31) 0.0913969613611698 
15 Cis : -111 (2^-29) -2.06753611564636e-00716i0 : 669824293 (2^-31) 0.311911242548376 
17Crc : 9659 (2^-5) 301.84375 
18 omega : 1184210256 (2^-31) 0.551440872251987
19 OMEGADOT: -22831 (2^-43) -2.59558419202222e-009
20IDOT : 754 (2^-43) 8.57198756420985e-011 
21 toc : 20250 (2^4) 324000
22 af 2 : 0 (2^-55) 0
23af1 : 40 (2^-43) 4.54747350886464e-012 
24af0 : 150252 (2^-31) 6.99665397405624e-005 
25 
26 ************SATELLITE: 17***************
27ID : 17 
28PRN ID : 17 
29IODE : 2 
30Crs : 3234 (2^-5) 101.0625 
31delta_n : 11586 (2^-43) 1.31717570184264e-009 
32M_0 : 21453549 (2^-31) 0.00999008724465966 
33Cuc : 2836 (2^-29) 5.28246164321899e-006 
34e : 114688506 (2^-33) 0.0133514993358403 
35Cus : 2103 (2^-29) 3.9171427488327e-006 
36SQRT(A) : 2702016898 (2^-19) 5153.68823623657 
37toe : 20250 (2^4) 324000 
38Cic : 99 (2^-29) 1.84401869773865e-007 
39 OMEGA_0 : 223657985 (2^-31) 0.104148865211755
40 Cis : -24 (2^-29) -4.4703483581543e-00841i0 : 671066978 (2^-31) 0.312489912845194 
42Crc : 10023 (2^-5) 313.21875 
43omega : 2143332909 (2^-31) 0.998067161533982 
44 OMEGADOT: -23226 (2^-43) -2.64049049292225e-009
45IDOT : 765 (2^-43) 8.69704308570363e-011 
46 toc : 20250 (2^4) 324000
```

```
1 af2 : 0 (2^-55) 0
2af1 : 226 (2^-43) 2.56932253250852e-011 
3af0 : 771310 (2^-31) 0.000359169207513332 
4 
5************SATELLITE: 18*************** 
6ID : 18 
7PRN ID : 18 
8IODE : 2 
9 Crs : -2414 (2^{\sim}-5) -75.4375
10delta_n : 13174 (2^-43) 1.49771040014457e-009 
11 M 0 : -412701330 (2^-31) -0.192179032601416
12 Cuc : -2089 (2^-29) -3.89106571674347e-006
13e : 18954306 (2^-33) 0.0022065716329962 
14Cus : 1071 (2^-29) 1.99489295482636e-006 
15SQRT(A) : 2701992381 (2^-19) 5153.64147377014 
16 toe : 20250 (2^4) 324000
17 Cic : -12 (2^2-29) -2.23517417907715e-00818OMEGA_0 : 898577843 (2^-31) 0.418432915117592 
19Cis : 2 (2^-29) 3.72529029846191e-009 
20i0 : 656996200 (2^-31) 0.305937696248293 
21Crc : 10900 (2^-5) 340.625 
22 omega : 1845863650 (2^-31) 0.859547243453562
23 OMEGADOT: -23748 (2^-43) -2.69983502221294e-009
24 IDOT : -213 (2\sim-43) -2.42152964347042e-01125 toc : 20250 (2^4) 324000
26af2 : 0 (2^-55) 0 
27 af1 : -2 (2^x-43) -2.27373675443232e-01328af0 : -158560 (2^-31) -7.38352537155151e-005 
29 
30************SATELLITE: 21*************** 
31ID : 21 
32PRN ID : 21 
33IODE : 2 
34 Crs : -2326 (2^-5) -72.6875
35delta_n : 12066 (2^-43) 1.37174538394902e-009 
36M_0 : -1590806617 (2^-31) -0.74077705712989 
37 Cuc : -2100 (2^-29) -3.91155481338501e-00638e : 149802739 (2^-33) 0.0174393340712413 
39Cus : 819 (2^-29) 1.52550637722015e-006 
40SQRT(A) : 2701986661 (2^-19) 5153.63056373596 
41 toe : 20250 (2^4) 324000
42Cic : 94 (2^-29) 1.7508864402771e-007 
43OMEGA_0 : 869520218 (2^-31) 0.404901904053986 
44 Cis : -79 (2^-29) -1.47148966789246e-007
45i0 : 668563068 (2^-31) 0.311323938891292 
46 Crc : 11468 (2^-5) 358.375
```

```
1omega : -1656971549 (2^-31) -0.771587504539639 
2 OMEGADOT: -22726 (2^-43) -2.58364707406145e-009
3IDOT : 246 (2^-43) 2.79669620795175e-011 
4toc : 20250 (2^4) 324000 
5 af2 : 0 (2^-55) 0
6af1 : 1 (2^-43) 1.13686837721616e-013 
7af0 : 9981 (2^-31) 4.64776530861855e-006 
8 
9 ************SATELLITE: 23***************
10 ID : 23
11PRN ID : 23 
12 IODE : 2
13 Crs : -2351 (2^-5) -73.46875
14delta_n : 11761 (2^-43) 1.33707089844393e-009 
15M_0 : -1378456920 (2^-31) -0.641894023865461 
16 Cuc : -1911 (2^-29) -3.55951488018036e-006
17e : 132793870 (2^-33) 0.0154592411126941 
18Cus : 923 (2^-29) 1.71922147274017e-006 
19SQRT(A) : 2701831446 (2^-19) 5153.33451461792 
20 toe : 20250 (2^4) 324000
21Cic : 100 (2^-29) 1.86264514923096e-007 
22OMEGA_0 : 898428473 (2^-31) 0.418363359291106 
23Cis : 42 (2^-29) 7.82310962677002e-008 
24i0 : 670774976 (2^-31) 0.312353938817978 
25Crc : 11248 (2^-5) 351.5 
26 omega : -1245550721 (2^-31) -0.580004752147943
27 OMEGADOT: -22412 (2^-43) -2.54794940701686e-009
28IDOT : 22 (2^-43) 2.50111042987555e-012 
29 toc : 20250 (2^4) 324000
30 af2 : 0 (2^-55) 0
31af1 : 6 (2^-43) 6.82121026329696e-013 
32af0 : 39215 (2^-31) 1.8260907381773e-005 
33 
34 ************SATELLITE: 29***************
35ID : 29 
36PRN ID : 29 
37IODE : 2 
38Crs : -4216 (2^-5) -131.75 
39delta_n : 11731 (2^-43) 1.33366029331228e-009 
40M_0 : 1396677043 (2^-31) 0.650378429796547 
41 Cuc : -3652 (2^-29) -6.80238008499146e-00642e : 71698904 (2^-33) 0.0083468509837985 
43Cus : 5364 (2^-29) 9.99122858047485e-006 
44SQRT(A) : 2702123387 (2^-19) 5153.89134788513 
45toe : 20250 (2^4) 324000 
46 Cic : 9 (2^-29) 1.67638063430786e-008
```

```
1OMEGA_0 : 1563399006 (2^-31) 0.7280143937096 
2Cis : -103 (2^-29) -1.91852450370789e-007 
3i0 : 659786730 (2^-31) 0.307237138040364 
4Crc : 6053 (2^-5) 189.15625 
5omega : -1269281011 (2^-31) -0.591055029537529 
6 OMEGADOT: -21749 (2^-43) -2.47257503360743e-009
7IDOT : 259 (2^-43) 2.94448909698986e-011 
8toc : 20250 (2^4) 324000 
9 af2 : 0 (2^-55) 0
10af1 : 17 (2^-43) 1.93267624126747e-012 
11af0 : 1346363 (2^-31) 0.00062694912776351 
12 
13************SATELLITE: 31*************** 
14ID : 31 
15PRN ID : 31 
16 IODE : 2
17Crs : 1383 (2^-5) 43.21875 
18delta_n : 13054 (2^-43) 1.48406797961798e-009 
19 M 0 : 971966542 (2^-31) 0.452607191167772
20Cuc : 1228 (2^-29) 2.28732824325562e-006 
21e : 87696983 (2^-33) 0.0102092724991962 
22Cus : 6029 (2^-29) 1.12298876047134e-005 
23SQRT(A) : 2702009354 (2^-19) 5153.67384719849 
24 toe : 20250 (2^4) 324000
25 Cic : -100 (2^{\lambda} - 29) -1.86264514923096e-00726OMEGA_0 : -588296382 (2^-31) -0.273946850560606 
27Cis : 7 (2^-29) 1.30385160446167e-008 
28i0 : 645775312 (2^-31) 0.300712563097477 
29Crc : 5024 (2^-5) 157 
30omega : 592891816 (2^-31) 0.276086766272783 
31 OMEGADOT: -22745 (2^-43) -2.58580712397816e-009
32 IDOT : -1607 (2^-43) -1.82694748218637e-01033 toc : 20250 (2^4) 324000
34 af2 : 0 (2^-55) 0
35af1 : 17 (2^-43) 1.93267624126747e-012 
36af0 : 125895 (2^-31) 5.86244277656078e-005
```
#### **B.4 Reference Almanac**

For all tests defined in this document, the following reference Almanac data shall be used. Note that the first number after the parameter name is the binary value of the corresponding message field defined in [1]; the second number (in parentheses) is the scaling factor expressed in powers of two; and the third number is the floating-point 43 representation. For the applicable units, see [16].

```
1WIN=104 
2toa : 4 (2^12) 16384 
3 
4************SATELLITE: 1*************** 
5PRN ID : 1 
6delta_i : 3839 (2^-19) 0.00732231140136719 
7 \quad M \quad 0 \quad : -709057 \quad (2^2 - 23) \quad -0.08452618122100838e : 10598 (2^-21) 0.00505352020263672 
9SQRT(A) : 10554807 (2^-11) 5153.71435546875 
10 OMEGA 0 : 5901355 (2^-23) 0.703496336936951
11omega : -4575499 (2^-23) -0.54544198513031 
12 OMEGADOT: -687 (2^-38) -2.49929144047201e-009
13af1 : 1 (2^-38) 3.63797880709171e-012 
14af0 : 201 (2^-20) 0.000191688537597656 
15 
16************SATELLITE: 2*************** 
17PRN ID : 2 
18 delta_i : -1649 (2^-19) -0.00314521789550781
19M_0 : 8006721 (2^-23) 0.954475522041321 
20e : 44805 (2^-21) 0.021364688873291 
21SQRT(A) : 10554554 (2^-11) 5153.5908203125 
22 OMEGA 0 : -5549822 (2^-23) -0.661590337753296
23 omega : -5393208 (2^-23) -0.64292049407959
24 OMEGADOT: -723 (2^-38) -2.63025867752731e-009
25 af1 : -2 (2^{\sim}-38) -7.27595761418343e-01226af0 : -65 (2^-20) -6.19888305664063e-005 
27 
28 ************SATELLITE: 3***************
29PRN ID : 3 
30delta_i : -1115 (2^-19) -0.00212669372558594 
31M_0 : 4373628 (2^-23) 0.521377086639404 
32e : 4634 (2^-21) 0.00220966339111328 
33SQRT(A) : 10554758 (2^-11) 5153.6904296875 
34 OMEGA 0 : -2667259 (2^-23) -0.317962050437927
35omega : 1531867 (2^-23) 0.182612776756287 
36 OMEGADOT: -709 (2^-38) -2.57932697422802e-009
37af1 : 1 (2^-38) 3.63797880709171e-012 
38af0 : 61 (2^-20) 5.81741333007813e-005 
39 
40 ************SATELLITE: 4***************
41PRN ID : 4 
42delta_i : 5180 (2^-19) 0.00988006591796875 
43M_0 : -2766861 (2^-23) -0.329835534095764 
44e : 11382 (2^-21) 0.00542736053466797 
45SQRT(A) : 10554840 (2^-11) 5153.73046875 
46 OMEGA_0 : 317784 (2^-23) 0.0378828048706055
```

```
1 omega : -1101514 (2^-23) -0.131310701370239
2 OMEGADOT: -678 (2^-38) -2.46654963120818e-009
3 af1 : -5 (2^-38) -1.81898940354586e-011
4af0 : 629 (2^-20) 0.000599861145019531 
5 
6 ************SATELLITE: 5***************
7PRN ID : 5 
8 delta i : -1140 (2^-19) -0.00217437744140625
9 M 0 : -3255290 (2^-23) -0.388060808181763
10 e : 6206 (2<sup>^</sup>-21) 0.00295925140380859
11SQRT(A) : 10554460 (2^-11) 5153.544921875 
12 OMEGA_0 : -5494160 (2^-23) -0.65495491027832
13 omega : 1091980 (2^-23) 0.130174160003662
14 OMEGADOT: -724 (2^-38) -2.6338966563344e-009
15 af1 : 0 (2^-38) 0
16af0 : 325 (2^-20) 0.000309944152832031 
17 
18************SATELLITE: 6*************** 
19 PRN ID : 6
20delta_i : 165 (2^-19) 0.000314712524414063 
21 M 0 : -416309 (2^-23) -0.049627900123596222e : 14416 (2^-21) 0.00687408447265625 
23SQRT(A) : 10554647 (2^-11) 5153.63623046875 
24 OMEGA 0 : -2545582 (2^-23) -0.303457021713257
25 omega : -6075586 (2^-23) -0.724266290664673
26 OMEGADOT: -692 (2^-38) -2.51748133450747e-009
27 af1 : 0 (2<sup>2</sup>-38) 0
28 af0 : -3 (2^-20) -2.86102294921875e-00629 
30************SATELLITE: 7*************** 
31PRN ID : 7 
32delta_i : 454 (2^-19) 0.000865936279296875 
33M_0 : 4956962 (2^-23) 0.59091591835022 
34e : 25192 (2^-21) 0.0120124816894531 
35SQRT(A) : 10554774 (2^-11) 5153.6982421875 
36OMEGA_0 : -2625876 (2^-23) -0.313028812408447 
37 omega : -5357772 (2^-23) -0.638696193695068
38OMEGADOT: -694 (2^-38) -2.52475729212165e-009 
39af1 : -9 (2^-38) -3.27418092638254e-011 
40af0 : 416 (2^-20) 0.000396728515625 
41 
42 ************SATELLITE: 8***************
43PRN ID : 8 
44delta_i : 2813 (2^-19) 0.00536537170410156 
45M_0 : 382759 (2^-23) 0.0456284284591675 
46 e : 16794 (2^-21) 0.00800800323486328
```

```
1SQRT(A) : 10554740 (2^-11) 5153.681640625 
2OMEGA_0 : -8055571 (2^-23) -0.960298895835876 
3omega : 5432166 (2^-23) 0.647564649581909 
4 OMEGADOT: -672 (2^-38) -2.44472175836563e-009
5af1 : 7 (2^-38) 2.5465851649642e-011 
6af0 : 513 (2^-20) 0.000489234924316406 
7 
8 ************SATELLITE: 9***************
9PRN ID : 9 
10delta_i : 505 (2^-19) 0.000963211059570313 
11 M 0 : -1092959 (2^-23) -0.13029086589813212e : 25411 (2^-21) 0.0121169090270996 
13SQRT(A) : 10554686 (2^-11) 5153.6552734375 
14 OMEGA 0 : -8197457 (2^-23) -0.977213025093079
15 omega : 1966584 (2^-23) 0.234435081481934
16OMEGADOT: -685 (2^-38) -2.49201548285782e-009 
17 af1 : -1 (2^-38) -3.63797880709171e-01218 af0 : -4 (2<sup>^</sup>-20) -3.814697265625e-006
19 
20************SATELLITE: 10*************** 
21PRN ID : 10 
22delta_i : 6000 (2^-19) 0.011444091796875 
23M_0 : 8097346 (2^-23) 0.96527886390686 
24e : 9435 (2^-21) 0.00449895858764648 
25SQRT(A) : 10554528 (2^-11) 5153.578125 
26OMEGA_0 : 3052626 (2^-23) 0.363901376724243 
27omega : 238987 (2^-23) 0.0284894704818726 
28 OMEGADOT: -717 (2^-38) -2.60843080468476e-009
29af1 : 0 (2^-38) 0 
30af0 : 9 (2^-20) 8.58306884765625e-006 
31 
32 ************SATELLITE: 11***************
33PRN ID : 11 
34delta_i : -3527 (2^-19) -0.00672721862792969 
35M_0 : 7618680 (2^-23) 0.908217430114746 
36e : 2164 (2^-21) 0.00103187561035156 
37SQRT(A) : 10554691 (2^-11) 5153.65771484375 
38 OMEGA 0 : 115484 (2^-23) 0.0137667655944824
39 omega : -6792224 (2^-23) -0.80969619750976640OMEGADOT: -719 (2^-38) -2.61570676229894e-009 
41af1 : 0 (2^-38) 0 
42af0 : 4 (2^-20) 3.814697265625e-006 
43 
44************SATELLITE: 13*************** 
45PRN ID : 13 
46 delta_i : 4536 (2^-19) 0.0086517333984375
```

```
1 M_0 : -6993686 (2^-23) -0.833712339401245
2e : 4071 (2^-21) 0.00194120407104492 
3SQRT(A) : 10554723 (2^-11) 5153.67333984375 
4OMEGA_0 : 5844615 (2^-23) 0.696732401847839 
5omega : 168349 (2^-23) 0.0200687646865845 
6OMEGADOT: -685 (2^-38) -2.49201548285782e-009 
7af1 : 0 (2^-38) 0 
8 af0 : -4 (2^-20) -3.814697265625e-0069 
10************SATELLITE: 14*************** 
11PRN ID : 14 
12delta_i : 3655 (2^-19) 0.00697135925292969 
13 M 0 : 754499 (2^-23) 0.0899432897567749
14e : 5085 (2^-21) 0.00242471694946289 
15SQRT(A) : 10554709 (2^-11) 5153.66650390625 
16OMEGA_0 : 5833984 (2^-23) 0.695465087890625 
17 omega : -1245783 (2^-23) -0.148508906364441
18 OMEGADOT: -688 (2^-38) -2.5029294192791e-009
19 af1 : 0 (2^-38) 0
20 af0 : -127 (2^-20) -0.00012111663818359421 
22 ************SATELLITE: 15***************
23PRN ID : 15 
24delta_i : 6258 (2^-19) 0.0119361877441406 
25M_0 : 1362090 (2^-23) 0.162373781204224 
26e : 17132 (2^-21) 0.00816917419433594 
27SQRT(A) : 10554709 (2^-11) 5153.66650390625 
28 OMEGA 0 : 438693 (2^-23) 0.0522962808609009
29omega : 4625821 (2^-23) 0.551440834999084 
30 OMEGADOT: -713 (2^-38) -2.59387888945639e-009
31af1 : 1 (2^-38) 3.63797880709171e-012 
32af0 : 75 (2^-20) 7.15255737304688e-005 
33 
34 ************SATELLITE: 17***************
35PRN ID : 17 
36delta_i : 6562 (2^-19) 0.0125160217285156 
37M_0 : -1614368 (2^-23) -0.192447662353516 
38e : 28000 (2^-21) 0.0133514404296875 
39SQRT(A) : 10554754 (2^-11) 5153.6884765625 
40OMEGA_0 : 545551 (2^-23) 0.0650347471237183 
41omega : 8372394 (2^-23) 0.998067140579224 
42 OMEGADOT: -726 (2^-38) -2.64117261394858e-009
43af1 : 7 (2^-38) 2.5465851649642e-011 
44af0 : 385 (2^-20) 0.000367164611816406 
45 
46 ************SATELLITE: 18***************
```
```
1PRN ID : 18 
2delta_i : 3109 (2^-19) 0.00592994689941406 
M_0 : -3306685 (2^-23) -0.394187569618225
4e : 4628 (2^-21) 0.00220680236816406 
5SQRT(A) : 10554658 (2^-11) 5153.6416015625 
6OMEGA_0 : 3181809 (2^-23) 0.379301190376282 
7omega : 7210405 (2^-23) 0.859547257423401 
8OMEGADOT: -742 (2^-38) -2.69938027486205e-009 
9 af1 : 0 (2^x-38) 0
10 af0 : -77 (2<sup>*</sup>-20) -7.34329223632813e-005
11 
12************SATELLITE: 20*************** 
13PRN ID : 20 
14delta_i : 3240 (2^-19) 0.0061798095703125 
15M_0 : -7906351 (2^-23) -0.942510485649109 
16e : 4718 (2^-21) 0.00224971771240234 
17SQRT(A) : 10554829 (2^-11) 5153.72509765625 
18OMEGA_0 : 3042589 (2^-23) 0.362704873085022 
19 omega : 5562936 (2^-23) 0.663153648376465
20 OMEGADOT: -730 (2^-38) -2.65572452917695e-009
21 af1 : -1 (2^x-38) -3.63797880709171e-01222 af0 : -97 (2^-20) -9.25064086914063e-005
23 
24************SATELLITE: 21*************** 
25PRN ID : 21 
26delta_i : 5941 (2^-19) 0.0113315582275391 
27M_0 : -7908237 (2^-23) -0.942735314369202 
28e : 36573 (2^-21) 0.0174393653869629 
29SQRT(A) : 10554635 (2^-11) 5153.63037109375 
30 OMEGA 0 : 3068592 (2^-23) 0.365804672241211
31 omega : -6472545 (2^-23) -0.77158749103546132OMEGADOT: -710 (2^-38) -2.58296495303512e-009 
33 af1 : 0 (2^-38) 0
34af0 : 5 (2^-20) 4.76837158203125e-006 
35 
36************SATELLITE: 23*************** 
37PRN ID : 23 
38delta_i : 6477 (2^-19) 0.0123538970947266 
39 M 0 : -7058884 (2^-23) -0.841484546661377
40e : 32420 (2^-21) 0.0154590606689453 
41SQRT(A) : 10554029 (2^-11) 5153.33447265625 
42OMEGA_0 : 3181604 (2^-23) 0.379276752471924 
43omega : -4865433 (2^-23) -0.580004811286926 
44OMEGADOT: -700 (2^-38) -2.5465851649642e-009 
45 af1 : 0 (2^-38) 0
46 af0 : 19 (2^-20) 1.81198120117188e-005
```

```
1 
24*************SATELLITE: 24***************
3PRN ID : 24 
4delta_i : 6865 (2^-19) 0.0130939483642578 
5 \text{ M}_0 : -1059000 (2^-23) -0.126242637634277
6e : 19382 (2^-21) 0.00924205780029297 
7SQRT(A) : 10554441 (2^-11) 5153.53564453125 
8 OMEGA 0 : 361690 (2^-23) 0.0431168079376221
9 omega : -4354610 (2^-23) -0.51910996437072810 OMEGADOT: -671 (2^-38) -2.44108377955854e-009
11af1 : 1 (2^-38) 3.63797880709171e-012 
12af0 : 78 (2^-20) 7.43865966796875e-005 
13 
14************SATELLITE: 25*************** 
15PRN ID : 25 
16 delta_i : -695 (2^-19) -0.00132560729980469
17M_0 : 1146872 (2^-23) 0.136717796325684 
18e : 18977 (2^-21) 0.0090489387512207 
19SQRT(A) : 10554791 (2^-11) 5153.70654296875 
20 OMEGA 0 : -8310991 (2^-23) -0.990747332572937
21 omega : -5198429 (2^-23) -0.61970102787017822 OMEGADOT: -691 (2^-38) -2.51384335570037e-009
23 af1 : 0 (2^-38) 0
24af0 : 17 (2^-20) 1.62124633789063e-005 
25 
26************SATELLITE: 27*************** 
27PRN ID : 27 
28delta_i : 57 (2^-19) 0.000108718872070313 
29M_0 : -2921613 (2^-23) -0.348283410072327 
30e : 31945 (2^-21) 0.0152325630187988 
31 SQRT(A) : 10554622 (2^-11) 5153.6240234375
32 OMEGA 0 : -8248422 (2^-23) -0.983288526535034
33 omega : -6816704 (2^-23) -0.81261444091796934 OMEGADOT: -684 (2^-38) -2.48837750405073e-009
35 af1 : 0 (2^-38) 0
36af0 : 32 (2^-20) 3.0517578125e-005 
37 
38 ************SATELLITE: 28***************
39PRN ID : 28 
40delta_i : 2801 (2^-19) 0.00534248352050781 
41 M 0 : -6238231 (2^-23) -0.7436550855636642e : 11107 (2^-21) 0.00529623031616211 
43SQRT(A) : 10557146 (2^-11) 5154.8564453125 
44 OMEGA 0: -5340170 (2^-23) -0.636597871780396
45 omega : -6362118 (2^-23) -0.758423566818237
46 OMEGADOT: -700 (2^-38) -2.5465851649642e-009
```

```
1 af1 : -1 (2^-38) -3.63797880709171e-012
2 af0 : -14 (2^-20) -1.33514404296875e-0053 
4************SATELLITE: 29*************** 
5PRN ID : 29 
6delta_i : 3799 (2^-19) 0.00724601745605469 
7M_0 : 3743957 (2^-23) 0.446314454078674 
8e : 17505 (2^-21) 0.0083470344543457 
9SQRT(A) : 10555169 (2^-11) 5153.89111328125 
10 OMEGA_0 : 5779333 (2^-23) 0.688950181007385
11 omega : -4958129 (2^-23) -0.59105503559112512 OMEGADOT: -680 (2^-38) -2.47382558882236e-009
13af1 : 1 (2^-38) 3.63797880709171e-012 
14af0 : 658 (2^-20) 0.000627517700195313 
15 
16************SATELLITE: 30*************** 
17 PRN ID : 30
18delta_i : 47 (2^-19) 8.96453857421875e-005 
19M_0 : -7232067 (2^-23) -0.86212956905365 
20e : 11969 (2^-21) 0.0057072639465332 
21SQRT(A) : 10554571 (2^-11) 5153.59912109375 
22 OMEGA_0 : -5402649 (2^-23) -0.644045948982239
23omega : 3629757 (2^-23) 0.432700753211975 
24 OMEGADOT: -718 (2^-38) -2.61206878349185e-009
25af1 : 0 (2^-38) 0 
26 af0 : -33 (2^{\lambda} - 20) -3.14712524414063e-00527 
28 ************SATELLITE: 31***************
29PRN ID : 31 
30delta_i : 345 (2^-19) 0.000658035278320313 
31 M 0 : 2099959 (2^-23) 0.250334620475769
32e : 21410 (2^-21) 0.0102090835571289 
33SQRT(A) : 10554724 (2^-11) 5153.673828125 
34 OMEGA_0 : -2626009 (2^-23) -0.313044667243958
35omega : 2315984 (2^-23) 0.276086807250977 
36OMEGADOT: -711 (2^-38) -2.58660293184221e-009 
37af1 : 1 (2^-38) 3.63797880709171e-012 
38af0 : 62 (2^-20) 5.91278076171875e-005
```
#### **B.5 List of Active Satellites**

Assistance shall be provided in all tests for the satellites having the following PRN 42 numbers:

3, 14, 15, 17, 18, 21, 23, 29, 31

Satellites identified with the following PRN numbers shall be simulated in the tests:

- 1. GPS Accuracy, GPS Dynamic Range, GPS Moving Scenario and GPS Protocol Tests:
- 3, 14, 15, 17, 18, 21, 29, 31
- 2. GPS Sensitivity Test:
- 14, 17, 21, 31
- 3. GPS Multipath Accuracy Test:
- 14, 17, 18, 21, 31
- 4. One Base Station + Three Satellites Hybrid Test:
- 14, 17, 31
- 5. Two Base Stations + One Satellite Hybrid Test:

10 3

## **B.6 Simulated Base Station Locations**

- For all tests defined in this document, the simulated base station locations shall be as 13 follows:
- 1. Base Station 1:
- Lat: + 37° 00' 00.0000"
- Lon: 122° 00' 00.0000"
- Height: + 150.00 m (above the WGS-84 Reference Ellipsoid)
- 2. Base Station 2:
- 19 Lat: +36° 57' 39.5249"
- Lon: 121° 58' 18.9429"
- <sup>21</sup> Height: + 150.00 m (above the WGS-84 Reference Ellipsoid)
- 3. Base Station 3:
- Lat: + 36° 57' 39.5249"
- Lon: 122° 01' 41.0571"
- Height: + 150.00 m (above the WGS-84 Reference Ellipsoid)

## **B.7 Simulated Mobile Station Locations**

- The simulated mobile station locations shall be as follows:
- 1. GPS Accuracy, GPS Sensitivity, GPS Dynamic Range and GPS Multipath Tests:
- Lat: + 36° 58' 26.3580"
- Lon: 122° 00' 00.0000"
- Height: + 115.00 m (above the WGS-84 Reference Ellipsoid)
- 32 2. GPS Moving Scenario Test:

The mobile station's trajectory is a circle in the horizontal plane, with a radius of 2 1 km, centered at the following location: Lat: + 37° 00' 00.0000" Lon: - 122° 00' 00.0000" Height: + 115.00 m (above the WGS-84 Reference Ellipsoid) The mobile station's initial position at reference time (see B.2) shall be set as <sup>7</sup>*follows:* 8 Lat: +36° 59' 27.5618" Lon: - 122° 00' 00.0000" Height: + 115.00 m (above the WGS-84 Reference Ellipsoid) 11 The mobile station's velocity is constant at  $100 \text{ km/h}$ , with an initial heading of -90 $^{\circ}$  at reference time (see B.2). 3. GPS Protocol, all AFLT and Hybrid Tests: 14 Lat: +36° 58' 26.3580" Lon: - 122° 00' 00.0000" Height: + 115.00 m (above the WGS-84 Reference Ellipsoid) **B.8 Additional GPS Simulator Settings**  The settings shown in Table B.8-1 are also applied in the GPS simulator set-up. Note that the IODE and IODC values shown in Table B.8-1 are not mandatory. Any IODE or IODC

<sub>20</sub> value can be used, as long as the PDE simulator response messages (see Annex D) are kept

21 consistent with the settings of the GPS simulator.

<sup>1</sup>**Table B.8-1 GPS Simulator Settings** 

| <b>SV</b>        | <b>IODC</b>              | <b>IODE</b>              | <b>URA</b>               | $T_{GD}$<br>(n <sub>s</sub> ) | A/S<br><b>Flag</b>       | <b>Alert</b><br>Flag     | <b>SV Health</b><br>in Frame 25 | <b>SV</b> Health in<br><b>Valid</b><br><b>Almanac</b><br>Pages | $S_{V}$<br>Conf. |
|------------------|--------------------------|--------------------------|--------------------------|-------------------------------|--------------------------|--------------------------|---------------------------------|----------------------------------------------------------------|------------------|
| 1                | $\overline{\phantom{a}}$ | $\overline{\phantom{a}}$ | $\overline{\phantom{a}}$ | $\overline{\phantom{a}}$      | $\qquad \qquad -$        | $\overline{\phantom{a}}$ | '000000'                        | '00000000'                                                     | '0001'           |
| $\boldsymbol{2}$ |                          | $\overline{\phantom{a}}$ | $\overline{\phantom{a}}$ |                               | $\overline{\phantom{a}}$ | $\overline{\phantom{a}}$ | '000000'                        | '00000000'                                                     | '0001'           |
| 3                | $\overline{2}$           | 2                        | $\mathbf{0}$             | -4.656612873                  | $\Omega$                 | $\Omega$                 | '000000'                        | '00000000'                                                     | '0001'           |
| 4                | $\overline{\phantom{a}}$ | $\overline{\phantom{a}}$ | $\overline{\phantom{a}}$ | $\qquad \qquad -$             | $\overline{\phantom{a}}$ |                          | '000000'                        | '00000000'                                                     | '0001'           |
| 5                | $\overline{\phantom{a}}$ | $\overline{\phantom{a}}$ | $\overline{\phantom{a}}$ | $\overline{\phantom{a}}$      | $\overline{\phantom{0}}$ | $\overline{\phantom{a}}$ | '000000'                        | '00000000'                                                     | '0001'           |
| 6                | $\overline{\phantom{a}}$ | $\overline{\phantom{0}}$ | $\overline{\phantom{0}}$ | $\overline{\phantom{a}}$      | $\overline{\phantom{0}}$ | $\qquad \qquad -$        | '000000'                        | '00000000'                                                     | '0001'           |
| $\overline{7}$   |                          | $\overline{a}$           | $\overline{\phantom{a}}$ | $\overline{a}$                | $\overline{\phantom{0}}$ |                          | '000000'                        | '00000000'                                                     | '0001'           |
| 8                | $\overline{a}$           | $\overline{\phantom{0}}$ | $\qquad \qquad -$        | $\qquad \qquad -$             | $\overline{\phantom{0}}$ | $\qquad \qquad -$        | '000000'                        | '00000000'                                                     | '0001'           |
| 9                |                          |                          | $\overline{\phantom{0}}$ | $\overline{\phantom{0}}$      | $\overline{\phantom{a}}$ |                          | '000000'                        | '00000000'                                                     | '0001'           |
| 10               |                          | $\overline{\phantom{a}}$ | $\overline{\phantom{a}}$ | $\overline{\phantom{0}}$      | $\overline{\phantom{0}}$ | $\overline{\phantom{0}}$ | '000000'                        | '00000000'                                                     | '0001'           |
| 11               |                          | $\overline{\phantom{0}}$ | $\overline{\phantom{a}}$ | $\overline{\phantom{0}}$      | $\overline{\phantom{0}}$ | $\overline{a}$           | '000000'                        | '00000000'                                                     | '0001'           |
| 12               |                          | $\overline{\phantom{m}}$ | $\overline{\phantom{a}}$ | $\overline{\phantom{0}}$      | $\overline{\phantom{0}}$ | $\overline{\phantom{a}}$ | '111111'                        |                                                                | '0001'           |
| 13               |                          |                          | $\overline{\phantom{a}}$ |                               | $\qquad \qquad -$        |                          | '000000'                        | '00000000'                                                     | '0001'           |
| 14               | $\overline{2}$           | $\overline{2}$           | $\boldsymbol{2}$         | -10.24454832                  | $\Omega$                 | $\Omega$                 | '000000'                        | '00000000'                                                     | '0001'           |
| 15               | $\overline{2}$           | $\overline{2}$           | $\mathbf{1}$             | -2.793967724                  | $\Omega$                 | $\Omega$                 | '000000'                        | '00000000'                                                     | '0001'           |
| 16               | $\overline{\phantom{a}}$ | $\overline{\phantom{a}}$ | $\overline{\phantom{a}}$ | $\overline{\phantom{a}}$      | $\overline{\phantom{a}}$ | $\overline{\phantom{0}}$ | '111111'                        |                                                                | '0001'           |
| 17               | $\overline{2}$           | $\overline{2}$           | $\mathbf 0$              | -2.328306437                  | $\Omega$                 | $\Omega$                 | '000000'                        | '00000000'                                                     | '0001'           |
| 18               | $\overline{2}$           | $\overline{2}$           | $\overline{2}$           | -10.24454832                  | $\Omega$                 | $\Omega$                 | '000000'                        | '00000000'                                                     | '0001'           |
| 19               | $\overline{\phantom{a}}$ | $\overline{\phantom{a}}$ | $\overline{\phantom{a}}$ | $\overline{\phantom{a}}$      | $\overline{\phantom{a}}$ | $\overline{\phantom{a}}$ | '111111'                        |                                                                | '0001'           |
| 20               | $\overline{\phantom{a}}$ | $\overline{\phantom{a}}$ | $\overline{\phantom{a}}$ |                               | $\qquad \qquad -$        | $\overline{\phantom{0}}$ | '000000'                        | '00000000'                                                     | '0001'           |
| 21               | $\overline{2}$           | $\overline{2}$           | $\overline{2}$           | -2.328306437                  | $\Omega$                 | $\Omega$                 | '000000'                        | '00000000'                                                     | '0001'           |
| 22               | $\frac{1}{2}$            | $\blacksquare$           | $\blacksquare$           |                               | $\qquad \qquad -$        | $\overline{\phantom{a}}$ | '111111'                        |                                                                | '0001'           |
| 23               | $\overline{2}$           | $\sqrt{2}$               | $\mathbf 0$              | -2.793967724                  | $\Omega$                 | $\ddot{0}$               | '000000'                        | '00000000'                                                     | '0001'           |
| 24               |                          |                          |                          |                               |                          |                          | '000000'                        | '00000000'                                                     | '0001'           |
| 25               |                          | $\qquad \qquad -$        | $\qquad \qquad -$        |                               |                          |                          | '000000'                        | '00000000'                                                     | '0001'           |
| 26               |                          | $\overline{a}$           | $\overline{\phantom{0}}$ | $\overline{\phantom{0}}$      | $\overline{a}$           |                          | '111111'                        |                                                                | '0001'           |
| 27               |                          |                          | $\overline{\phantom{a}}$ |                               |                          |                          | '000000'                        | '00000000'                                                     | '0001'           |
| 28               |                          | $\qquad \qquad -$        | $\overline{\phantom{a}}$ | $\overline{\phantom{0}}$      | $\qquad \qquad -$        |                          | '000000'                        | '00000000'                                                     | '0001'           |
| 29               | $\overline{2}$           | $\sqrt{2}$               | $\mathbf 0$              |                               | $\Omega$                 | $\Omega$                 | '000000'                        | '00000000'                                                     | '0001'           |
| 30               | $\overline{\phantom{a}}$ | $\overline{\phantom{a}}$ | $\overline{\phantom{a}}$ | -6.984919309                  | $\overline{\phantom{0}}$ |                          | '000000'                        | '00000000'                                                     | '0001'           |

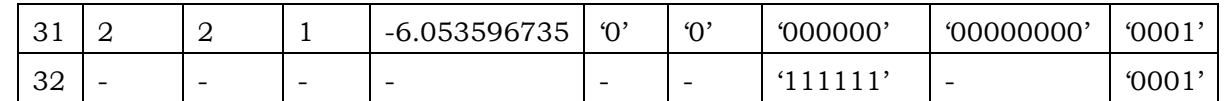

1 Notes for Table B.8-1:

- 2 1. The interpretation of URA is as follows:
- 3 0 :  $>2$  m
- 4  $1: >2.8 \text{ m}$
- $5$  2 : >4 m

# <sup>6</sup>2. The interpretation of SV Health in Frame 25 is as follows:

- <sup>7</sup>'000000': All Signals OK
- 8 
<sup>'111111</sup>': Satellite not present

## 9 3. The interpretation of SV Health in valid Almanac frames is as follows: <sup>10</sup>'00000000': All Data and Signals OK

- <sup>11</sup>4. The interpretation of Satellite Configuration is as follows:
- <sup>12</sup>'0001': Block 2 satellite

C.S0036-0 v2.0

1 This page is intentionally left blank.

#### <sup>1</sup>**Annex C – METHOD OF STATISTICAL CONFIDENCE DETERMINATION**

<sup>2</sup>This Annex is normative.

The statistical approach, proposed by FCC [20], will be used to determine whether or not a set of measurement errors resulting from a finite set of measurements demonstrate a specified accuracy with a specified confidence. Other equivalent methods can also be used 6 to demonstrate such accuracy.

#### <sup>7</sup>**C.1 Description of the Confidence Determination Method**

A method for determining whether or not a set of location errors resulting from empirical testing demonstrates compliance may be obtained from order statistics. Confidence <sup>10</sup> intervals for a specified accuracy may be selected based on a certain confidence level (for example, 90% for FCC) and the number of samples. These confidence intervals are not based on any knowledge of the actual probability distribution function of the location errors. They are expressed in terms of the subscripts of the list of location errors after <sup>14</sup> ordering these errors from smallest to largest. A specific set of accuracy measurements is said to show compliance if the confidence intervals contain the location error thresholds that may be specified by a Standards Development Organization. For example, the error thresholds are 100 meters for 67% and 300 meters for 95% for network-based solutions, or 50 meters and 150 meters, respectively for handset-based solutions, as specified by the FCC ruling [19].

 $\mu$  In general, when the number of measurements is *n*, the  $r<sup>th</sup>$  and  $s<sup>th</sup>$  largest measurements 21 are  $x_r$  and  $y_s$  respectively, and  $x$  and  $y$  are the percentile points associated with probabilities  $p_1$  and  $p_2$  respectively, then the probability that *x* is less than  $x_r$  while  $23$  simultaneously *y* is less than  $y_s$  is given by the formula

$$
\text{Confidence}(x \leq x_r, \ y \leq y_s; \ n, \ r, \ s, \ p_1, \ p_2) = \sum_{i=0}^{r-1} \sum_{j=i}^{s-1} {n \choose i} {n-i \choose n-j} p_1^i (p_2 - p_1)^{j-i} (1-p_2)^{n-j}.
$$

25 For example,  $p_1$  is 0.67, and  $p_2$  is 0.95 for the FCC ruling [19, 20].

<sup>26</sup>Upper bounds on the percentile points can be determined from this expression by finding  $27$  pairs of values (r, s) such that the desired 90% confidence level is achieved. The resulting  $28$  pair of ordered samples  $(x_r, y_s)$  forms one-sided confidence intervals for the two sample percentile points associated with  $67\%$  and  $95\%$ , respectively (see Table C.1-1). The r<sup>th</sup> so sample  $x_r$  and s<sup>th</sup> sample  $y_s$  of n location errors are then compared with 100 meters and 31 300 meters for the networked-based solutions or with 50 meters and 150 meters for the  $h$  handset-based solutions. If the r<sup>th</sup> ordered sample is less than 100 meters and the s<sup>th</sup> <sup>33</sup>ordered sample is less than 300 meters, then the confidence intervals are found to cover <sup>34</sup> the desired values and compliance would be established, for networked-based solutions. A <sup>35</sup>similar approach would establish compliance for a set of location errors obtained from a 36 test of a handset-based solution.

37 The confidence level of 90% is suggested here as a threshold, and the value calculated from 38 the actual data may be greater. Table C.1-1 is derived from the above confidence

- <sup>1</sup>expression and shows for several sample sizes which ordered samples of errors should be
- <sup>2</sup>compared with the FCC criteria. For higher numbers of sample sizes such as 500 or 1000,
- $3$  the confidence expression should be re-calculated with the higher value of  $n$ .
- <sup>4</sup>Confidence in the compliance assessment is important and will depend on randomness and <sup>5</sup>independence in the selection of test locations. Reports of compliance testing should
- <sup>6</sup>describe the method used to guarantee random and independent accuracy measurements.
- 7

### <sup>8</sup>**Table C.1-1 Identification of Location Error Samples for Comparison with FCC**  <sup>9</sup>**Required Thresholds of 67% and 95% (at the 90% Confidence Level)**

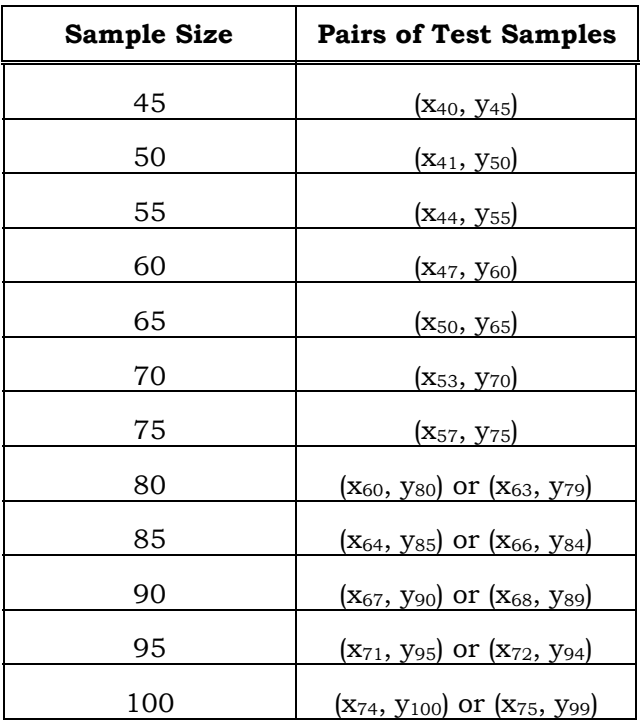

10

## <sup>11</sup>**C.2 Evaluation Example**

 $12$  In the following, an example is given. A handset-based solution would be found in compliance, if, in a test of 75 accuracy measurements, the  $57<sup>th</sup>$  largest location error is less that 50 meters and the  $75<sup>th</sup>$  largest error is less than 150 meters. Note that for larger <sup>15</sup>sample sizes the pair of test samples is not unique, because of the statistical dependence of 16 the 67% and 95% levels. For example, for a sample size of 80, two pairs are shown; the  $67\%$  level could be increased from the 60<sup>th</sup> to the 63<sup>rd</sup> sample, (i.e., made more difficult), if the 95% level test were relaxed to the 79<sup>th</sup> largest sample. Either  $(x_{60}, y_{80})$  or  $(x_{63}, y_{79})$  is an 19 acceptable pair to test against the FCC-required thresholds.

#### <sup>1</sup>**Annex D PDE SIMULATOR RESPONSE MESSAGES**

- <sup>2</sup>This Annex is normative.
- <sup>3</sup>The PDE simulator response messages are included in the attached files.

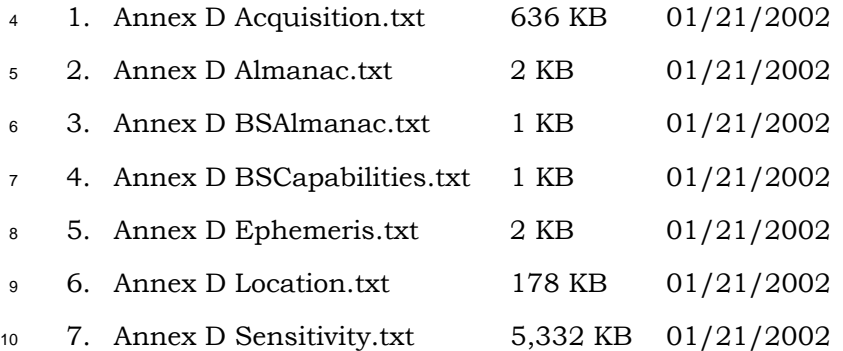

<sup>11</sup>The PDE simulator response messages presented in this Annex assume the pilot phase 12 offset assignment shown in Table D-1. This assignment must be changed and the 13 corresponding PDE simulator response message field values corrected accordingly if the 14 test equipment used in the tests is configured with a different pilot phase offset 15 assignment.

16

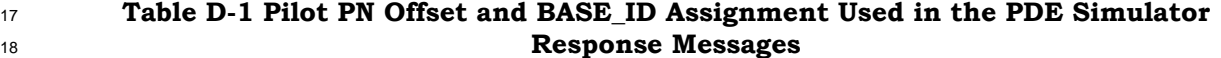

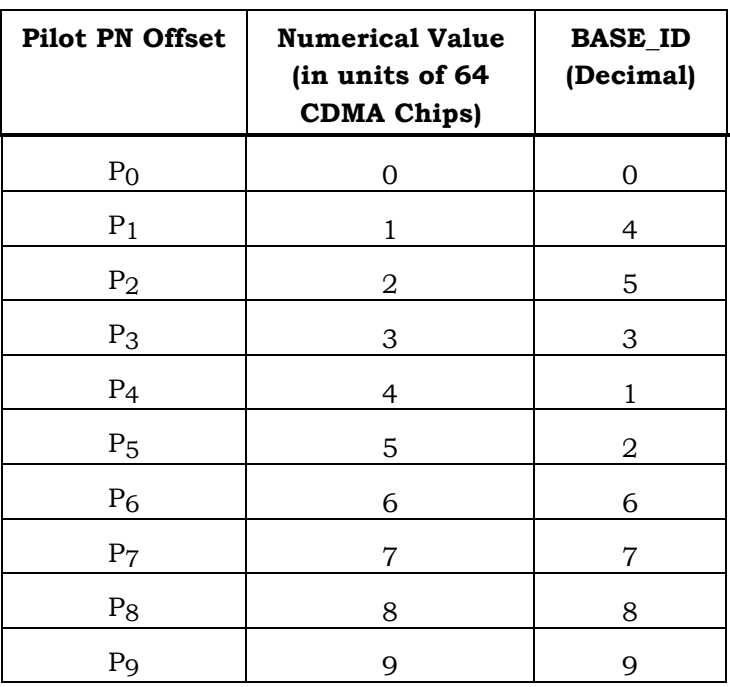

19